#### **PROCESSO LICITATÓRIO Nº 017/2022 PREGÃO ELETRÔNICO Nº 011/2022 EDITAL Nº 011/2022 NO** *[HTTPS://BNCCOMPRAS.COM/HOME/LOGIN](https://bnccompras.com/Home/Login)*

O **Município de Chã Grande**, por intermédio do Pregoeiro Mannix de Azevêdo Ferreira, nomeado pela Portaria Nº 003/2022 de 03 de janeiro de 2022, torna público, para conhecimento dos interessados que realizará, licitação na modalidade **PREGÃO** na forma **ELETRÔNICA**, TIPO **MENOR PREÇO GLOBAL**, sob a forma de execução indireta, no Regime de Empreitada por Preço Unitário, autorizada no Processo Licitatório Nº 017/2022, e de acordo com as condições estabelecidas neste Edital.

## **1 – DA REGÊNCIA LEGAL**

1.1 Este Pregão reger-se-á pela Lei Federal nº 10.520 de 17 de julho de 2002; pelo Decreto Federal nº 10.024, de 20 de setembro de 2019, no Decreto Municipal Nº 005/2017, de 13.01.2017, Lei Complementar n° 123 de 14.12.2006, atualizada pela Lei Complementar Nº 147, de 07.08.2014, aplicando subsidiariamente, no que couberem, as disposições contidas na Lei Federal n° 8.666 de 21.06.1993, pela legislação pertinente e pelas condições previstas neste Edital e seus Anexos.

## **2- DO RECEBIMENTO E ABERTURA DAS PROPOSTAS E DA REFERÊNCIA DO TEMPO**

2.1 Recebimento das Propostas a partir do dia **07 de julho de 2022** às **07h00min** até o dia **19 de julho de 2022** às **23h59min**.

2.2 Abertura das Propostas: **20 de julho de 2022** às **07h30min**

2.3 Início da sessão de disputa de preços: **20 de julho de 2022** às **08h00min**

2.4 O fornecedor deverá observar, rigorosamente, as datas e os horários limites para o recebimento e a abertura da proposta, atentando, também, para o início da disputa.

2.5 Todas as referências de tempo no Edital, no Aviso e durante a Sessão Pública, observarão, obrigatoriamente, o **horário de Brasília – DF**, e, dessa forma, serão registradas no sistema eletrônico e na documentação relativa ao Certame.

2.6 Formalização de consultas: observado o prazo legal, o fornecedor poderá formular consulta através do próprio sistema no campo "mensagens", ou pelo número (81) 3537.1140 – Ramal 27. As consultas serão respondidas diretamente no sítio **<https://bnccompras.com/Home/Login>**, no campo "mensagens", no link correspondente a este Edital.

### **3 – DAS DISPOSIÇÕES PRELIMINARES**

3.1 O Pregão será realizado em sessão pública, por meio dos recursos da tecnologia da informação – INTERNET, utilizando-se, para tanto, métodos de autenticação de acesso e recursos de criptografia, garantindo segurança em todas as fases do Certame.

3.2 Os trabalhos serão conduzidos por Servidor Público designado através de ato interno, denominado PREGOEIRO, mediante a inserção e monitoramento de dados gerados ou transferidos para o aplicativo "BNC", constante da página eletrônica da Bolsa Nacional de Compras, coordenadora do sistema.

### **4 – DO OBJETO**

4.1 O objeto da presente licitação é a escolha da proposta mais vantajosa para a **Contratação de empresa especializada para Cessão de Uso de Sistema Integrado de Gestão Tributária, visando a modernização dos procedimentos de atendimento ao contribuinte e cobrança das receitas próprias do Município de Chã Grande, por um período de 12 (doze) meses, incluindo os serviços de conversão de dados, instalação, configuração, hospedagem, manutenção do sistema,**  **assessoria no processo de implantação, treinamento dos usuários**, conforme condições, quantidades e exigências estabelecidas neste Edital com as características descritas abaixo:

4.2 *A licitação será dividida em itens, conforme tabela constante do Termo de Referência, facultandose ao licitante a participação em quantos itens forem de seu interesse.*

4.3 O *critério de julgamento adotado será o menor preço global, observadas as exigências contidas neste Edital e seus Anexos quanto às especificações do objeto*.

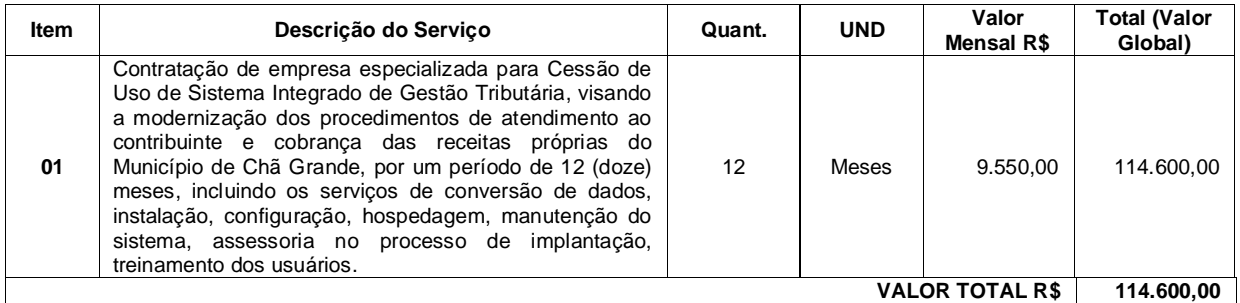

**Total Geral: R\$ 114.600,00 (Cento e catorze mil e seiscentos reais).**

### **5 - DO CREDENCIAMENTO**

5.1 Poderão participar desta Licitação todas e quaisquer empresas ou sociedades, regularmente estabelecidas no País, que sejam especializadas e credenciadas no objeto desta licitação e que satisfaçam todas as exigências, especificações e normas contidas neste Edital e seus Anexos.

5.2 Poderão participar deste Pregão Eletrônico as empresas que apresentarem toda a documentação por ela exigida para respectivo cadastramento junto à **Bolsa Nacional de Compras**.

5.3 É vedada a participação de empresa em forma de consórcios ou grupos de empresas.

5.4 Não poderá participar da licitação a empresa que estiver sob falência, concordata, concurso de credores, dissolução, liquidação ou que tenha sido declarada inidônea por órgão ou entidade da administração pública direta ou indireta, federal, estadual, municipal ou Distrito Federal ou que esteja cumprindo período de suspensão no âmbito da administração municipal.

5.5 O licitante deverá estar credenciado, de forma direta ou através de empresas associadas à **Bolsa Nacional de Compras**, até no mínimo **uma hora antes** do horário fixado no edital para o recebimento das propostas.

5.6 O cadastramento do licitante deverá ser requerido acompanhado dos seguintes documentos:

a) Instrumento particular de mandato outorgando à operador devidamente credenciado junto à Bolsa, poderes específicos de sua representação no pregão, conforme modelo fornecido pela Bolsa Nacional de Compras.

b) Declaração de seu pleno conhecimento, de aceitação e de atendimento às exigências de habilitação previstas no Edital, conforme modelo fornecido pela Bolsa Nacional de Compras.

c) Especificações do produto objeto da licitação em conformidade com edital, constando preço, marca e modelo e em caso de itens específicos mediante solicitação do pregoeiro no ícone ARQ, inserção de catálogos do fabricante. "A empresa participante do certame não deve ser identificada". Decreto 5.450/05 art. 24 parágrafo 5º.

5.7 O custo de operacionalização e uso do sistema, ficará a cargo do Licitante vencedor do certame, que pagará a Bolsa Nacional de Compras, provedora do sistema eletrônico, o equivalente ao percentual estabelecido pela mesma sobre o valor contratual ajustado, a título de taxa pela utilização dos recursos de tecnologia da informação, em conformidade com o regulamento operacional da Bolsa Nacional de Compras.

5.8 A microempresa ou empresa de pequeno porte, além da apresentação da declaração constante no Anexo 08 para fins de habilitação, deverá, quando do cadastramento da proposta inicial de preço a ser digitado no sistema, verificar nos dados cadastrais se assinalou o regime ME/EPP no sistema conforme o seu regime de tributação para fazer valer o direito de prioridade do desempate. Art. 44 e 45 da LC 123/2006.

### **6 - DA OPÇÃO PELO TRATAMENTO DIFERENCIADO E FAVORECIDO**

6.1 As licitantes que optarem pelo tratamento diferenciado e favorecido e instituído pela Lei Complementar nº 123/2006, deverão apresentar, juntamente com documentação necessária a habilitação, o Termo de Opção, conforme modelo constante do Anexo VII, **acompanhado da documentação comprobatória de seu enquadramento como Microempresa-ME ou Empresa de Pequeno Porte-EPP.**

6.2 Nos termos do art. 3º da LC nº 123/2006 e LC nº 155/2016, são consideradas microempresas ou empresas de pequeno porte, a sociedade empresária, a sociedade simples e o empresário a que se refere o art. 966, da Lei nº 10.406, de 10 de janeiro de 2002, devidamente registrados no Registro de Empresas Mercantis ou no Registro Civil de Pessoas Jurídicas, conforme o caso, desde que:

6.2.1 **No caso das microempresas**, o empresário, a pessoa jurídica, ou a ela equiparada, aufira, em cada ano-calendário, **receita bruta igual ou inferior a R\$ 3.600.000,00 (três milhões e seiscentos milreais);**

6.2.2 **No caso das empresas de pequeno porte**, o empresário, a pessoa jurídica, ou a ela equiparada, aufira, em cada ano-calendário, **receita bruta superior a R\$ 3.600.000,00 (três milhões e seiscentos mil reais) e igual ou inferior a R\$ 4.800.000,00 (quatro milhões e oitocentos mil reais).**

6.3 Nos termos do parágrafo 1º, do art. 3º, da Lei Complementar nº 123/2006, considera-se **receita bruta o produto da venda de bens e serviços nas operações de conta própria, o preço dos serviços prestados e o resultado nas operações em conta alheia, não incluídas as vendas canceladas e os descontos incondicionais concedidos.**

6.4 As licitantes deverão comprovar que a receita bruta auferida no ano-calendário corrente não ultrapassou os limites previstos no art. 3º, da LC nº 123/2006.

6.5 No caso de início de atividade no próprio ano-calendário, o limite de valor para fins de enquadramento será proporcional ao número de meses em que a microempresa ou a empresa de pequeno porte houver exercido atividade, inclusive as frações de meses (parágrafo 2º, do art. 3º, da LC 123/2006).

6.6 Para fins de determinação da receita bruta, poderá ser considerado o **regime de competência ou de caixa**, mantido o critério para todo o ano-calendário (art. 4º, parágrafo 2º, da Instrução Normativa SRF nº 608, de 09 de janeiro de 2006).

6.7 **Não se inclui** no regime diferenciado e favorecido previsto na LC 123/2006, para quaisquer efeitos legais, a **pessoa jurídica** (parágrafo 4º do art. 3º, da LC nº 123/2006):

6.7.1 De cujo capital participe outra pessoa jurídica;

6.7.2 Que seja filial, sucursal, agência ou representação no país, de pessoa jurídica com sede no exterior;

6.7.3 De cujo capital participe pessoa física que seja inscrita como empresário ou seja sócio de outra empresa que receba tratamento jurídico diferenciado nos termos da LC nº 123/2006, desde que a receita bruta global ultrapasse o limite de que trata o inciso II do art. 3º daquela norma;

6.7.4 De cujo titular ou sócio participe com mais de 10% (dez por cento) do capital de outra empresa não beneficiada pela LC nº 123/2006, desde que a receita bruta global ultrapasse o limite de que trata o inciso II do art. 3º daquela norma alterada pela LC 155/2016;

6.7.5 De cujo sócio ou titular seja administrador ou equiparado de outra pessoa jurídica com fins lucrativos, desde que a receita bruta global ultrapasse o limite de que trata o inciso II do art. 3º, da LC nº 123/2006 alterada pela LC 155/2016;

6.7.6 Empresa constituída sob a forma de cooperativa, salva as de consumo;

6.7.7 Empresa que participe do capital de outra pessoa jurídica;

6.7.8 Que exerça atividade de banco comercial, de investimentos e de desenvolvimento, de caixa econômica, de sociedade de crédito, financiamento e investimento ou de crédito imobiliário, de corretora ou de distribuidora de títulos, valores mobiliários e câmbio, de empresa de arrendamento mercantil, de seguros privados e de capitalização ou de previdência complementar;

6.7.9 Resultante ou remanescente de cisão ou qualquer outra forma de desmembramento de pessoa jurídica que tenha ocorrido em um dos 5 (cinco) anos-calendário anteriores;

6.7.10 Constituída sob a forma de sociedade por ações;

6.7.11 Cujos titulares ou sócios guardem, cumulativamente, com o contratante do serviço, relação de pessoalidade, subordinação ou habitualidade.

6.8 O enquadramento do empresário ou da sociedade simples ou empresária como microempresa ou empresa de pequeno porte, bem como o seu desmembramento não implicará alteração, denúncia ou qualquer restrição em relação a contratos por elas anteriormente firmados (parágrafo 3º do art. 3º, da LC nº 123/2006).

# **7 - REGULAMENTO OPERACIONAL DO CERTAME**

7.1 O certame será conduzido pelo Pregoeiro, com o auxílio da Equipe de Apoio, que terá, em especial, as seguintes atribuições:

a) acompanhar os trabalhos da Equipe de Apoio;

b) responder as questões formuladas pelos fornecedores, relativas ao certame;

c) abrir as propostas de preços;

d) analisar a aceitabilidade das propostas;

e) desclassificar propostas indicando os motivos;

f) conduzir os procedimentos relativos aos lances e à escolha da proposta do lance de menor preço;

g) verificar a habilitação do proponente classificado em primeiro lugar;

h) declarar o vencedor;

i) receber, examinar e decidir sobre a pertinência dos recursos;

j) elaborar a ata da sessão;

k) encaminhar o processo à autoridade superior para homologar e autorizar a contratação;

l) abrir processo administrativo para apuração de irregularidades visando a aplicação de penalidades previstas na legislação.

## **CREDENCIAMENTO NO SISTEMA LICITAÇÕES DA BOLSA NACIONAL DE COMPRAS:**

7.2 As pessoas jurídicas ou firmas individuais interessadas deverão nomear através do instrumento de mandato previsto no **subitem 5.6 "a"**, com firma reconhecida, operador devidamente credenciado em qualquer empresa associada à Bolsa Nacional de Compras, atribuindo poderes para formular lances de preços e praticar todos os demais atos e operações no site[: www.bnc.org.br](http://www.bnc.org.br/)

7.3 A participação do licitante no pregão eletrônico se dará por meio de participação direta ou através de empresas associadas à BNC – Bolsa Nacional de Compras, a qual deverá manifestar, por meio de seu operador designado, em campo próprio do sistema, pleno conhecimento, aceitação e atendimento às exigências de habilitação previstas no Edital.

7.4 O acesso do operador ao pregão, para efeito de encaminhamento de proposta de preço e lances sucessivos de preços, em nome do licitante, somente se dará mediante prévia definição de senha privativa.

7.5 A chave de identificação e a senha dos operadores poderão ser utilizadas em qualquer pregão eletrônico, salvo quando canceladas por solicitação do credenciado ou por iniciativa da BNC – Bolsa Nacional de Compras.

7.6 É de exclusiva responsabilidade do usuário o sigilo da senha, bem como seu uso em qualquer transação efetuada diretamente ou por seu representante, não cabendo a BNC – Bolsa Nacional de Compras a responsabilidade por eventuais danos decorrentes de uso indevido da senha, ainda que por terceiros.

7.7 O credenciamento do fornecedor e de seu representante legal junto ao sistema eletrônico implica a responsabilidade legal pelos atos praticados e a presunção de capacidade técnica para realização das transações inerentes ao pregão eletrônico.

# **PARTICIPAÇÃO:**

7.8. A participação no Pregão, na Forma Eletrônica se dará por meio da digitação da senha pessoal e intransferível do representante credenciado (operador da corretora de mercadorias) e subsequente encaminhamento da proposta de preços, exclusivamente por meio do sistema eletrônico, observados data e horário limite estabelecido.

7.9. Caberá ao fornecedor acompanhar as operações no sistema eletrônico durante a sessão pública do pregão, ficando responsável pelo ônus decorrente da perda de negócios diante da inobservância de quaisquer mensagens emitidas pelo sistema ou da desconexão do seu representante.

7.10. Qualquer dúvida em relação ao acesso no sistema operacional, poderá ser esclarecida ou através de uma empresa associada ou pelos telefones: Ponta Grossa-PR (42) 3026-4550 e, ou através da Bolsa Nacional de Compras ou pelo e-mai[l contato@bnc.org.br](mailto:contato@bnc.org.br)

# **ABERTURA DAS PROPOSTAS E FORMULAÇÃO DOS LANCES:**

7.11. A partir do horário previsto no Edital e no sistema, terá início a sessão pública do pregão, na forma eletrônica, com a divulgação das propostas de preços recebidas, passando o Pregoeiro a avaliar a aceitabilidade das propostas.

7.12. Aberta a etapa competitiva, os representantes dos fornecedores deverão estar conectados ao sistema para participar da sessão de lances.

7.13. Só serão aceitos lances cujos valores forem inferiores ao último lance que tenha sido anteriormente registrado no sistema.

7.14. Lances com mais de duas casas decimais após a vírgula deverão ser readequados, desconsiderando qualquer valor acrescido após a segunda casa decimal.

7.15. Não serão aceitos dois ou mais lances de mesmo valor, prevalecendo aquele que for recebido e registrado em primeiro lugar.

7.16. **As propostas não deverão estar com valores superiores ao máximo fixado no Edital (REFERENTE AO VALOR MENSAL DO ITEM) e não havendo lances com valores iguais ou inferiores, serão desclassificados**.

#### 7.17. **Fica a critério do Pregoeiro a autorização da correção de lances com valores digitados errados ou situação semelhante, mesmo que antes do início da disputa de lances**.

7.18. Durante o transcurso da sessão pública os participantes serão informados, em tempo real, do valor do menor lance registrado. O sistema **não identificará** o autor dos lances aos demais participantes. **Decreto 5.450/05 art. 24, parágrafo 5º**.

7.19. No caso de desconexão com o Pregoeiro, no decorrer da etapa competitiva do Pregão, na Forma Eletrônica, o sistema eletrônico poderá permanecer acessível às licitantes para a recepção dos lances, retornando o Pregoeiro, quando possível, sua atuação no certame, sem prejuízos dos atos realizados.

7.20. Quando a desconexão persistir por tempo superior a dez minutos, a sessão do Pregão, na Forma Eletrônica será suspensa e terá reinício somente após comunicação expressa aos operadores representantes dos participantes, através de mensagem eletrônica (e-mail) divulgando data e hora da reabertura da sessão.

7.21. A etapa de lances da sessão pública será encerrada mediante aviso de fechamento iminente dos lances, emitido pelo sistema eletrônico, após o que transcorrerá período de tempo extra. O período de tempo extra ocorrerá em um intervalo que poderá ser de 01 (um) segundo a 30 (trinta) minutos, aleatoriamente determinado pelo sistema eletrônico, findo o qual será automaticamente encerrada a recepção de lances, não podendo em hipótese alguma, as empresas apresentarem novos lances. **(ABERTO E FECHADO)**.

7.21.1. Face à imprevisão do tempo extra, as empresas participantes deverão estimar o seu valor mínimo de lance a ser ofertado, evitando assim, cálculos de última hora, que poderá resultar em uma disputa frustrada por falta de tempo hábil.

7.22. Facultativamente, o Pregoeiro poderá encerrar a sessão pública mediante encaminhamento de aviso de fechamento iminente dos lances e subsequente transcurso do prazo de trinta minutos, findo o qual será encerrada a recepção de lances. Neste caso, antes de anunciar o vencedor, o Pregoeiro poderá encaminhar, pelo sistema eletrônico contraproposta diretamente ao proponente que tenha apresentado o lance de menor preço, para que seja obtido preço melhor, bem como decidir sobre sua aceitação.

7.23. O sistema informará a proposta de menor preço imediatamente após o encerramento da etapa de lances ou, quando for o caso, após negociação e decisão pelo pregoeiro acerca da aceitação do lance de menor valor.

7.24. Os documentos relativos à habilitação, solicitados no **ITEM 10** deste Edital, (e quando a empresa se enquadrar no regime ME/EPP enviar também o **ANEXO VII**), deverão enviados exclusivamente por meio do sistema, conforme Art. 26, d[o Decreto Federal Nº 10.024, de](http://legislacao.planalto.gov.br/legisla/legislacao.nsf/Viw_Identificacao/DEC%2010.024-2019?OpenDocument) 20 de setembro de 2019.

7.25. Posteriormente, os mesmos documentos da Empresa vencedora deverão ser encaminhados em originais ou cópias autenticadas, **no prazo máximo de 03 (três) dias úteis**, contados da data da sessão pública virtual, **juntamente com a proposta de preços corrigida**, para a Prefeitura Municipal de Chã Grande – PE, localizada na Avenida São José, 101, Centro, Chã Grande – PE - Pregoeiro: Mannix de Azevêdo Ferreira - E-mail: chagrandelicitacao@gmail.com - Telefone: (81) 3537.1140 – CEP: 55.636-000.

7.26. A sessão pública fica suspensa, ou seja, permanece em fase de classificação/habilitação até o recebimento da documentação original dentro das condições dispostas no subitem 7.24.

7.27. O não cumprimento do envio dos documentos de habilitação dentro do prazo acima estabelecido, acarretará nas sanções previstas no item 19, deste Edital, podendo o Pregoeiro convocar a empresa que apresentou a proposta ou o lance subsequente.

7.28. Se a proposta ou o lance de menor valor não for aceitável, ou se o fornecedor desatender às exigências habilitatórias, o Pregoeiro examinará a proposta ou o lance subsequente, verificando a sua compatibilidade e a habilitação do participante, na ordem de classificação, e assim sucessivamente, até

a apuração de uma proposta ou lance que atenda o Edital. Também nessa etapa o Pregoeiro poderá negociar com o participante para que seja obtido preço melhor.

7.29. Caso não sejam apresentados lances, será verificada a conformidade entre a proposta de menor preço e valor estimado para a contratação.

7.30. Constatando o atendimento das exigências fixadas no Edital e inexistindo interposição de recursos, o objeto será adjudicado ao autor da proposta ou lance de menor preço.

7.31. **Quando for constatado o empate, conforme estabelecem os artigos 44 e 45 da LC 123/2006, o Pregoeiro aplicará os critérios para o desempate em favor ME/EPP. Após o desempate, poderá o pregoeiro ainda negociar um melhor preço caso ela não atinja o valor de referência definido pela administração pública**.

### **8 – PROPOSTA NO SITEMA ELETRÔNICIO**

8.1 Os licitantes encaminharão, exclusivamente por meio do sistema, PROPOSTA com a "DESCRIÇÃO DETALHADA DO OBJETO OFERTADO", incluindo QUANTIDADE, PREÇO e a MARCA (CONFORME SOLICITA O SISTEMA), até o horário limite previsto no subitem 2.1 do preâmbulo, horário de Brasília, exclusivamente por meio do Sistema Eletrônico, quando, então, encerrar-se-á, automaticamente, a etapa de envio dessa documentação.

8.2 As propostas cadastradas no Sistema NÃO DEVEM CONTER NENHUMA IDENTIFICAÇÃO DA EMPRESA PROPONENTE, visando atender o princípio da impessoalidade e preservar o sigilo das propostas.

8.2.1 Em caso de identificação da licitante na proposta cadastrada, esta será DESCLASSIFICADA pelo pregoeiro.

8.3 A Licitante será responsável por todas as transações que forem efetuadas em seu nome no Sistema Eletrônico, assumindo como firmes e verdadeiras sua proposta de preços e lances inseridos em sessão pública.

8.4 O licitante deverá obedecer rigorosamente aos termos deste Edital e seus anexos. Em caso de discordância existente entre as especificações deste objeto descritas no PORTAL e as especificações constantes do ANEXO I (TERMO DE REFERÊNCIA), prevalecerão às últimas.

8.5 Na Proposta de Preços inserida no sistema deverão estar incluídos todos os insumos que o compõem, como despesas com mão-de-obra, materiais, equipamentos, impostos, taxas, fretes, descontos e quaisquer outros que incidam direta ou indiretamente na execução do objeto desta licitação.

8.6 O envio da proposta, acompanhada dos documentos de habilitação exigidos neste Edital, ocorrerá por meio de chave de acesso e senha.

8.7 As Microempresas e Empresas de Pequeno Porte deverão encaminhar a documentação de habilitação, ainda que haja alguma restrição de regularidade fiscal e trabalhista, nos termos do art. 43, § 1º da LC nº 123, de 2006.

8.8 Até o horário limite previsto no subitem 2.1 do preâmbulo, os licitantes poderão retirar ou substituir a proposta anteriormente inseridos no sistema.

8.9 Não será estabelecida, nessa etapa do certame, ordem de classificação entre as propostas apresentadas, o que somente ocorrerá após a realização dos procedimentos de negociação e julgamento da proposta.

8.10 Os documentos que compõem a proposta e a habilitação do licitante melhor classificado somente serão disponibilizados para avaliação do pregoeiro e para acesso público após o encerramento do envio de lances.

8.11 O Licitante será inteiramente responsável por todas as transações assumidas em seu nome no sistema eletrônico, assumindo como verdadeiras e firmes suas propostas e subsequentes lances, bem como acompanhar as operações no sistema durante a sessão, ficando responsável pelo ônus decorrente da perda de negócios diante da inobservância de quaisquer mensagens emitidas pelo sistema ou de sua desconexão.

#### **9 – DO JULGAMENTO DAS PROPOSTAS**

9.1 O Pregoeiro efetuará o julgamento das Propostas avaliando os preços obtidos e analisando o parecer técnico do solicitante sobre o(s) serviço(s) oferecido (quando necessário).

9.2. O julgamento será efetuado pelo **MENOR PREÇO GLOBAL**.

9.3. A desclassificação da proposta será sempre fundamentada e registrada no sistema, com acompanhamento em tempo real por todos os participantes.

9.4. O sistema ordenará, automaticamente, as propostas classificadas pelo Pregoeiro, sendo que somente estas participarão da fase de lance.

9.5. Analisada a aceitabilidade dos preços obtidos bem como o cumprimento das exigências constantes do Termo de Referência, o Pregoeiro divulgará o resultado do julgamento das propostas.

#### **10 – DA HABILITAÇÃO**

10.1 Como condição prévia ao exame da documentação de habilitação do licitante detentor da proposta classificada em primeiro lugar, o Pregoeiro verificará o eventual descumprimento das condições de participação, especialmente quanto à existência de sanção que impeça a participação no certame ou a futura contratação, mediante a consulta aos seguintes cadastros:

10.1.1 Consulta Consolidada de Pessoa Jurídica do Tribunal de Contas da União [\(https://certidoes-apf.apps.tcu.gov.br/\)](https://certidoes-apf.apps.tcu.gov.br/)

10.1.2 A consulta aos cadastros será realizada em nome da empresa licitante e também de seu sócio majoritário, por força do artigo 12 da Lei n° 8.429, de 1992, que prevê, dentre as sanções impostas ao responsável pela prática de ato de improbidade administrativa, a proibição de contratar com o Poder Público, inclusive por intermédio de pessoa jurídica da qual seja sócio majoritário.

10.1.2.1 Caso conste na Consulta de Situação do Fornecedor a existência de Ocorrências Impeditivas Indiretas, o gestor diligenciará para verificar se houve fraude por parte das empresas apontadas no Relatório de Ocorrências Impeditivas Indiretas.

10.1.2.2 A tentativa de burla será verificada por meio dos vínculos societários, linhas de fornecimento similares, dentre outros.

10.1.2.3 O licitante será convocado para manifestação previamente à sua desclassificação.

10.1.3 Constatada a existência de sanção, o Pregoeiro reputará o licitante inabilitado, por falta de condição de participação.

10.1.4 No caso de inabilitação, haverá nova verificação, pelo sistema, da eventual ocorrência do empate ficto, previsto nos arts. 44 e 45 da Lei Complementar nº 123, de 2006, seguindo-se a disciplina antes estabelecida para aceitação da proposta subsequente.

10.2 **A APRESENTAÇÃO DOS DOCUMENTOS DE HABILITAÇÃO SERÁ EXCLUSIVAMENTE POR MEIO DO SISTEMA, CONFORME ART. 26, DO [DECRETO Nº 10.024, DE](http://legislacao.planalto.gov.br/legisla/legislacao.nsf/Viw_Identificacao/DEC%2010.024-2019?OpenDocument) 20 DE SETEMBRO DE [2019.](http://legislacao.planalto.gov.br/legisla/legislacao.nsf/Viw_Identificacao/DEC%2010.024-2019?OpenDocument) (O NÃO ENCAMINHAMENTO DOS DOCUMENTOS DE HABILITAÇÃO POR MEIO DO SISTEMA ACARRETARÁ NA INABILITAÇÃO DA EMPRESA).**

10.3 Havendo a necessidade de envio de documentos de habilitação complementares, necessários à confirmação daqueles exigidos neste Edital e já apresentados, o licitante será convocado a encaminhálos, em formato digital, via e-mail, no prazo de **02 (duas) horas**, sob pena de inabilitação.

10.4 Não serão aceitos documentos de habilitação com indicação de CNPJ/CPF diferentes, salvo aqueles legalmente permitidos.

10.5 Se o licitante for a matriz, todos os documentos deverão estar em nome da matriz, e se o licitante for a filial, todos os documentos deverão estar em nome da filial, exceto aqueles documentos que, pela própria natureza, comprovadamente, forem emitidos somente em nome da matriz.

10.5.1 Serão aceitos registros de CNPJ de licitante matriz e filial com diferenças de números de documentos pertinentes ao CND e ao CRF/FGTS, quando for comprovada a centralização do recolhimento dessas contribuições.

10.6 Os licitantes deverão encaminhar, nos termos deste Edital, a documentação relacionada nos itens a seguir, para fins de habilitação:

10.6.1 A **Habilitação Jurídica** será comprovada mediante a apresentação:

a) Para **Empresas Individuais**: Declaração de constituição registrada na Junta Comercial acompanhada das respectivas alterações, quando houver;

b) Para **Sociedade Empresária**: Ato constitutivo, ou contrato social em vigor, e deverá estar devidamente consolidado e acompanhado das posteriores alterações, se houver (Lei Federal nº 11.127, de 28 de junho de 2005);

c) Para **Sociedade por Ações** (sociedade empresária do tipo S/A): ato constitutivo e alterações subsequentes, acompanhados de documentos de eleição de seus administradores, em exercício;

d) Para **Sociedade Civil** (sociedades simples): Inscrição do ato constitutivo e alterações subsequentes devidamente registrados no Registro Civil das Pessoas Jurídicas, acompanhado de prova da diretoria em exercício;

e) Para **Empresa ou Sociedade Estrangeira** em funcionamento no País: Decreto de autorização e ato de registro e autorização para funcionamento expedido pelo órgão competente, quando a atividade assim o exigir.

f) **Certidão Simplificada, emitida pela junta comercial competente, e/ou Comprovante de opção pelo Simples obtido através do site da Secretaria da Receita Federal**, <http://www.receita.fazenda.gov.br/PessoaJuridica/simples/simples.htm> **com data de GERAÇÃO e EXPEDIÇÃO dos últimos 30 (trinta) dias anteriores à data da realização da licitação**. (**SE FOR O CASO**).

10.6.2 A **Regularidade Fiscal** será comprovada mediante a apresentação dos seguintes documentos:

a) Prova e inscrição no Cadastro Nacional de Pessoa Jurídica – CNPJ;

b) Prova de regularidade para com a Fazenda Municipal, comprovada através de Certidão de Regularidade Fiscal Municipal emitida pela Prefeitura Municipal do domicílio ou sede da licitante;

c) Certidão Negativa ou Positiva com efeitos de Negativa, da **Dívida Ativa da União e da Fazenda Federal,** atualizada, conforme o disposto no Decreto nº 8.302/2014 e Portaria n° 358/2014/MF;

d) Certidão Negativa de Débitos (**CND**), expedida pelo **INSS**, atualizada, podendo ser apresentada conjuntamente com a Certidão de que trata o subitem 10.6.2 alínea "c" do Edital, conforme estabelece a Portaria RFB/PGFN nº 1751/2014;

- e) Certidão de Regularidade Fiscal com o Fundo de Garantia por Tempo de Serviço (CRF-FGTS);
- f) Certidão de Regularidade com a Fazenda Estadual;

g) Prova de inexistência de débitos inadimplidos perante a Justiça do Trabalho, mediante a apresentação de Certidão Negativa de Débitos Trabalhistas – CNDT, nos termos do título VII-A, da Consolidação das Leis do Trabalho.

> 10.6.2.1 As microempresas e empresas de pequeno porte deverão apresentar toda a documentação exigida para efeito de comprovação de regularidade fiscal e trabalhista, mesmo que esta apresente alguma restrição.

> 10.6.2.2 Havendo alguma restrição na comprovação da regularidade fiscal, será assegurado o prazo de 05 (cinco) dias úteis, cujo termo inicial corresponderá ao momento em que o proponente for declarado o vencedor do certame, prorrogáveis por igual período, a critério da Administração Pública, para a regularização da documentação, pagamento ou parcelamento do débito, e emissão de eventuais certidões negativas ou positivas com efeito de certidão negativa.

> 10.6.2.3 A não regularização da documentação, no prazo previsto no **item 10.6.2.2**, implicará decadência do direito à contratação, sem prejuízo das sanções previstas no art. 7 da Lei Nº 10.520/02 sendo facultado ao Município de Chã Grande convocar os licitantes remanescentes, na ordem de classificação, para a assinatura do contrato, ou revogar a licitação.

10.6.3 A **Qualificação Econômico-Financeira** será comprovada mediante a apresentação dos seguintes documentos:

a) Certidão negativa de falência ou recuperação judicial expedida pelo distribuidor da sede do licitante, **INCLUSIVE**, processos eletrônicos (PJ-e) de 1º e 2º grau; com data de expedição ou revalidação dos últimos **90 (noventa) dias** anteriores à data da realização da licitação, prevista no **subitem 2.3 deste Edital**, caso o documento não consigne prazo de validade.

a.1) Nas comarcas onde não houver Processo Judicial Eletrônico (PJ-e), o licitante deverá apresentar declaração comprobatória expedida pelo distribuidor da sede da pessoa jurídica, sob pena de Inabilitação.

10.6.4 A **Qualificação Técnica** será comprovada mediante a apresentação dos seguintes documentos:

a) A licitante deverá comprovar expertise para prestação dos serviços objeto da presente licitação, através da apresentação de **atestado de capacidade técnica** emitido, em papel timbrado, por pessoa jurídica de direto público, comprovando que a licitante possui experiência no fornecimento de sistemas, similar ou idêntico ao objeto desta licitação; tendo implantado os sistemas em municípios com quantidade igual ou superior a 10.0000 (dez mil) imóveis; sob pena de desclassificação. A exigência da quantidade mínima de imóveis atendidos é justificada por refletir, além da expertise, a infraestrutura e a capacidade gerencial necessária à execução dos trabalhos.

a.1) A licitante deverá apresentar declaração assinada e fornecida por pessoa jurídica de direito público de que o seu sistema (da licitante) é compatível (ou se comunica) com outro(s) sistema(s) executado(s) em outra(s) prefeitura(s).

a.2) O nome da(s) prefeitura(s) deverá ser especificado nesta declaração.

b) Comprovação de que a empresa proponente possui em seu quadro de funcionários:

b.1) Funcionário com formação de nível superior ou técnico na área de informática e/ou tecnologia da informação;

b.2) Pelo menos 1 (um) profissional, pertencente ao seu quadro permanente, com formação de nível superior em Direito, registrado regularmente no seu respectivo órgão competentes, com especialização na área tributária.

b.3) A comprovação da vinculação do profissional ao quadro de funcionários da empresa poderá ser efetuada através da Ficha de Registro do empregado ou cópia autenticada da CTPS ou guia do último mês de recolhimento do FGTS onde constem os nomes dos profissionais ou Contrato de Prestação de Serviço. Na hipótese de ser proprietário ou sócio da empresa, a comprovação se dará mediante apresentação do contrato social em vigor.

#### 10.6.5 **Apresentação das seguintes Declarações:**

a) **Declaração de que não utiliza, direta ou indiretamente, mão de obra de menores** conforme as disposições contidas no art. 7, XXXIII da Constituição Federal de 1988, de acordo com o modelo do *ANEXO IV* deste edital, assinada por sócio, dirigente, proprietário ou procurador da licitante, com o número da identidade do declarante.

b) **Declaração de Inexistência de Fato Impeditivo** nos termos do modelo constante do *ANEXO VI*, deste Edital, assinada por sócio, dirigente, proprietário ou procurador da licitante, com o número da identidade do declarante.

c) **Declaração expressa**, conforme modelo constante no *ANEXO IX* de que o sócio ou diretor não ocupa cargo ou função de chefia, assessoramento ou função de confiança, no Município de Chã Grande.

d) **Declaração expressa**, conforme modelo constante no *ANEXO V* de pleno conhecimento e atendimento às exigências de habilitação.

e) **Declaração de Elaboração Independente de Proposta**, de acordo com o modelo do *ANEXO VII* deste edital, assinada por sócio, dirigente, proprietário ou procurador da licitante, com o número da identidade do declarante.

f) **Declaração de Opção para Microempresa e Empresa de Pequeno Porte**, de acordo com o modelo do *ANEXO VIII* deste edital; **deverá comprovar tal condição mediante Certidão Simplificada, emitida pela junta comercial competente, e/ou Comprovante de opção pelo Simples obtido através do site da Secretaria da Receita Federal**, <http://www.receita.fazenda.gov.br/PessoaJuridica/simples/simples.htm> **com data de GERAÇÃO e EXPEDIÇÃO dos últimos 30 (trinta) dias anteriores à data da realização da licitação**, assinada por sócio, dirigente, proprietário ou procurador da licitante, com o número da identidade do declarante. (**SE FOR O CASO**).

10.7 Os documentos necessários à habilitação poderão ser apresentados em original ou em cópia autenticada em cartório competente ou publicação em órgão da imprensa oficial ou em cópias simples, desde que acompanhadas dos originais para conferência pelo Pregoeiro.

10.7.1 O Pregoeiro reserva-se o direito de solicitar o original de qualquer documento, sempre que tiver dúvida e julgar necessário.

10.8 Não serão aceitos "protocolos de entrega" ou "solicitação de documento" em substituição aos documentos requeridos no presente Edital e seus Anexos, exceto aqueles previstos em legislação específica.

10.9 Sob pena de inabilitação, todos os documentos apresentados para habilitação deverão estar:

10.9.1 Em nome da licitante, preferencialmente, com número do CNPJ e com endereço receptivo:

**a)** Se a licitante for a matriz todos os documentos deverão estar em nome da matriz ou;

**b)** Se a licitante for a filial, todos os documentos deverão estar em nome da filial, exceto aqueles documentos que pela própria natureza, comprovadamente, forem emitidos somente em nome da matriz.

10.10 Documentos apresentados com validade expirada acarretarão a inabilitação do proponente.

10.10.1 Todas as certidões exigidas deverão estar dentro de seus prazos de validade, sob pena de inabilitação do licitante. As certidões que não mencionarem o prazo de validade serão consideradas válidas por **30 (trinta) dias** da data da emissão, salvo disposição contrária em lei ou em regulamento a respeito. No que se refere à comprovação de inscrição no **CNPJ**, a sua atualização compreenderá o prazo máximo de **180 (cento e oitenta) dias** da data da emissão, salvo disposição contrária em lei ou em regulamento a respeito.

10.11 A empresa ou sociedade estrangeira em funcionamento no país deverá apresentar também, o decreto ou ato de registro de autorização para funcionamento expedido pelo órgão competente, quando a atividade exigir.

10.12 Como condição para retirada da nota de empenho, o licitante vencedor deverá manter as mesmas condições de habilitação.

### **11 - DO ENCAMINHAMENTO DA PROPOSTA VENCEDORA**

11.1 A proposta final da licitante declarada vencedora deverá ser encaminhada no prazo de até **24 (vinte e quatro horas)** ininterruptas, desprezando-se a contagem de horas aos sábados, domingos e feriados (Nacional, do Estado de Pernambuco ou os oficialmente decretados pelo Município de Chã Grande/PE), sendo contados da solicitação do Pregoeiro no sistema eletrônico e deverá:

11.1.1. Ser redigida em língua portuguesa, digitada, em uma via, sem emendas, rasuras, entrelinhas ou ressalvas, devendo a última folha ser assinada e as demais rubricadas pela licitante ou seu representante legal.

11.1.2. Conter a indicação do banco, número da conta e agência da licitante vencedora, para fins de pagamento.

11.2. A proposta final deverá ser documentada nos autos e será levada em consideração no decorrer da execução do contrato e aplicação de eventual sanção à Contratada, se for o caso.

11.2.1. Todas as especificações do objeto contidas na proposta, tais como marca, modelo, tipo, fabricante e procedência, vinculam a Contratada.

11.3. Os preços deverão ser expressos em moeda corrente nacional, o valor unitário em algarismos e o valor total em algarismos e por extenso (art. 5º da Lei nº 8.666/93).

11.3.1. Ocorrendo divergência entre os preços unitários e o preço total, prevalecerão os primeiros; no caso de divergência entre os valores numéricos e os valores expressos por extenso, prevalecerão estes últimos.

11.4. A oferta deverá ser firme e precisa, limitada, rigorosamente, ao objeto deste Edital, sem conter alternativas de preço ou de qualquer outra condição que induza o julgamento a mais de um resultado, sob pena de desclassificação.

11.5. A proposta deverá obedecer aos termos deste Edital e seus Anexos, não sendo considerada aquela que não corresponda às especificações ali contidas ou que estabeleça vínculo à proposta de outro licitante.

11.6. As propostas que contenham a descrição do objeto, o valor e os documentos complementares estarão disponíveis na internet, após a homologação.

## **12 – DOS RECURSOS**

12.1 Declarado o vencedor e decorrida a fase de regularização fiscal de microempresa, empresa de pequeno porte ou sociedade cooperativa, se for o caso, será concedido o prazo de no mínimo 15 (quinze) minutos, para que qualquer licitante manifeste a intenção de recorrer, de forma motivada, isto é, indicando contra qual(is) decisão(ões) pretende recorrer e por quais motivos, em campo próprio do sistema.

12.2. Havendo quem se manifeste, caberá o Pregoeiro verificar a tempestividade e a existência de motivação da intenção de recorrer, para decidir se admite ou não o recurso, fundamentadamente.

12.2.1. Nesse momento o Pregoeiro não adentrará no mérito recursal, mas apenas verificará as condições de admissibilidade do recurso.

12.2.2. A falta de manifestação motivada do licitante quanto à intenção de recorrer importará a decadência desse direito.

12.2.3. Uma vez admitido o recurso, o recorrente terá, a partir de então, o prazo de três dias para apresentar as razões, pelo sistema eletrônico, ficando os demais licitantes, desde logo, intimados para, querendo, apresentarem contrarrazões também pelo sistema eletrônico, em outros três dias, que começarão a contar do término do prazo do recorrente, sendo-lhes assegurada vista imediata dos elementos indispensáveis à defesa de seus interesses.

12.3. O acolhimento do recurso invalida tão somente os atos insuscetíveis de aproveitamento.

12.4. Os autos do processo permanecerão com vista franqueada aos interessados, no endereço constante neste Edital.

12.5. A sessão pública poderá ser reaberta:

12.5.1. Nas hipóteses de provimento de recurso que leve à anulação de atos anteriores à realização da sessão pública precedente ou em que seja anulada a própria sessão pública, situação em que serão repetidos os atos anulados e os que dele dependam.

12.5.2. Quando houver erro na aceitação do preço melhor classificado ou quando o licitante declarado vencedor não assinar o Contrato ou não comprovar a regularização fiscal, nos termos do art. 43, §1º da LC nº 123/2006. Nessas hipóteses, serão adotados os procedimentos imediatamente posteriores ao encerramento da etapa de lances.

12.6. Todas as licitantes remanescentes deverão ser convocadas para acompanhar a sessão reaberta.

12.6.1. A convocação se dará por meio do sistema eletrônico ("chat"), ou e-mail, ou, ainda de acordo com a fase do procedimento licitatório.

12.7. A convocação feita por e-mail dar-se-á de acordo com os dados contidos no Sistema da BNC, sendo responsabilidade da licitante manter seus dados cadastrais devidamente atualizados.

### **13 – DA ADJUDIÇÃO E HOMOLOGAÇÃO**

13.1. O objeto deste certame será adjudicado pelo Pregoeiro, salvo quando houver recurso, hipótese em que a adjudicação caberá a autoridade competente para homologação.

13.2. O objeto deste pregão será adjudicado à licitante vencedora.

13.3. A homologação deste pregão compete à autoridade superior.

### **14 - DA IMPUGNAÇÃO E DO PEDIDO DE ESCLARECIMENTO**

14.1 Até 03 (três) dias úteis antes da data designada para a abertura da sessão pública, qualquer pessoa poderá impugnar este Edital.

14.2 A impugnação poderá ser realizada por forma eletrônica, pelo e-mail: [chagrandelicitacao@gmail.com,](mailto:chagrandelicitacao@gmail.com) ou por petição dirigida ou protocolada no seguinte endereço: **Centro Administrativo – Avenida São José, 101, Centro, Chã Grande - PE, CEP: 55.636-000 – Pregão Eletrônico n°. 011/2022**.

14.3 Caberá ao Pregoeiro, auxiliado pelos responsáveis pela elaboração deste Edital e seus anexos, decidir sobre a impugnação no prazo de até 02 (dois) dias úteis contados da data de recebimento da impugnação.

14.4. Acolhida a impugnação, será definida e publicada nova data para a realização do certame.

14.5. Os pedidos de esclarecimentos referentes a este processo licitatório deverão ser enviados ao Pregoeiro, até 03 (três) dias úteis anteriores à data designada para abertura da sessão pública, exclusivamente por meio eletrônico via internet, no endereço indicado no Edital.

14.6. O Pregoeiro responderá aos pedidos de esclarecimentos no prazo de 02 (dois) dias úteis, contado da data de recebimento do pedido, e poderá requisitar subsídios formais aos responsáveis pela elaboração do Edital e dos anexos.

#### **15 - RECURSO**

15.1. Declarado o vencedor, qualquer licitante poderá no prazo máximo de **15 (quinze) minutos**, na sessão pública, de forma imediata e motivada, em campo próprio do sistema, manifestar sua intenção de recorrer, quando lhe será concedido o prazo de até **03 (três) dias úteis** para apresentar as razões de recurso, ficando os demais licitantes, desde logo, intimados para, querendo, apresentarem contrarrazões em igual prazo, que começará a contar do término do prazo do recorrente, sendo-lhes assegurada vista imediata aos elementos indispensáveis à defesa de seus interesses.

15.2. A falta de manifestação imediata e motivada do licitante quanto à intenção de recorrer, nos termos do **subitem 15.1**, importará na **decadência** desse direito, ficando o Pregoeiro autorizado a adjudicar o objeto ao licitante declarado vencedor.

15.3. A decisão do Pregoeiro deverá ser motivada e submetida à apreciação da autoridade responsável pela licitação.

15.4. O acolhimento do recurso implica tão somente na invalidação daqueles atos que não sejam passíveis de aproveitamento.

15.5. O recurso contra decisão do Pregoeiro terá efeito suspensivo, conforme o art. 109 § 2º da lei 8.666/93.

15.6. Decididos os recursos e constada à regularidade dos atos praticados, a autoridade competente adjudicará o objeto e homologará o procedimento licitatório.

15.7. Não serão conhecidos os recursos interpostos após os respectivos prazos legais, bem como, os que não forem registrados no Sistema.

15.8. Os autos do processo permanecerão à disposição dos interessados, na Comissão Permanente de Licitação, localizada no CENTRO ADMINISTRATIVO, situado na Avenida São José, nº 101, Centro, CEP 55.636-000, Chã Grande/PE. Fone: (81) 3537.1140 - Ramal 27.

### **16 - DO PREGOEIRO, EQUIPE DE APOIO E DA AUTORIDADE SUPERIOR**

16.1. Caberá ao Pregoeiro as atribuições dispostas no art. 17, do Decreto Federal nº 10.024/2019.

16.2. A Autoridade Superior caberá:

16.2.1. Adjudicar o objeto deste Pregão à licitante vencedora, se houver interposição de recurso;

16.2.2. Homologar o resultado;

16.2.3. Promover a contratação correspondente a este Pregão, em conjunto com os Gestores Municipais;

16.2.4. Anular este Pregão por ilegalidade, de ofício ou por provocação de qualquer pessoa, mediante ato escrito e fundamentado;

16.2.5. Revogar este Pregão se for considerado inoportuno ou inconveniente ao interesse público, por motivo de fato superveniente devidamente comprovado.

16.3. O Pregoeiro juntamente com a Equipe de Apoio poderá relevar simples falhas, omissões ou inobservância de alguma exigência do Pregão, quando não interferirem ou influírem na habilitação e julgamento das propostas, e é vedada a inclusão posterior de documento ou informação que deveria constar originariamente na proposta.

16.4. O Pregoeiro ou autoridade superior buscarão subsídios em pareceres emitidos por técnicos ou especialistas no assunto do objeto desta licitação.

#### **17 - DO PAGAMENTO**

17.1 O pagamento será realizado mensalmente, mediante ordem bancária em conta corrente, após recebimento de nota fiscal fatura atestada pelo responsável designado pelo a CONTRATANTE, bem como de relação nominal dos estagiários.

#### **17.2 Por ocasião do pagamento a contratada deverá apresentar:**

a) Certificado de Regularidade do FGTS – CRF, comprovando regularidade com o FGTS;

b) Certidão Negativa de Débitos Relativos a Tributos Federais, Dívida Ativa da União, e INSS expedida pela Secretaria da Receita Federal do Brasil;

c) Certidão Negativa de Débitos Trabalhistas – CNDT, expedida pela Justiça do Trabalho, comprovando a inexistência de débitos inadimplidos perante a Justiça do Trabalho;

d) Prova de regularidade com as Fazendas Estadual e Municipal do domicílio ou sede da contratada.

17.3 O pagamento será realizado, após a apresentação pela Contratada da nota fiscal devidamente preenchida e indicação do banco, agência e conta bancária da empresa que receberá o valor do objeto.

17.4 Não haverá, sob hipótese alguma, pagamento antecipado.

17.5 Nenhum pagamento será efetuado à adjudicatária enquanto pendente de liquidação qualquer obrigação. Esse fato não será gerador de direito a reajustamento de preços ou à atualização monetária.

17.6 A nota fiscal que for apresentada com erro, ou observada qualquer circunstância que desaconselhe o pagamento, será devolvida à contratada para correção e nesse caso o prazo previsto será interrompido. A contagem do prazo previsto para pagamento será iniciada a partir da respectiva regularização.

17.7 Eventuais atrasos nos pagamentos imputáveis à contratada não gerarão direito a qualquer atualização.

17.8 A adjudicatária não poderá apresentar nota fiscal/fatura com CNPJ/MF diverso do registrado no **Contrato** 

17.9 Não será concedido reajuste ou correção monetária ao valor do Contrato.

17.9.1 Fica assegurado o reequilíbrio econômico-financeiro inicial do Contrato, mediante a superveniência de fato imprevisível nos termos e forma estabelecida no artigo 65, inciso II, *d* da Lei 8.666/93 mediante provocação da contratada, cuja pretensão deverá estar suficientemente comprovada através de documento (s).

17.10 Deverão estar inclusos nos preços apresentados todos os gastos do frete, embalagem e todos e quaisquer tributos, sejam eles sociais, trabalhistas, previdenciários, fiscais, comerciais ou de qualquer outra natureza resultantes da execução do contrato.

# **17.11 Atualização Monetária:**

17.11.1 Ocorrendo atraso no pagamento, e desde que para tanto, a contratada não tenha concorrido de alguma forma; haverá incidência de atualização monetária sobre o valor devido, pela variação acumulada do IPCA/IBGE ocorrida entre a data final prevista para o pagamento e a data de sua efetiva realização.

### **18 – DOS RECURSOS ORÇAMENTÁRIOS**

18.1 As despesas decorrentes deste Contrato correrão por conta dos recursos a seguir especificados:

Órgão: 11000 – Secretaria de Finanças Unidade: 11001 – Secretaria de Finanças Atividade: 04.122.403.2.30 – Manutenção dos Serviços de Tributação Elemento de Despesa: (953) - 3.3.90.39.00 – Outros serviços de Terceiros Pessoa Jurídica.

#### **19 – DAS PENALIDADES**

19.1 Com fundamento no Art. 7° da Lei Federal n.º 10.520/2002, ficará impedido de licitar e contratar com a Administração Pública Municipal, pelo prazo de até 5 (cinco) anos, sem prejuízo de multa de até 30% (trinta por cento), do valor estimado para ARP e demais cominações legais, nos seguintes casos:

- 19.1.1 Apresentar documentação falsa;
- 19.1.2 Ensejar o retardamento da execução do objeto;
- 19.1.3 Falhar na execução do contrato;
- 19.1.4 Não assinar a Ata de Registro de Preços e Contrato no prazo estabelecido;
- 19.1.5 Comportar-se de modo inidôneo;
- 19.1.6 Não mantiver a proposta;
- 19.1.7 Deixar de entregar documentação exigida no certame;
- 19.1.8 Cometer fraude fiscal;
- 19.1.9 Fizer declaração falsa.

19.2 Para condutas descritas nos subitens 19.1.1., 19.1.4, 19.1.5, 19.1.6, 19.1.7; 19.1.8 e 19.9, será aplicada multa de no máximo 30% (trinta por cento) do valor do contrato.

19.3 O retardamento da execução previsto no subitem 19.1.2., estará configurado quando a Contratada:

19.3.1 Deixar de iniciar, sem causa justificada, a execução do contrato, após 07 (sete) dias, contados da data constante na ordem de fornecimento;

19.3.2 Deixar de realizar, sem causa justificada, as obrigações definidas no contrato por 03 (três) dias seguidos ou por 10 (dez) dias intercalados.

19.4. Será deduzido do valor da multa aplicada em razão de falha na execução do contrato, de que trata o subitem 19.1.3, o valor relativo às multas aplicadas em razão do subitem 19.7.

19.5. A falha na execução do contrato prevista no subitem 19.1.3. estará configurada quando a Contratada se enquadrar em pelo menos uma das situações previstas na tabela 3 do item 19.7. desta cláusula, respeitada a graduação de infrações conforme a tabela 1 a seguir, e alcançar o total de 20 (vinte) pontos, cumulativamente.

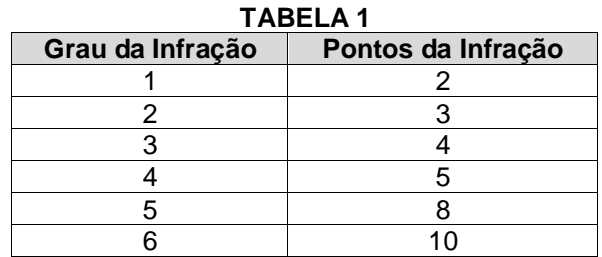

19.6. O comportamento previsto no subitem 19.5. estará configurado quando a Contratada executar atos tais como os descritos nos artigos 92, parágrafo único, 96 e 97, parágrafo único, da Lei nº 8.666/1993.

19.7. Pelo descumprimento das obrigações contratuais, a Administração aplicará multas conforme a graduação estabelecida nas tabelas seguintes:

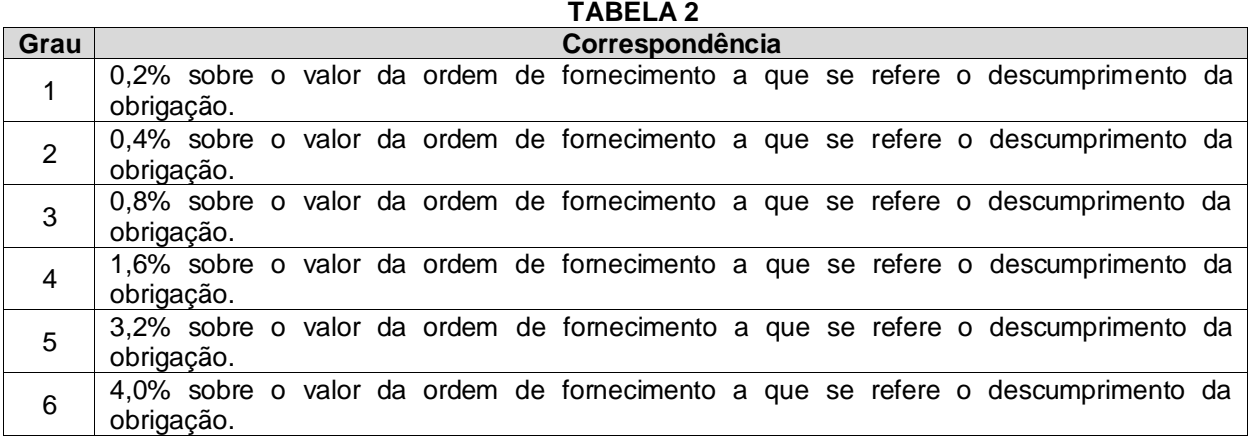

**TABELA 3**

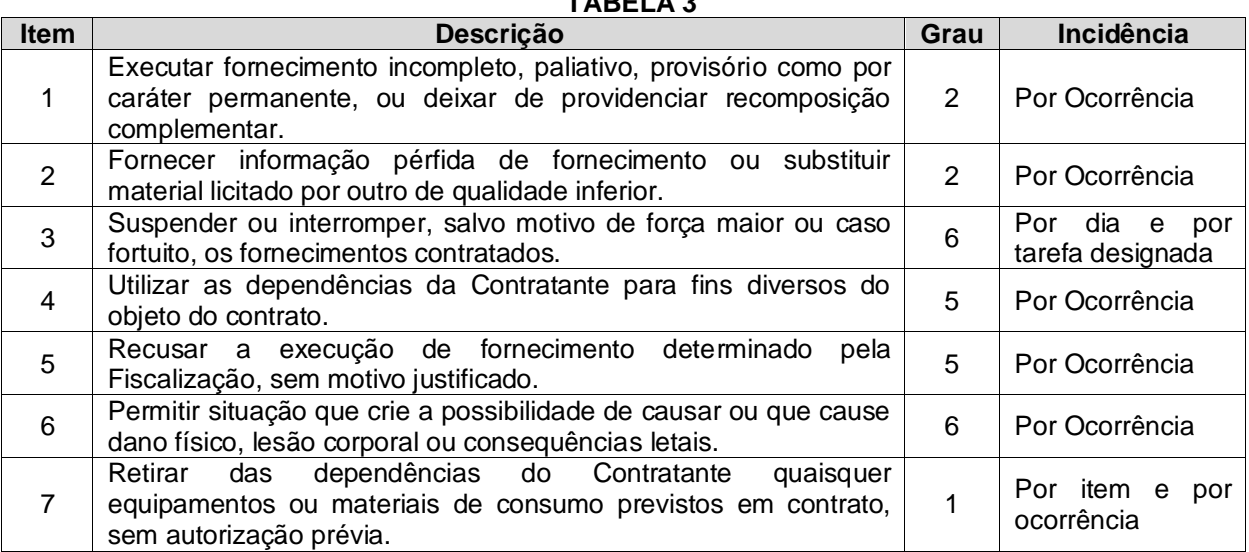

# **PARA OS ITENS A SEGUIR, DEIXAR DE:**

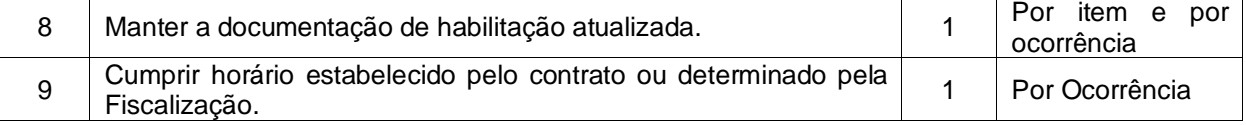

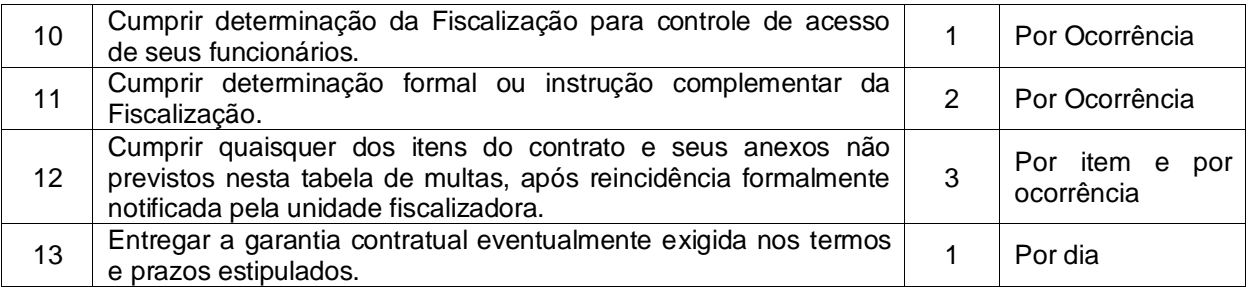

19.8 A sanção de multa poderá ser aplicada à Contratada juntamente com a de impedimento de licitar e contratar estabelecida no item 19.1 desta cláusula.

19.9 As infrações serão consideradas reincidentes se, no prazo de 07 (sete) dias corridos a contar da aplicação da penalidade, a Contratada cometer a mesma infração, cabendo a aplicação em dobro das multas correspondentes, sem prejuízo da rescisão contratual.

19.10 Nenhuma penalidade será aplicada sem o devido Processo Administrativo de Aplicação de Penalidade - PAAP, devendo ser observado o disposto no Decreto Estadual nº 42.191/2015 e no Decreto Estadual nº 44.948/2017.

19.11 A critério da autoridade competente, o valor da multa poderá ser descontado do pagamento a ser efetuado ao contratado.

19.12 Após esgotados os meios de execução direta da sanção de multa indicados no item 19.11. acima, o contratado será notificado para recolher a importância devida no prazo de 15 (quinze) dias, contados do recebimento da comunicação oficial.

19.13 Decorrido o prazo previsto no item 19.14., o contratante encaminhará a multa para cobrança judicial.

19.14 A Administração poderá, em situações excepcionais devidamente motivadas, efetuar a retenção cautelar do valor da multa antes da conclusão do procedimento administrativo.

### **20 - DISPOSIÇÕES GERAIS**

20.1 Esta Licitação na modalidade de Pregão Eletrônico poderá ser revogada por interesse da Prefeitura Municipal de Chã Grande, em decorrência de fato superveniente devidamente comprovado, pertinente e suficiente para justificar o ato ou anulada por vício ou ilegalidade, a modo próprio ou por provocação de terceiros, sem que as licitantes tenham direito a qualquer indenização, obedecendo ao disposto no art. 50 do Decreto nº 10.024/2019.

20.2 Qualquer modificação no presente **EDITAL** será divulgada pela mesma forma que se divulgou o texto original, reabrindo-se o prazo inicialmente estabelecido, exceto quando, inquestionavelmente, a alteração não afetar a formulação da Proposta.

20.3 Os proponentes são responsáveis pela fidelidade e legitimidade das informações e dos documentos apresentados em qualquer fase da licitação.

20.4 Para fins de aplicação das sanções administrativas previstas no Termo de Referência o lance é considerado proposta.

20.5 As normas que disciplinam este Pregão Eletrônico serão sempre interpretadas em favor da ampliação da disputa entre os interessados, sem comprometimento do interesse da Administração, a finalidade e a segurança da contratação.

20.6 O edital estará à disposição dos interessados na internet, no endereço eletrônico: <https://bnccompras.com/Home/PublicAccess> e [http://transparencia.chagrande.pe.gov.br/app/pe/cha](http://transparencia.chagrande.pe.gov.br/app/pe/cha-grande/1/quadro-de-avisos/148)[grande/1/quadro-de-avisos/174](http://transparencia.chagrande.pe.gov.br/app/pe/cha-grande/1/quadro-de-avisos/148)

20.7 Todas as referências de tempo no edital, no aviso e durante a sessão pública observarão obrigatoriamente o horário de Brasília – DF. Desta forma, serão registradas no sistema eletrônico e na documentação relativa ao certame.

20.8 Aplicam-se a presente licitação, subsidiariamente, a Lei n. 8.078, de 11 de novembro de 1990 – Código de Proteção e Defesa do Consumidor, e demais normas legais pertinentes.

20.9 Toda comunicação oficial ocorrerá no campo próprio do Sistema eletrônico (Avisos/Esclarecimentos/Impugnações), por e-mail ou publicação nos Diários Oficiais/Jornais de Grande Circulação, nos termos da legislação.

20.10 Os recebimentos dos produtos serão provisórios até a verificação da sua conformidade com as especificações do edital e da proposta.

20.11 São partes indissociáveis deste Edital os seguintes anexos:

**ANEXO I - Termo de Referência;**

**ANEXO II – Relação do Lote;**

**ANEXO III – Modelo de Proposta de Preços;**

**ANEXO IV - Modelo de Declaração do Cumprimento do disposto no Inciso XXXIII do Art. 7º da CF;**

**ANEXO V - Modelo de Declaração de Pleno Conhecimento e Atendimento às Exigências de Habilitação;**

**ANEXO VI – Modelo de Declaração de Inexistência de Fato Superveniente Impeditivo à Habilitação;**

**ANEXO VII - Modelo Declaração de Elaboração Independente de Proposta;**

**ANEXO VIII - Modelo de Declaração de Enquadramento como Microempresa ou Empresa de Pequeno Porte;**

**ANEXO IX - Modelo de Declaração sócio ou diretor de que não ocupa cargo ou função de chefia, assessoramento ou função de confiança, no Município de Chã Grande; ANEXO X – Minuta de Contrato.**

Chã Grande – PE, 05 de julho de 2022.

*Mannix de Azevêdo Ferreira -Pregoeiro-*

# **PREGÃO ELETRÔNICO Nº 011/2022**

## **PROCESSO LICITATÓRIO Nº 017/2022**

## **ANEXO I - TERMO DE REFERÊNCIA**

## **1.0 - OBJETO**

1.1 Contratação de empresa especializada para Cessão de Uso de Sistema Integrado de Gestão Tributária, visando a modernização dos procedimentos de atendimento ao contribuinte e cobrança das receitas próprias do Município de Chã Grande, por um período de 12 (doze) meses, incluindo os serviços de conversão de dados, instalação, configuração, hospedagem, manutenção do sistema, assessoria no processo de implantação, treinamento dos usuários, conforme especificações e quantidades constantes no presente *Termo de Referência.*

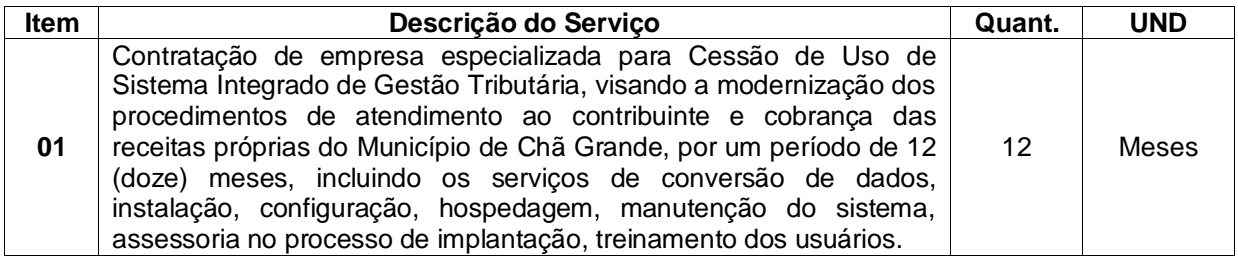

# **2. DA JUSTIFICATIVA E OBJETIVO DA CONTRATAÇÃO**

2.1 As transformações globais ao longo das últimas décadas colocam aos governos o desafio de tornar mais inovadora e eficiente a prestação de serviços ao cidadão, por meio do uso de modernas Tecnologias da Informação e Comunicação (TIC). Nesta perspectiva, a administração pública necessita realizar processos de transformação rápida do uso de sistemas para plataformas online inteligentes.

2.2. Esta mudança de paradigma em direção a um governo integrativo visa superar um modelo de administração pública imobilizada e ineficiente, além de dar lugar a um novo modelo de gestão, mais proativa e orientada às necessidades dos cidadãos. Quando um governo assume o compromisso com a transformação digital significa um impacto surpreendente na relação entre a gestão pública, os cidadãos e as empresas.

2.3. O que se pretende implantar é uma plataforma que fornece um conjunto de tecnologias online voltadas a realizar a gestão de fluxos processuais e tributária, para reduzir o tempo médio de abertura de empresas, convergindo e simplificando procedimentos internos entre os órgãos envolvidos, tornando cada vez mais ágil, fácil e seguro o licenciamento de atividades econômicas.

2.4. Espera-se que a plataforma atuará em favor da melhoria do ambiente de negócios e da promoção do desenvolvimento econômico e social do município de Chã Grande, pois o uso de tecnologias seguras e inovadoras é um caminho para o governo disponibilizar serviços, em tempo real, para a otimização e transparência na gestão dos recursos disponíveis e do capital humano melhorando a produtividade da administração pública e sua capacidade de fornecer políticas, programas e projetos eficientes e de qualidade para a sociedade.

2.5. Dessa forma, a medida da atual gestão para tornar mais ágil o licenciamento de empresas é a simplificação e a automatização desses procedimentos sem, contudo, deixar de realizar a análise de risco de competência municipal.

# **3. QUALIFICAÇÃO TÉCNICA**

3.1. A licitante deverá comprovar expertise para prestação dos serviços objeto da presente licitação, através da apresentação de **atestado de capacidade técnica** emitido, em papel timbrado, por pessoa jurídica de direto público, comprovando que a licitante possui experiência no fornecimento de sistemas, similar ou idêntico ao objeto desta licitação; tendo implantado os sistemas em municípios com quantidade igual ou superior a 10.0000 (dez mil) imóveis; sob pena de desclassificação. A exigência da quantidade mínima de imóveis atendidos é justificada por refletir, além da expertise, a infraestrutura e a capacidade gerencial necessária à execução dos trabalhos.

3.1.1. A licitante deverá apresentar declaração assinada e fornecida por pessoa jurídica de direito público de que o seu sistema (da licitante) é compatível (ou se comunica) com outro(s) sistema(s) executado(s) em outra(s) prefeitura(s).

3.1.1.1. O nome da(s) prefeitura(s) deverá ser especificado nesta declaração.

3.2. A licitante deverá disponibilizar técnicos para efetuar palestras públicas e/ou eventos para demonstração dos sistemas propostos, para os contribuintes e sociedade de modo geral, em locais e datas previamente definidos pelo órgão municipal responsável pela operação do sistema a ser contratado.

3.3. A Implantação e disponibilização do Software contendo as especificações do Item 5 (Especificações Técnicas dos Subsistemas), deverá ocorrer para os usuários no prazo máximo de até 15 (quinze) dias corridos, contados da data de assinatura do contrato.

3.4. A prestação dos serviços envolvidos, tais como treinamentos, conversão de dados, serviços de Data Center, suporte ao uso do sistema e suporte especializado em cadastro técnico urbano, deverão ter início no mesmo prazo definido no item 3.3.

# **4. ESPECIFICAÇÕES GERAIS**

4.1. O Sistema Tributário e os serviços propostos deverão atender as seguintes especificações gerais:

4.1.1. Execução de todos os procedimentos em ambiente WEB, não possuindo nenhum arquivo executável em suas estações, permitindo, sem restrições operacionais, o acesso por qualquer navegador (Browser) do mercado atual;

4.1.2. Ser Personalizado e Customizado de acordo com as normas, procedimentos e solicitações da Prefeitura Municipal de Chã Grande;

4.1.3. Disponibilizar os sistemas alvos do presente objeto em página da internet, cujo endereço eletrônico, deverá conter, obrigatoriamente, personalização através do Brasão Municipal e respectivas cores da bandeira municipal, identificando de forma específica o município de Chã Grande;

4.1.4. Trafegar via internet utilizando protocolo "https: HyperTextTransferProtocolSecure" para segurança das informações transmitidas, com Criptografia da Transmissão de Dados com Certificação Digital emitida por empresa amplamente reconhecida no Brasil;

4.1.5. Ser desenvolvido em linguagem de programação, versão comercial "SOFTWARE LIVRE" usando Gerenciador de Banco de Dados Relacional (SGBDR), atualizado, versão comercial "SOFTWARE LIVRE". Os dados deverão ser compatíveis com funcionamento e operacionalização em ambiente de internet com aplicativos devidamente licenciados;

4.1.6. Ter serviço de hospedagem em Data Center e serviços correlatos com sistemas de controle e redundância de banda com a internet, energia elétrica, refrigeração e disponibilidade de hardware, de responsabilidade do contratado;

4.1.7. Cópias idênticas do sistema devem rodar em múltiplos servidores redundantes realizando o balanceamento de carga de solicitações dos usuários de forma transparente e automática. No caso de interrupção do serviço de um dos servidores as solicitações devem ser automaticamente redirecionadas aos outros ainda em funcionamento permitindo alta disponibilidade;

4.1.8. O sistema proposto deve possibilitar a integração com outros sistemas de informática em execução em outros órgãos da Prefeitura Municipal de CHÃ GRANDE;

4.1.9. O sistema deverá ser multiusuário, multiplataforma e multitarefa, permitindo controlar tarefas concorrentes, com acesso simultâneo ao banco de dados, sem perder a integridade referencial;

4.1.10. Operacionalização e funcionamento em regime 7x24 (sete dias da semana por vinte e quatro horas), exceto por motivos de caso fortuito e força maior;

4.1.11. Trabalhar de forma integrada com todas as funções dos Subsistemas especificados;

4.1.12. Ter registros dos acessos em Tabela de Auditoria, contendo as ações e endereços "IP – *Internet Protocol*" do local de conexão dos usuários;

4.1.13. Opção para o fornecimento de back-ups das informações do Banco de Dados da Prefeitura Municipal de Chã Grande, sempre que a mesma requisitar, bem como ao final do contrato;

4.1.14. Permitir o acesso aos usuários, tanto da Prefeitura como os contribuintes por meio de *login* e *senha* personalizável;

4.1.15. Os acessos ao sistema deverão ter opções de segurança no acesso, tais como teclado virtual, e/ou cartão de segurança, e/ou de uma ferramenta auxiliar (CAPTCHAS), ou outras modalidades de segurança de acesso para evitar spans ou mensagens disparadas por outros computadores ou robôs, permitindo, assim, que somente seres humanos tenham acesso ao sistema tributário e garanta a integridade no acesso ao sistema;

4.1.16. Possuir funcionalidade de expiração da sessão de acesso após determinado período de sua inatividade;

4.1.17. Disponibilizar via web os manuais dos usuários contribuintes;

4.1.18. Ter manutenção periódica do seu funcionamento e aplicação das evoluções tecnológicas;

4.1.19. Disponibilizar, durante o período do contrato, suporte a distância no formato Help on-line, comunicação por Web Chats, condições remotas e troca de arquivos para atendimento aos usuários. Este atendimento será fornecido de segunda a sexta, durante o horário compreendido, no mínimo, entre 8:00 h as 17:00 h, sem interrupções;

4.1.20. Ministrar treinamentos para os funcionários da Prefeitura Municipal de CHÃ GRANDE, sempre que requisitado ou na ocorrência de atualização de versões;

4.1.21. Possuir sistema de auditoria com mecanismo "LOG", para monitorar todas as operações executadas pelos usuários registrando data e hora, usuário, função do usuário, identificação de cada operação e a identificação do IP de origem;

4.1.22. Diante da necessidade da ferramenta ser disponibilizada em ambiente web, a Contratada deverá arcar com os custos, fornecendo para o setor de arrecadação\tributação, por meio de empresa terceirizada, internet de no mínimo 20mb dedicada para garantir a qualidade e velocidade da internet, sem problemas de oscilação de sinal para que os servidores possam utilizar o Sistema de Gestão Tributária Contratado com a máxima eficácia e eficiência.

# **5. ESPECIFICAÇÕES TÉCNICAS DOS SUBSISTEMAS**

CONCEITO: SISTEMA INFERIOR A ALGUM OUTRO MAIS AMPLO, OU SISTEMA QUE É PARTE CONSTITUINTE DE ALGUM SISTEMA MAIOR.

### **5.1. Cadastro Geral do Município**

5.1.1. Subsistema que deverá possuir um cadastro único de pessoas físicas ou jurídicas, compreendendo qualquer pessoa que, de alguma forma, utilize algum serviço da Prefeitura;

5.1.2. Base de dados será composta por nome do contribuinte, Identidade RG, Órgão Expedidor, Data de Nascimento, Tipo de Pessoa (Física ou Jurídica), CPF, CNH, Categoria, Validade, CNPJ, Campo para assinalar se de Fora ou de Dentro do Município, Tipo Logradouro, Nome do Logradouro, Número, Complemento, Cidade, CEP, UF, E-mail, Número Fone Celular com nove dígitos, Convencional (residencial e comercial), e FAX;

5.1.3. Estas informações estarão disponíveis para que os usuários as utilizem no cadastramento de dados em todo sistema, inclusive com a possibilidade do contribuinte cadastrar os dados do Cadastro Geral do Município via PORTAL DO CONTRIBUINTE;

5.1.4. Sua função será evitar redundância de informações efetuando o cruzamento de dados em toda base cadastral do sistema;

5.1.5. As opções para consultas de dados serão através do Nome do Contribuinte, CPF, CNPJ e endereço registrado;

5.1.6. Esta opção deverá habilitar emissão de Certidão Negativa de Débitos, notificação fiscal, confissão de débitos, certidão de regularidade fiscal, certidão positiva e certidão positiva com efeito negativa;

5.1.7. O módulo deve permitir, o cadastro dos CNPJs do município (tomadores de serviços), para que no ato de emissão da nota fiscal o imposto seja automaticamente retido;

5.1.8. O módulo deve permitir que o FISCO MUNICIPAL, altere o regime tributário de Simples Nacional para Normal e vice-versa, quando necessário.

5.1.9. O módulo deve ter a opção para anexar todos os documentos no formato PDF.

# **5.2. Cadastro Imobiliário**

**5.2.1.** A opção deverá contemplar as informações cadastrais imobiliárias contendo em sua estrutura os seguintes dados:

– Inscrição reduzida, Inscrição imobiliária, Localização do imóvel, identificação de todos os proprietários com a identificação do responsável financeiro, endereço para correspondência, medidas do imóvel, características do lote, tipologia, características da edificação, infraestrutura do imóvel, código do logradouro, face de quadra, cadastro de equipamentos urbanos, utilização do imóvel, regime de ocupação, padrão construtivo, estado de conservação, patrimônio, código e descrição do loteamento, valor venal do terreno, valor venal da edificação, valor venal do imóvel e campo destinado ao histórico das intervenções realizadas por usuários no cadastro;

– Coordenadas planas no Sistema UTM (SIRGAS2000) e Coordenadas Geográficas (Latitude e Longitude) no formato graus decimais, permitindo a integração dos dados imobiliários com sistemas de informações geográficas (GIS) de mercado.

– A partir do cadastro imobiliário disponibilizar opção para abrir o google maps com a visualização do local e a imagem do imóvel sempre que disponibilizado pelo google" e a partir desse recurso, poderá ser salvas fotos de pontos de referências, identificação de equipamentos urbanos, fotos do passado do local caso haja disponível no google maps. Nomear lugares de interesse, realizar marcação com ícones ou desenhos próprios, traçar trajetos, dentre outras formas de marcar e identificar a localização do imóvel.

### **5.2.2.** Opção deverá permitir:

- Adicionar um novo Cadastro;
- Efetuar consultas aos dados cadastrados;
- Intervenções para alterações nos dados cadastrados;
- Adicionar coordenadas aos dados já existentes;
- Efetuar Lançamentos de dívidas;
- Inativar cadastros;
- O módulo deve ter a opção para anexar documentos no formato PDF;
- Imprimir extratos.

## **5.2.3.** Filtros de consulta

- Tipo do Contribuinte (Normal, isento, imune, inativo e/ou pendente);
- Inscrição Reduzida;
- Inscrição Imobiliária;
- Referência de Loteamento;
- Nome de Loteamento;
- Endereço do Imóvel;
- Nome do Contribuinte CGM;
- Cadastro de Pessoas Físicas CPF;
- Cadastro Nacional Pessoas Jurídicas CNPJ.

## **5.2.4.** Classificação e/ou Ordenação das Consultas:

- Nome do Contribuinte CGM,
- Inscrição Reduzida;
- Inscrição Imobiliária;
- Referência de loteamento.

## **5.3. Cadastro Mercantil**

**5.3.1.** Esta opção deverá conter as informações mercantis e/ou mobiliárias, com sua estrutura contendo os dados indicados a seguir:

– Identificação do contribuinte, localização comercial, endereço para correspondência, inscrição imobiliária, início de atividade, optante do simples nacional, números de documentos (CPF / CNPJ / RG / Conselho Regional...), WEB site, nome de fantasia, atividade econômica principal, atividades econômicas secundárias, tipo do contribuinte (micro, pequena...), horário especial, número de quartos, número de leitos, tipo de publicidade e respectivo tamanho, área do estabelecimento, identificação com endereço e documentação dos sócios, identificação com endereço e documentação do contador responsável, base de cálculo, histórico das intervenções realizadas por usuários, tabela de atividades econômicas própria ou Classificação Nacional das Atividades Econômicas – CNAE, Código das gráficas e seleção das atividades inerentes à vigilância sanitária.

**5.3.2.** Opção deverá permitir:

- Adicionar um novo Cadastro;
- Efetuar consultas aos dados cadastrados;
- Intervenções para alterações nos dados cadastrados;
- Efetuar Lançamentos de dívidas;
- Imprimir extratos;
- O módulo deve ter a opção para anexar documentos no formato PDF.

**5.3.3.** As consultas devem ser realizadas por:

- Inscrição Mercantil;
- Nome do Contribuinte;
- Nome de fantasia;
- Código da Atividade Econômica;

– Situação do Contribuinte (ativo, baixado, não encontrado, infrator, regime especial de fiscalização, sem alvará de licença, usufruindo benefício fiscal, inativo/inapto e participante do simples nacional);

– Tipo de Pessoa: Física através do CPF e Jurídica pelo CNPJ.

**5.3.4.** REDESIM – O subsistema deverá contar com a facilidade de integração com a junta comercial através do sistema REDESIM, sendo este responsável pela realização do processo de registro e legalização das pessoas jurídicas (inscrição, alteração e baixa) conforme disposto na Lei Complementar 123/2006 e na Lei 11.598/2007.

**5.3.5.** CARTÓRIOS – Deverá conter o Módulo para recepção das informações referentes aos serviços cartoriais tributáveis na competência municipal, para validação dos dados inerentes à Base de Cálculo do ISSQN, que deverá incidir sobre os serviços realizados pelos Cartórios instalados no município, possibilitando a geração de boletos para realização de pagamento na rede bancária credenciada pela Prefeitura.

– Este módulo deverá acolher os lançamentos regulares, declarados pelos Cartórios, atribuindo as alíquotas correspondentes aos serviços;

– Deverá recepcionar lançamentos de ofício, apurados pelo Fisco Municipal, bem como valores arbitrados, fazendo incidir, de forma automática, as penalidades previstas na legislação vigente, assim como permitir a geração de notificações, cobranças e inscrição em Dívida Ativa de débitos para execução.

# **5.4. Protocolo**

**5.4.1.** Este módulo deverá integrar-se ao Cadastro Geral do Município - CGM, permitindo o cadastro, trâmite, anexação de documentos em formato PDF (limitar o tamanho do total do anexo a 05 MB), encerramento, arquivamento e reabertura de processos, inserindo dados de pessoa física e/ou jurídica com informações sobre o titular, requerente, nome de fantasia, atividade econômica, ocupação profissional (se autônomo), endereço para correspondência (físico e/ou eletrônico), telefones para contato e campo para descrição do pleito do requerente;

**5.4.2.** Sistema deve propiciar a importação e/ou exportação de documentos, possibilitar o controle de entrada de processos com previsão de conclusão (tempo previsto para conclusão do processo), visualização de pareceres parametrizável por hierarquia de usuário, arquivamento, assuntos/solicitações, departamento original, departamento de destino, controle da situação, com pendências (faltando documentação), concluído, deferido ou indeferido com a respectiva descrição da situação e registro de taxas eventualmente cobradas;

**5.4.3.** A opção deve ser parametrizável de forma a viabilizar sua customização pelos próprios usuários de cada secretaria, atendendo as demandas específicas de cada departamento;

**5.4.4.** As inclusões de solicitações e consultas devem ser disponibilizadas para o cidadão na Internet, onde ele poderá pesquisar e acompanhar a situação de seu processo através do acesso por número do processo e/ou senha individual;

**5.4.5.** Esta opção deverá ser disponibilizada para todos os órgãos e secretarias municipais a fim de integrar as ações do poder público municipal.

**5.4.6.** O módulo do Protocolo deverá permitir também a rastreabilidade com informações do departamento de origem, situação, departamento de destino, data a hora além do usuário responsável, sendo facilmente identificado o caminho percorrido com os devidos prazos em que permaneceu aguardando análise de cada departamento.

#### **5.4.7.** Protocolo online:

✓ Subsistema para abertura de protocolos(processos) online pelo próprio contribuinte sem a necessidade de comparecimento presencial a prefeitura, sendo acessível a partir do site oficial da prefeitura e em seguida através do Portal do Contribuinte.

✓ Configurável pela prefeitura, na qual, seus operadores que tenha em seus perfis as permissões necessárias poderão configurar todos os procedimentos que serão passíveis de abertura de protocolos diretamente pelo portal.

✓ Estes procedimentos já ficarão vinculados ao departamento responsável por sua análise(departamento de destino), que deverá dentro do prazo estabelecido para sua solução providenciar os devidos pareceres despachos, encaminhamento para outros setores quando necessário, até a finalização de seu trâmite quando finalmente deverá ser deferido ou indeferido, sendo possível também durante a sua tramitação nos diversos departamentos por onde circular receber outros status com por exemplo, suspenso, cancelado, encaminhado e até mesmo parcialmente deferido.

✓ Os prazos limites para solução dos processos também deverão ser disponibilizados para configuração pela prefeitura através dos operadores com perfis que permitam tal intervenção e deverão ser individualizados por departamento, no qual cada um deve receber o prazo de acordo com suas atribuições, estes prazos sempre serão configurados em "quantidade de dias".

✓ Para segurança das informações e prevenção de eventuais fraudes ao realizar a abertura do protocolo o contribuinte obrigatoriamente deve informar o seu CPF, neste momento o sistema realizará uma busca nos registros da prefeitura prosseguindo a sua devida abertura ou criticando com a devida mensagem de orientação para que o contribuinte atualize suas informações cadastrais junto a prefeitura, havendo necessidade de atualização de dados, informações mínimas serão necessárias tais como: Nome, CPF, Endereço além de informações imprescindíveis para contato nas quais deve constar o email para possibilitar a comunicação de forma eletrônica, além de número de celular em que preferencialmente seja(m) utilizado(s) aplicativos de mensagens como WhatsApp, Telegram ou outros, e se houver outros números de telefone (residencial, comercial).

 $\checkmark$  Deverá ser disponibilizada também a opção para que o contribuinte possa descrever a sua solicitação/necessidade.

 $\checkmark$  Deverá ser disponibilizada também a opção para anexação de arquivos (documentos) em formato PDF com o objetivo de dar maiores subsídios para análise do protocolo.

 $\checkmark$  Ao concluir a abertura o sistema deverá disponibilizar a opção do contribuinte imprimir e/ou salvar em formato PDF o seu requerimento para o devido acompanhamento através do próprio portal do contribuinte através do acesso por número do processo e/ou senha individual.

## **5.5. Imposto de Transmissão de Bens Imóveis Inter Vivos – ITBI-IV:**

**5.5.1** Subsistema para registro das transações imobiliárias envolvendo pessoas físicas e/ou jurídicas. Possibilitar início do processo via PROTOCOLO ou através do Atendimento ao Cidadão.

**5.5.2** Opção não deverá permitir transações onde o valor da transação seja inferior ao valor venal do imóvel (valor Coletado).

**5.5.3** A entrada de dados será composta pelas seguintes informações:

- Número do PROTOCOLO (preenchimento não é obrigatório);

-Dados do imóvel transacionado (informações trazidas automaticamente do cadastro imobiliário), contendo Logradouro, Bairro e por Inscrição imobiliária;

-Dados do Transmitente (Nome e CPF/CNPJ trazidos do Cad. imobiliário);

-Dados do Adquirente (Nome e CPF/CNPJ trazidos do PROTOCOLO ou informados no Atendimento ao Cidadão);

-Natureza da Transação (Compra e venda, Cessão, Incorporação, Usufruto, Promessa de Compra e Venda, outros). Os Tipos de transações serão inseridos na implantação do sistema;

-Valor Coletado (informação preenchida pelo sistema automaticamente);

-Valor Declarado da Operação (informado pelo Transmitente/adquirente);

-Valor Financiado (informação obtida na documentação apresentada pelo Adquirente);

-Valor Avaliado (dado obtido através da avaliação realizada pela prefeitura ou dependendo da situação, repete-se o Valor Declarado da Operação);

-Valor Selecionado (nesta opção deverá será assinalado se Valor da Operação ou Valor Avaliado);

-Fator Redução (campo com duas posições onde será informado percentual de redução do Imposto nas situações previstas em lei);

-Número de Parcelas – limitar a 12 vezes;

-Primeiro Vencimento – será indicado a data de vencimento da primeira parcela;

-Campo em aberto e ilimitado para registro de Anotações.

**5.5.4** Sistema deverá conter opção para Simulação do Imposto a pagar e havendo parcelamento, demonstrar o respectivo valor das prestações.

**5.5.5** Sistema deverá efetuar o cálculo do tributo e gerar automaticamente o DAM – Documento de Arrecadação Municipal ou Ficha de Compensação. Obedecendo a formato e normas estabelecidas pela Federação dos Bancos Brasileiros – FEBRABAN, conforme convênio da Prefeitura Municipal de CHÃ GRANDE e a Instituição Financeira responsável pela arrecadação do tributo.

**5.5.6** O módulo deve conter histórico de todos os lançamentos realizados por uma inscrição.

# **5.5.7 Pré – ITBI via Portal do contribuinte**

Exigências determinadas para o requerente efetuar o pré-ITBI:

1. Criar um protocolo no Portal;

2. O requerente terá que ser o adquirente do imóvel, logo o ITBI será do adquirente;

3. Irá gerar o ITBI normalmente, colocando todas as informações exigidas, apenas ficará indisponível a quantidade de parcelas, a redução, se é apenas territorial e também o valor avaliado;

4. A prefeitura só precisará atualizar os campos referentes ao item 3;

5. Caso precise atualizar mais algum campo, terá que rejeitar o Pré-ITBI;

6. Só é gerado o débito após o ACEITE do Pré-ITBI por parte da Prefeitura.

# **5.6. Créditos Tributários e Dívida Ativa Tributária**

**5.6.1** Subsistema deverá estar em consonância com a Lei de Execuções Fiscais – LEF, Lei 6.830 de 1980 e jurisprudências, proporcionando recursos que permitam a constituição do crédito tributário, classificação da dívida ativa, inscrição eletrônica com número do processo, livro, data, folha, além do valor principal, atualização monetária, juros, multa e demais encargos previstos, acompanhamento do processo de cobrança e respectiva evolução da dívida ativa.

**5.6.2** A inscrição da dívida ativa poderá ocorrer de forma automática ou manual. No processo automático serão inscritos os débitos de tributos não quitados no exercício anterior. Após esta inscrição, o sistema deverá emitir as cartas de aviso de débito que, além de darem ciência aos munícipes que se encontram em dívida ativa, também possibilitaram a quitação dos mesmos.

**5.6.3** O Subsistema deverá efetuar, de forma automática, a geração dos documentos para inscrição, conforme a seguir:

- Termo de inscrição da dívida;
- Certidão de inscrição da dívida CDA;
- Ação de execução fiscal;
- Mandado de execução fiscal;
- Despacho final;
- Petição inicial.

Documentos serão customizados conforme disposto no Código Tributário Municipal – CTM.

**5.6.4** O subsistema deverá, ainda, proporcionar a geração e impressão local de guias para pagamento, em DAM com formato FEBRABAN.

**5.6.5** O subsistema deverá permitir a checagem dos códigos e dados gerados para leitura do retorno bancário independente do processamento no sistema para averiguação e auditoria externa.

**5.6.6** Deverá ser disponibilizado back-up do banco de dados com a funcionalidade de leitura atualizada e espelhamento no banco de dados do sistema com fins de averiguação e auditoria externa.

**5.6.7** Deverá ser disponibilizado relatório da Dívida Ativa atualizado mês a mês e acumulativo.

**5.6.8** A Prefeitura informará à Contratada, quanto à configuração dos documentos acima relacionados (Termo, CDA, Ação de execução, Mandado, Despacho e petição), conforme sua definição, podendo ainda ser determinada a geração de arquivo para impressão onde melhor aprouver à administração, que terá a geração em formato TXT, a partir de filtros por valores, setores ou períodos, contemplando dívidas individuais ou agrupadas.

## **5.7. Créditos Não Tributários e Dívida Ativa Não Tributária**

**5.7.1.** Subsistema deverá proporcionar recursos para a realização do regular processo administrativo, necessário à verificação da ocorrência do fato gerador, bem como à identificação do sujeito passivo e à apuração do débito pretendido.

**5.7.2.** O módulo deverá permitir que o mesmo fato gerador seja inscrito para vários contribuintes solidários, com a emissão dos documentos fiscais, com todos os contribuintes envolvidos;

**5.7.3.** Deverá efetuar a inscrição eletrônica com número do processo, livro, data, folha, além do valor principal, atualização monetária, juros, multa e demais encargos previstos, acompanhamento do processo de cobrança e respectiva evolução;

**5.7.4.** Neste módulo deverão ser gerados e impressos conforme disposto no Código Tributário Municipal – CTM:

- Termo de inscrição da dívida;
- Certidão de Inscrição da Dívida CDA;

Ainda neste módulo deverá ser possível emitir o Termo de Confissão de Débito, proceder a Parcelamento e gerar guias para pagamento, em número de parcelas previsto na legislação vigente.

## **5.8. Módulo de Protesto em Cartório**

**5.8.1.** Subsistema deverá oferecer Módulo que contemple a geração de arquivos para encaminhamento de dados para Cartório de Protesto de Títulos, de forma a promover execução de créditos (tributários ou não tributários) inadimplidos junto à Fazenda Municipal e deverá conter, pelo menos, as seguintes opções:

– Controle do envio das execuções para protesto do Cartório;

– Geração do arquivo em lote ou individual para efetuar uma carga no sistema de cobrança no Cartório;

– Recepção do arquivo em lote ou individual após executado com sucesso o protesto no Cartório;

- Controle dos pagamentos dos protestos, para baixa dessa cobrança no Cartório;
- Geração das CDA´s em formato PDF por lote para ser enviado para Cartório;
- Filtros para envio das referidas cobranças, para que não ocorra duplicidade;
- Controle para que não seja protestado o mesmo título mais de uma vez;
- Controle das críticas lançadas pelo Cartório, para que não seja gerado mais de uma vez;

– Relatórios gerenciais de todas as ações do módulo, com as respectivas baixas e protestos que ainda se encontram em aberto.

### **5.9. Módulo de Execução Eletrônica**

**5.9.1.** Fornecimento de subsistema que possibilita o ajuizamento eletrônico de dívidas tributárias e não tributárias, através de integração com o Tribunal de Justiça do Estado.

**5.9.2.** Este Módulo operará conforme configurações definidas pelo Tribunal de Justiça, possibilitando geração de arquivos eletrônicos de exportação com discriminação nos processos, pelo menos, das seguintes informações:

- Identificação do Contribuinte;
- CPF do Contribuinte;
- Endereço do Contribuinte;
- Identificação da Certidão de Dívida Ativa;
- Identificação do Termo de Inscrição da Dívida Ativa;
- Informação sobre Livro e Páginas relativos a cada Inscrição de Dívida;
- Valor da Dívida Original;
- Índice de Atualização Monetária;
- Valor da Correção Monetária;
- Valor da Multa;
- Valor dos Juros de Mora;
- Valor Atualizado do Débito na data de inscrição eletrônica junto ao Tribunal de Justiça.

**5.9.3**. O módulo deverá gerar, todos os documentos (Termo, CDA, Ação de execução, Mandado, Despacho, petição e procuração) em formato PDF para exportar para o Tribunal de justiça.

**5.9.4.** O módulo deverá importar o arquivo retorno com o NPU (Numeração Processual Única) gerado pelo Tribunal de justiça, para que conste na consulta de débito do contribuinte.

# **5.10. Módulo de Ação Fiscal**

O sistema deverá conter módulo para permitir a gestão das atividades de fiscalização tributária, para uso da autoridade fiscal, possibilitando o planejamento e o controle das ações fiscais com base nas informações coletadas, contendo no mínimo as seguintes configurações:

I. Possibilitar a criação e configuração de uma Ordem de Serviço contendo as seguintes funcionalidades:

- a) Dados do Contribuinte;
- b) Número;
- c) Data da criação;
- d) Responsável pela criação;
- e) Situação/Status;
- f) Tipo;
- g) Prazo de atendimento;
- h) Assunto;
- i) Número do protocolo ou processo administrativo;
- j) Campo para descrição
- II. Possibilitar o cadastramento do fiscal responsável pela Ordem de Serviço;
- III. Possibilitar a substituição do fiscal responsável pela Ordem e Serviço;
- IV. Possibilitar que no trâmite das Ordens de Serviços contenha os seguintes documentos:
	- a) TIF Termo de Início de Fiscalização;
	- b) Intimação/Notificação;
	- c) Termo de Recepção de Documentos;
	- d) Termo de Devolução de Documentos;
	- e) TCF Termo de Conclusão de Fiscalização;
	- f) Auto de Infração para Obrigação Principal.

V. Possuir campo para permitir o registro da ciência do contribuinte dos trâmites descritos no item acima;

VI. Permitir que as Ordens de Serviços possam ser visualizadas e que contenham no mínimo os filtros de pesquisa por CNPJ, número, data de criação, responsável pela criação, situação, tipo e número de protocolo ou processo administrativo;

VII. Permitir a configuração das regras necessárias para a aplicação de correção monetária e multas, conforme legislação vigente;

VIII. Possibilitar o preenchimento dos dados oriundos da ação fiscal em planilhas customizadas de acordo com a legislação vigente;

IX. Possibilitar a customização de todos os documentos disponibilizados para o fisco durante a Fiscalização;

- X. Possibilitar o preenchimento de informações adicionais nos documentos;
- XI. Permitir o registro de descontos da multa por infração de acordo com a legislação;
- XII. Permitir a impressão de guias para pagamento do Auto de Infração;

XIII. Possibilitar a impressão dos documentos no formato "PDF";

XIV. O sistema deverá conter o módulo de administração que registre os eventos associados relativos ao Auto de Infração para possibilitar que o corpo de fiscalização do Município possa fazer a gestão do processo.

XV. Permitir a total configuração das infrações e penalidades previstas no Código Tributário Municipal pelos próprios operadores da prefeitura sem a necessidade de intervenção externa, com informações completas tais como:

a) Lei;

b) Artigo;

c) Descrição;

d) Multa Prevista;

e) Tipo de Multa (Unidade Financeira, Reais ou Porcentagem);

f) Situação (a qual permite inativar o item em caso de revogações para que permaneça o devido registro permitindo futuras consultas de atos ocorridos).

g) Descrições completas e irrestritas de: parágrafos, incisos e alíneas.

h) Defesa – Esta opção deverá possibilitar o registro eletrônico das defesas das contribuintes quanto aos autos de infrações e notificações impetradas contra este, controlando e planejando o devido andamento entre todas as instâncias possíveis, dando amplo direito de defesa aos contribuintes, contendo como registros mínimos:

I. Registrar as informações dos lançamentos fiscais onde constem no mínimo os seguintes dados:

- a) Data de Lançamento;
- b) Data da Ciência;
- c) Tipo de Lançamento (Auto, Notificação…)
- d) O período fiscalizado que deu origem ao lançamento;
- e) Identificação do Contribuinte;

f) Histórico;

g) Possibilidade da descrição completa dos argumentos da defesa, em qualquer instância;

h) Todos os dados do contribuinte ou seu representante legal;

i) Possibilidade de arquivos(documentos) anexos em formato PDF.

II. Registrar atos processuais após a solicitação da defesa onde estes atos podem ser:

- a) Despacho;
- b) Decisão;
- c) Juntada de documentos.
- d) Possibilidade de arquivos(documentos) anexos em formato PDF.

III. Após o Contribuinte dar ciência ao ato, só poderá haver alguma mudança ou cancelamento do auto de infração/notificação através da opção "defesa". Nessa fase o auto de infração/notificação será cancelado de forma automática no sistema tributário, com isso os lançamentos retornarão as situações anteriores ao auto de infração/notificação, para que a fiscalização possa corrigir os erros e realizar novo auto de infração/notificação sem a necessidade de fazer novo lançamento das competências desejadas. Caso o município reconheça erros formais ao processo ou ainda, ocorrendo indeferimento no pedido do contribuinte, o auto de infração/notificação contínua em seu andamento até ser inscrito em dívida ativa ou pago pelo contribuinte através de DAM do próprio sistema tributário.

IV. O módulo deverá permitir que a Prefeitura inclua quantidade, que desejar, de instâncias para defesas de acordo com sua legislação e necessidade. A ferramenta não poderá limitar essa quantidade.

# **Produtividade**

Esta opção deverá possibilitar o lançamento mensal e automático da produtividade dos fiscais contendo itens como:

- a) Nome do fiscal;
- b) receita;
- c) quantidade de pontos

Esta opção deverá também sempre que necessário a possibilidade do chefe de fiscalização realizar o lançamento manual da produtividade dos fiscais.

Através desta opção deverá ser possível também realizar a impressão de extratos de produtividade tanto individual (por fiscal), quanto o extrato sintético de produtividade de todos os fiscais.

O módulo terá que fazer a pontuação total dos Auditores, para que seja pago as produtividades de forma transparente, e que, obrigatoriamente, todas as informações fiquem no sistema, para que, em caso de fiscalização dos órgãos reguladores referente aos ganhos através da produtividade dos Auditores, essas informações sejam facilmente apontadas, fazendo com que não existam dúvidas quanto aos ganhos de cada Auditor.

O módulo deverá permitir geração de relatório individual de cada Auditor e de todas as tarefas que sejam computadas para ganho da produtividade fiscal.

O módulo deverá permitir geração de relatório sintético contendo todas as pontuações de todos os fiscais para envio à devida Secretaria Municipal competente, para que possa realizar os pagamentos corretamente da produtividade alcançada de cada Auditor.

#### **Relatórios**

Esta opção deve disponibilizar a emissão completa de relatórios das ações fiscais desenvolvidas nas suas diversas possibilidades (defesas, lançamentos, notificações, ordens de serviços …), podendo ser escolhido um período (intervalo de datas) o status da fiscalização (ativo, concluído, cancelado), além do fiscal, podendo também ser ordenado de acordo com a necessidade.

#### **5.11. Parcelamentos e Confissão de Débitos**

**5.11.1.** Parcelamento: opção deve propiciar a simulação (com opção de impressão), agrupamento de débitos, consultas, desfazer parcelamento, recomposição de saldos, acompanhamento do processo, imprimir extratos e emissão do DAM no formato FEBRABAN, com ou sem redução de acréscimos legais para os impostos, taxas e contribuições definidas no Código Tributário do Município – CTM.

**5.11.2.** O modulo deverá ter a opção dos parcelamentos serem efetuados por exercícios ou por inscrição em dívida ativa, fazendo de forma junta ou separada conforme definidas no Código Tributário do Município – CTM.

**5.11.3.** Confissão de Débitos: opção deve permitir registro, emissão e consultas dos Termos de Confissão conforme definidos no Código Tributário Municipal – CTM.

**5.11.4.** O Subsistema deverá oferecer a possibilidade de digitalização dos documentos relacionados aos parcelamentos e confissão de débitos para compor em meio digital o processo de parcelamento, inclusive com a funcionalidade de assinatura digital para validação e certificação dos documentos indexados.

### **5.12. Atendimento ao Contribuinte:**

**5.12.1.** Sistema deverá disponibilizar recursos que permitam aos usuários responsáveis pelo atendimento e outros envolvidos, tratar de forma prática, objetiva e dinâmica, consultas e informações nos mais variados tipos de situação. Este recurso disporá no mínimo das seguintes opções:

• Consultas ao Cadastro Geral do Município, agilizando o processo de identificação do contribuinte, localização de imóveis, atividades econômicas exercidas, processos, pendências administrativas e financeiras. Deverá dispor de filtros para consultas por CPF/CNPJ, Nome do Contribuinte, Razão Social, Nome de Fantasia, endereço do Cidadão ou Atividade Comercial;

• Consultas e impressão da Ficha Cadastral da Base imobiliária por nome do contribuinte, CPF/ CNPJ, inscrição imobiliária, inscrição reduzida, endereço e referência de loteamento;

• Consultas e impressão da Ficha Cadastral da Base Mercantil por nome do contribuinte, nome de fantasia, endereço, inscrição mercantil, CPF/CNPJ e Atividade comercial;

• Reavaliações de lançamento ou relançamento para os Tributos Municipais (Impostos, Taxas, Contribuições e Preços Públicos), possibilitando retroagir os valores e acréscimos legais para os últimos 05 anos;

• Consultas a base de débitos lançados, impressão de extratos unificados (imposto, taxas, contribuições e preços públicos), geração da guia de recolhimento – DAM, no formato estabelecido pela FEBRABAN e segundas vias de lançamentos de todos os tributos municipais por nome, endereço, CPF/CNPJ, nome de fantasia, inscrições e cadastro CGM;

• Parcelamentos de débitos vencidos conforme disposto no Código Tributário Municipal – CTM;

- Emissão da Nota Fiscal Avulsa e respectivo DAM para pagamento do imposto;
- Consultas por número da nota, CNPJ/CPF ou nome;

• Emissão do DAM do Habite-se e respectivos tributos a pagar no momento do cadastramento. Consultas por nome, inscrição reduzida e endereço;

• Geração, emissão do DAM e consultas aos dados do Imposto de Transmissão Bens Imóveis Intervivos – I.T.B.I. e I.T.B.I. Rural;

• Emissão do DAM após cadastramento prévio de todo preço público ou tarifas eventuais (apreensão de animais, editais de concorrência, inscrições em concursos, reposição de calçamento, água, etc.), através de um módulo de emissão de Tributos Diversos;

• Geração e impressão em formato previamente definido de confissão de dívidas no ato do parcelamento, requerimentos e outros;

• Fornecimento de certidões diversas conforme níveis de senha e Status do usuário (negativa, narrativa, regularidade, positiva com efeito de negativa e positiva de débitos);

• Fornecimento de alvarás diversos por usuários previamente autorizados (Licença de Construção, Habite-se, Funcionamento e/ou Localização, Transporte Alternativo e Feirante).

#### **5.13. Portal do contribuinte**

**5.13.1** A contratada deverá fornecer modulo do Sistema exclusivo para acesso do contribuinte que permite consultas e impressões dos dados cadastrais imobiliários, mobiliários, feira, transporte alternativo e respectiva consulta e impressões dos débitos e pagamentos realizados, restringindo o acesso às informações por chaves únicas de identificação do contribuinte.

**5.13.2** Opção deverá permitir emissão de DAM ou Ficha de Compensação para IPTU, I.T.B.I., Taxa de limpeza pública, Taxa de coleta de lixo, Taxas de serviços de engenharia, TLF, Publicidade, Vigilância Sanitária, Taxa de uso do solo, Taxa de alvará da feira, ISS e TLF do Transporte alternativo, ISSQN de ofício, ISSQN próprio e ISSQN de terceiro ou retido na fonte.

**5.13.3** Recurso disponibilizará a emissão de certidões negativas, Positiva com efeito de negativa e positiva do imobiliário e mercantil, além das certidões negativas e positivas com efeito negativa do CGM possibilitando a terceiros validação dos documentos impressos através de numeração específica, conforme dispuser o Código Tributário Municipal – CTM.

**5.13.4** Deve contemplar o acompanhamento dos processos em curso e respectivos andamentos das solicitações via protocolo.

#### **5.14. Certidões / Requerimentos / Cartas / Notificações/ Alvarás**

**5.14.1.** Sistema deverá disponibilizar geração e impressão de certidões, requerimentos, cartas e notificações, em formatos previamente definidos e conforme disposto no Código Tributário Municipal - CTM;

**5.14.2.** Esta opção visa atender as demandas dos departamentos: Imobiliário, Mercantil, Transporte Alternativo e Arrecadação Externa, englobando neste último os setores de Feira e Mercados, Matadouro Público, Energia Elétrica e Água;

**5.14.3.** Bloquear a emissão de Certidão Negativa se o CPF ou CNPJ apresentar débitos vencidos no imobiliário, mercantil, transporte alternativo, arrecadação externa e CGM;

**5.14.4.** Sistema deverá ofertar as seguintes opções:

– Certidão Positiva: Indicativa de débitos em aberto e não vencidos;

– Certidão Negativa: conforme 5.14.3;

– Certidão de Regularidade (positiva com efeito negativa): será impressa com validade até o vencimento da parcela e/ou dívida mais próxima na data da geração deste documento, em qualquer dos departamentos (Imobiliário, Mercantil, Transporte Alternativo e Arrecadação Externa);

– Certidão de Baixa: gerada para contribuintes com Baixa de sua atividade econômica;

– Certidão Narrativa: Documento impresso no Imobiliário com dados do contribuinte e imóvel, contendo campo em aberto para informações relativas a confrontações do imóvel e outros dados diversos;

– Requerimento de Restituição: será impresso para pessoas Físicas e/ou Jurídicas que de alguma forma e comprovadamente, efetuaram pagamentos a maior que a dívida original;

– Requerimento de Parcelamento: documento impresso para pessoas Físicas e/ou Jurídicas conforme disposto no CTM;

- Requerimento de Isenção: documento impresso para pessoas Físicas e/ou Jurídicas conforme disposto CTM;

– Requerimento 50% de desconto: documento impresso para pessoas Físicas conforme disposto no CTM;

– Carta Cobrança Homologado: gerada para prestadores de serviços contribuintes do ISSQN, que estejam sem registro de lançamentos e dívidas em aberto e/ou vencidas;

– Carta Cobrança Mercantil: gerada aos contribuintes devedores da taxa de Fiscalização e Funcionamento;

– Carta Convite: impressa para devedores de qualquer departamento solicitando o comparecimento do contribuinte ao órgão emissor;

– Carta Cobrança do Simples Nacional: impressa para contribuintes optantes do Simples Nacional com registro de irregularidades;

– Notificação Fiscal: documento gerado para qualquer tipo de dívida e utilizado na fase inicial da cobrança administrativa;

– Notificação de Suspensão de Benefícios Fiscais: comunica interrupção e cancelamento de benefício fiscal concedido por lei;

– Notificação de descumprimento de Obrigação Acessória: opção para comunicar inobservância da lei;

– Alvará de Licença e Funcionamento: opção para impressão deste documento para os cadastrados do mercantil;

– Alvará de Serviços de Engenharia: opção para impressão deste documento atrelado a solicitação via CGM e Protocolo.

**5.14.5.** Filtros para consulta e impressão:

- Tipo do Contribuinte (Normal, isento, imune, inativo e/ou pendente);
- Inscrição Reduzida;
- Inscrição Imobiliária;
- Referência de Loteamento;
- Nome de Loteamento;
- Endereço do Imóvel;
- Nome do Contribuinte CGM;
- Cadastro de Pessoas Físicas CPF;
- Cadastro Nacional Pessoas Jurídicas CNPJ.

# **5.15. Relatórios**

**5.15.1.** Sistema deverá apresentar grade própria, onde de forma dinâmica em tela ou impresso, usuário autorizado através de pré-requisitos parametrizados na implantação, efetue consultas aos dados gerenciais do sistema (mercantil, imobiliário, arrecadação externa, água, transporte alternativo, gestão da arrecadação, dívida ativa, fiscalização, auditoria nos acessos e intervenções no sistema);

#### **5.15.2.** Sistema deverá ofertar as seguintes opções:

- Imóveis Cadastrados por Tipo: Indicar de forma resumida número de imóveis cadastrados em cada tipo de construção e número de não edificados;

-Listagem da tabela de Logradouros: contendo tipo do logradouro (rua, avenida, beco, travessa, alameda, praça…), descrição do nome do logradouro, número inicial, final e respectivo Código contendo número da Zona de Terreno para cálculo do Imposto Territorial; – Imóveis por Área da Unidade: rol contendo informações do imóvel e proprietário,

indicando número de imóveis construídos no intervalo da Área Construída da Unidade informado pelo operador;

– Imóveis por logradouro: rol contendo os imóveis cadastrados no Código informado pelo operador;

– Imóveis por Inscrição Imobiliária: opção deverá demonstrar os imóveis cadastrados no intervalo da inscrição imobiliária (início e final), indicado pelo operador;

– Parcelamentos em Aberto do Imobiliário: rol contendo informações sobre os parcelamentos inadimplentes com a Fazenda Municipal;

– Pagamentos do IPTU: rol contendo informações analíticas dos pagamentos efetuados deste tipo de imposto;

– Face de Quadra: contendo informações dos equipamentos urbanos colocados à disposição dos munícipes, valor do metro quadrado de terreno e construção;

– Imóveis com Ponto Comercial: informações extraídas do imobiliário e mercantil;

– Dividas em Aberto: opção deverá indicar de forma sintética os débitos em aberto por período e tipo do imposto;

– Extrato de Débitos por Logradouro: através de filtro especifico, opção deverá informar imóveis com dívidas em aberto no Código indicado pelo operador;

– Dívida Ativa por Faixa: opção deverá concentrar as informações informadas na faixa indicada pelo operador;

– Empresas Inadimplentes: rol analítico das empresas devedoras da Taxa de Licença e Fiscalização;

– Tipo de Atividade: contendo Código da Atividade Comercial, Descrição da Atividade, colunas para ISSQN autônomo, percentual ISSQN empresas e valor da TLF;

– Empresas por Sócio: contendo informações que possibilitem identificar pessoas com sociedade em mais de uma empresa;

 $-$  Devedores por Grupo de Atividades  $\Box$ deverá conter informações de débitos em aberto por contribuinte nos Códigos indicados pelo operador;

– Feirantes: rol contendo as informações cadastradas dos feirantes e permissionários do Açougue Municipal e Feira Livres dos Bairros;

– Produtividade dos Agentes Municipais Arrecadadores das Feiras: opção deverá permitir análise dos recebimentos efetuados por cada agente, indicando valores arrecadados e período;

– Baixas Manuais: contendo informações analíticas das baixas efetuadas manualmente pelos usuários autorizados;

– Baixas Bancárias: contendo informações analíticas das baixas recebidas através da rede bancária conveniada;

– Processos Executados: consulta individualizada por processo e acompanhamento das ações de execução, incluindo atualização financeira dos valores das ações judiciais;

Relatório da Dívida Ativa: estratificado mês a mês, ano a ano e com a possibilidade de estratificação por débito.

– Relatório de tributos: Relatório personalizado de arrecadação ou inadimplência ou lançamento podendo ser analítico ou sintético com opção de selecionar um ou mais módulos, indicar período, ordem desejada, situação da dívida ativa (inscritos, executados, etc), origem do débito (simples nacional, ISS próprio, IPTU, etc), agente arrecadador, intervalo de cadastros, CPFs e/ou CNPJs específicos, tipos de baixas efetuadas (arquivo retorno, prescrição, cancelamento, remissão, etc).

– Relatório de maiores devedores: Relatório analítico de um ou mais módulos, escolhendo determinado período, informando o intervalo desejado e podendo ser agrupado pelo CPF/CNPJ.

– Relatórios de arrecadação: Por banco, por intervalo de datas com opção de incluir a arrecadação do simples nacional.

**5.15.3.** Filtros para selecionar período, tipo do tributo, classificação e/ou ordenação, deverão ser implementados para agilizar o processo de consultas aos relatórios ofertados.

### **5.16. Simples Nacional**

**5.16.1.** Esta opção deverá atender ao controle da Prefeitura Municipal de Chã Grande sobre o recebimento e processamento dos arquivos eletrônicos, disponibilizados pela Secretaria da Receita Federal por meio do Banco do Brasil, referente aos repasses do Simples Nacional, tratando de forma diferenciada o retorno eletrônico do órgão arrecadador, efetuando baixas de pagamentos e disponibilizando relatórios de forma simples e direta dos contribuintes inscritos nessa modalidade de contribuição.

**5.16.2.** O subsistema deverá dispor de ferramenta que viabilize, de forma segura e eficaz, a identificação das receitas de serviços por tipo de contribuinte, fato gerador e mês de competência.

**5.16.3.** O modulo deverá conter opção para cruzamento das empresas que são optantes pelo simples nacional, através de um arquivo extraído no sistema do simples nacional com as empresas que estão cadastradas no município possibilitando a geração de um arquivo (TXT), de acordo com layout definido pelo simples nacional para exportar e efetuar o descredenciamento das empresas que possuem pendência com o Município no sistema do simples nacional.

**5.16.4.** O modulo deve permitir a geração de arquivo para possibilitar a notificação, como também a exclusão, em lote, das empresas que possuem pendência, através do DTE (Domicílio Tributário Eletrônico) no sistema do simples nacional.

#### **5.17. Gestão da Arrecadação**

**5.17.1.** Subsistema deverá recepcionar arquivos retornos oriundos dos Órgãos Arrecadadores Conveniados, efetuando o processamento das informações até a baixa de forma automatizada nos respectivos lançamentos dos contribuintes;

**5.17.2.** Deverá processar os valores conforme a classificação contábil e rubricas/receitas previstas no orçamento anual da prefeitura. Propiciar geração, consulta em tela e/ou impressão dos relatórios de fechamento, críticas e inconsistências para análise da Contabilidade e Tesouraria;

**5.17.3.** Através de rotinas de entrada de dados especifica, o Sistema deverá ofertar opção para realização de baixas manuais e/ou cancelamentos de débitos (meio físico), através de documentos previamente analisados e autorizados pela Diretoria de Arrecadação Tributária, gerando relatórios de acompanhamento do processo para análise dos departamentos envolvidos;

**5.17.4.** Deverá executar a apropriação dos recolhimentos por tipo do tributo (Imposto, taxas, preços públicos e contribuições), efetuados pelos Caixas Internos e Órgãos Arrecadadores Credenciados, permitindo a geração de relatórios demonstrativos da arrecadação tributária por órgão, rubrica orçamentária, dia, mês e/ou período informado;

**5.17.5.** Está opção deverá propiciar gravação dos relatórios em arquivos, com saída em formato texto (TXT), que permitam exportação em layout previamente definido, possibilitando a integração com Sistemas de Execução Orçamentária informando as pendências dos contribuintes com vistas ao bloqueio de empenhos para os devedores.

**5.17.6.** O módulo deverá apresentar lista das inconsistências dos arquivos retorno, para os possíveis reprocessamentos, ajustando as inconsistências.

**5.17.7.** Novas práticas de Recebimento dos Tributos através de PIX e Cartão de crédito.

**5.17.8.** O Sistema deve estar adaptado para disponibilizar pagamentos dos boletos através do PIX, ferramenta que está sendo bem difundida e praticada.

**5.17.9.** Aplicação deve disponibilizar API entre o Sistema tributário do município e a instituição financeira, o Sistema Tributário emitirá o QRCode para que possa haver os pagamentos dos tributos que estejam em um boleto, diretamente através do PIX.

**5.17.10.** Pagamento via Cartão de Crédito.

**5.17.11.** O Sistema deve o ter a possibilidade de gerar boleto, que possa efetuar o pagamento via cartão de crédito, e que reconheça os pagamentos através dos arquivos retornos.

**5.17.12.** O Sistema deve ter a possibilidade de gerar vários Tributos em um único boleto para agilizar o pagamento via cartão de crédito.

**5.17.13.** O Sistema deverá fornecer após a baixa do arquivo retorno relatório com o detalhamento do pagamento do arquivo retorno para ser encaminhado para a Contabilidade.

**5.17.14.** As baixas do Arquivo Retorno deverão ser realizadas pelo próprio usuário, sem a necessidade de intervenção da empresa contratada.

## **5.18. Cadastro de Gráficas**

**5.18.1.** Subsistema para registro das atividades gráficas instaladas no Município de Chã Grande e de fora dele (neste último caso, prestando serviços no Município de Chã Grande), possibilitando ao Fisco Municipal o cruzamento de informações e o acompanhamento de forma eficaz e segura das transações efetuadas por este segmento.

**5.18.2.** Entrada de dados composta pelos seguintes dados:

- Número do registro no Cadastro Geral do Município CGM;
- Número do CNPJ;
- Endereço, CEP, Cidade e UF;
- Inscrição Municipal;
- Número da Inscrição no CACEPE para gráficas do Estado de Pernambuco;
- Campo em aberto e ilimitado para registro de Anotações.

#### **5.19. Transporte Alternativo**

**5.19.1.** Subsistema ofertado deverá dispor desta opção com o intuito de integrar ao sistema tributário, dados dos permissionários do Transporte Alternativo Municipal, a fim de informatizar os procedimentos de consultas, controle, cobrança, emissão de alvarás, licenças e respectivos boletos de cobrança no formato FEBRABAN para o ISSQN, taxas e outras situações inerentes ao funcionamento diário do Departamento responsável.

**5.19.2.** A ferramenta deverá possibilitar o processamento das informações em ambiente totalmente WEB, disponibilizando recursos para atendimento online das rotinas diárias. O Sistema deverá dispor das seguintes informações:

– Cadastro de veículos e condutores, Cobrança dos alvarás e do ISSQN dos permissionários, Controle de linhas e itinerários.

– Cadastro de veículos deverá conter as seguintes informações: número do chassi, modelo, ano, marca, combustível, potência, cilindrada, número de passageiros, cor predominante, número de classe, data da última vistoria, controle de linhas e itinerários e espaço livre para preenchimento de informações complementares.

– Cadastro de condutores contendo informações de documentação e localização, validade de habilitação, categoria, função entre outros, além do espaço livre para preenchimento de informações complementares.

– Cobrança de alvarás e ISSQN do exercício e dívida ativa, com emissão de segundas vias, atualização de dados cadastrais com a respectiva correção nos valores cobrados.
– Sistema deverá exercer controles sobre: linha/itinerário, validade das habilitações com emissão de avisos para renovação ou suspensão do direito de exercer a atividade dos condutores e permissionários.

– Relatórios gerenciais para o acompanhamento efetivo da arrecadação e planejamento da aplicação das receitas.

– O módulo WEB deverá permitir consultas aos dados cadastrais dos permissionários e respectiva consulta dos débitos e pagamentos realizados restringindo o acesso às informações por chaves únicas de identificação do contribuinte.

– Opção deverá permitir emissão de DAM ou Ficha de Compensação para ISSQN de ofício, ISSQN – homologado e Taxas.

– Reavaliações de lançamento ou relançamento para os Tributos Municipais, possibilitando retroagir os valores e acréscimos legais para os últimos 05 anos.

## **5.20. Feiras e Mercados**.

**5.20.1.** Constará de Cadastro de feirantes com controle dos produtos comercializados por setor ou ala.

**5.20.2.** Este Módulo do Sistema deverá efetuar cobrança do USO do SOLO, conforme instrução normativa que regulamenta os valores por atividade e produto exposto para comercialização.

**5.20.3.** Estrutura do cadastro deverá ser composta pelos seguintes dados: Inscrição Municipal, Nome e CPF do feirante/locatário, Classificação da Atividade, localização da atividade, endereço residencial do feirante/locatário, produto comercializado, medidas do banco e informações socioeconômicas como tipo de renda, quantidade de dependentes e infraestrutura disponibilizada pela Prefeitura Municipal de Chã Grande no local da comercialização.

**5.20.4.** Módulo deve ter opções na retaguarda para: emissão de segundas vias, controle de pagamentos por feirante/agente arrecadador, acompanhamento da produtividade dos agentes, controle de arrecadação e inadimplência de acordo com o período desejado, comparativos de arrecadação semanal por setor, controle de parcelamento (acordos de dívidas), emissão de notificações de dívidas e cartas de cobrança.

**5.20.5.** Reavaliações de lançamento ou relançamento para os Tributos Municipais, possibilitando retroagir os valores e acréscimos legais para os últimos 05 anos.

**5.20.6.** O sistema deverá dispor de estrutura para cobrança e arrecadação, que ocorrerá nos Pátios de Feiras Livres do Município de Chã Grande.

**5.20.7.** A solução ofertada deverá proporcionar a geração e impressão do comprovante de pagamento no ato da cobrança, através da utilização de HARDWARE´s portáteis, cedidos pela Contratada durante a vigência do contrato.

**5.20.8.** A responsabilidade pela substituição e troca de hardware defeituoso será da Contratada.

**5.20.9.** Poderão ser disponibilizados Kits com os seguintes equipamentos pelo CONTRATANTE:

**5.20.10.** Cada um dos Agentes Arrecadadores receberá para a realização de suas atividades um KIT conforme descrito no item anterior e a quantidade máxima será de 03 (três) Agentes.

## **5.20.11. Especificações deste Subsistema:**

**5.20.12.** Recurso deverá oferecer recurso tecnológico ao Município para auxiliar ao corpo de fiscalização a incrementar a arrecadação das receitas oriundas dos Bancos de Feira, Lojas e Boxes instalados nos Mercados Públicos Municipais.

**5.20.13.** Toda ação visa o fortalecimento de processos de cobrança, criação de mecanismos mais precisos de informação que permitam melhor acompanhamento e gerenciamento das ações e, deste modo, contribuir para a diminuição da economia informal e da evasão fiscal.

**5.20.14.** O sistema de pagamento e emissão de comprovante ao feirante deve necessariamente permitir pelo menos duas formas de sincronização de dados com o sistema de backend: online, ou seja, no ato da emissão do comprovante o sistema atualiza a base de dados da prefeitura informando o pagamento feito em offline ou em batch, ou seja, ao fim de um dia de coleta o sistema atualiza todos os dados de pagamento realizados no dia de trabalho.

**5.20.15.** O sistema de pagamento e emissão de comprovantes deve possuir mecanismos de segurança que não permitam a adulteração dos dados de pagamento efetuado através do uso de funções de embaralhamento criptográfico (Funções Hash). Os comprovantes de pagamento serão gerados e impressos com o nome do contribuinte, inscrição municipal, número da feira semanal e código de segurança para validar autenticidade do documento.

**5.20.16.** Os Agentes Arrecadadores cobrirão uma área específica, que será previamente definida pelo departamento de arrecadação externa e, no final da cobrança, prestará conta de toda arrecadação, após a verificação do sistema móvel com a base instalada na prefeitura, será gerado um boleto para que o agente pague o valor total arrecadado diretamente no banco, fechando assim o ciclo de cobrança. Na retaguarda, o sistema deverá emitir relatórios gerenciais que darão suporte para o planejamento das ações do departamento, entre elas:

**5.20.17.** Monitoramento do desempenho dos Agentes e de sua respectiva produtividade;

**5.20.18.** Acompanhamento da adimplência e inadimplência dos Feirantes e Locatários;

**5.20.19.** Gerenciamento do número de Feirantes por setor;

**5.20.20.** Identificação dos produtos comercializados por setor.

**5.20.21.** A empresa Contratada deverá, em sua proposta, explicitamente, assumir o compromisso de implantar o Sistema no prazo máximo de até 15 (quinze) dias úteis, contados da data do recebimento da Ordem de Serviço.

**5.20.22.** Deverá ser ministrado treinamento sobre o Sistema aos servidores municipais responsáveis pela operação do mesmo e atendimento aos contribuintes gerenciados pelo Departamento de Arrecadação Externa.

**5.20.23.** Módulo de Coleta de Dados, Pagamentos e Emissão de comprovantes (Mobile). Este Módulo Especial utiliza tecnologia de dados móveis e atende aos seguintes requisitos técnico e funcionais:

**5.20.24.** Aplicativo desenvolvido na tecnologia JAVA para a plataforma ANDROID;

**5.20.25.** O aplicativo instalado em tablets e/ou smartphones, que serão disponibilizados pelo contratado;

**5.20.26.** As guias de cobrança devem ser impressas com as seguintes informações:

- a. Nome do contribuinte;
- b. Inscrição municipal;
- c. Valor em reais (R\$);
- d. Número da semana;
- e. Código da atividade;
- f. Resumo da cobrança e respectivo recebimento;
- g. Código de autenticidade do documento.

**5.20.27.** O sistema de pagamento e emissão de comprovante ao feirante deve necessariamente permitir pelo menos duas formas de sincronização de dados com o sistema de backend: online, ou seja, no ato da emissão do comprovante o sistema atualiza a base de dados da prefeitura informando o pagamento feito e offline ou batch, ou seja, ao fim de um dia de coleta o sistema atualiza todos os dados de pagamento realizados no dia de trabalho.

**5.20.28.** O Módulo de pagamento e emissão de comprovantes deve possuir mecanismos de segurança que não permitam a adulteração dos dados de pagamento efetuado através do uso de funções de embaralhamento criptográfico (função hash).

**5.20.29.** Sistema deve realizar o controle de recebimento dos feirantes, processando os pagamentos e atualizando a base de dados do sistema tributário geral da prefeitura, através de um arquivo no formato retorno FEBRABAN.

**5.20.30.** Os Agentes Arrecadadores cobrirão uma área específica, que será previamente definida pelo departamento de arrecadação externa e, no final da cobrança, prestará contas de toda arrecadação, após a verificação do sistema móvel com a base instalada na prefeitura, será gerado um boleto para que o agente pague o valor total arrecadado diretamente no banco, fechando assim o ciclo de cobrança.

**5.20.31.** Na retaguarda, o sistema para arrecadação externa, deverá emitir relatórios gerenciais que darão suporte para o planejamento das ações do departamento, entre elas:

- a) Monitoramento do desempenho dos Agentes e de sua respectiva produtividade;
- b) Acompanhamento da adimplência e inadimplência dos Feirantes e Locatários;
- c) Gerenciamento do número de Feirantes por setor;
- d) Identificação dos produtos da feira comercializados por setor.

**5.20.32**. O sistema, deverá identificar o contribuinte através de leitura, via Qrcode, exposto no crachá de identificação do mesmo.

### **5.21. Reembolso de Energia Elétrica**

**5.21.1.** Módulo específico para cadastramento individual dos BOX, lojas e outros serviços, instalados em mercados e outros ambientes públicos beneficiados com o fornecimento de energia elétrica custeada pelo Município.

**5.21.2.** Cadastro será formado por dados do permissionário ou locatário com as seguintes informações: CPF, nome do permissionário, localização do BOX, lojas e outros, endereço residencial (rua, número, bairro, cidade, UF), e número do equipamento (medidor), instalado no ambiente para controle do consumo mensal.

**5.21.3.** Após coleta do consumo efetuada por agentes municipais, sistema recepcionará os dados coletados e automaticamente disponibilizará geração e impressão da fatura mensal com código de barras no formato FEBRABAN, onde o pagamento será invariavelmente efetuado nos caixas internos instalados na Tesouraria ou instituições financeiras conveniadas, Central de Atendimento ao Cidadão e Departamento de Arrecadação Externa da Prefeitura Municipal de Chã Grande.

**5.21.4.** A fatura deverá ser impressa com os seguintes dados:

– Nome e endereço residencial do permissionário e/ou locatário, endereço da unidade consumidora (setor, atividade, referência e número do medidor);

– Mensagem da administração, vencimento, data do processamento, data da impressão, número da fatura, linha digitável, leituras do consumo, período e datas de apuração (atual e anterior);

– Detalhes do faturamento (consumo ativo – KWH, preço do KWH e valor da fatura), inscrição municipal, CPF, histórico do consumo efetuado através de gráficos estatísticos e numéricos comparativos do consumo.

**5.21.5.** Sistema deverá dispor de filtros para consultas de dados do permissionário e/ou locatário, dados das faturas, inadimplência, bloqueio, ordens de corte, adimplência e arrecadação por períodos.

## **5.22. Tabelas para Manutenção de Funções**

**5.22.1.** Subsistema deverá disponibilizar opções via Módulo Específico, onde os gestores possam incluir, alterar, excluir, consultar e gerar relatórios, definindo de forma prática, rápida, objetiva e com autonomia de decisões, ocorrências inerentes ao dia a dia na manutenção do aplicativo e situações administrativas visando agilizar o Atendimento ao Contribuinte.

**5.22.2.** Tabelas de Grupos, senhas e Níveis de Acesso dos Usuários – opção deverá permitir o cadastramento dos usuários do Atendimento ao Contribuinte, administrativos e gestores, possibilitando o controle do acesso por grupo e/ou módulo do sistema, atribuindo níveis e status hierárquico.

**5.22.3.** Tabela de Equipamentos Urbanos – opção deverá disponibilizar o cadastramento por Face de Quadra, permitindo inserir infraestrutura colocada à disposição dos munícipes: Rede D´água, Calçamento/Pavimentação, Rede Esgoto, Guias Sarjetas, Rede Telefônica, Coleta de Lixo, Limpeza Pública, Transporte Público, Rede Elétrica e Iluminação Pública.

**5.22.4.** Tabela de Logradouros – opção para cadastramentos das vias e logradouros públicos contendo: Código atribuído ao logradouro, Título e descrição do logradouro, CEP, Bairro, número inicial e final, Código do Loteamento e descrição, Zona do Terreno (ZT) e Zona de Construção  $(ZC)$ .

**5.22.5.** Tabela de Atividades Econômicas – opção deverá possibilitar importação da codificação e descrição do CNAE – Classificação Nacional das Atividades Econômicas e da Tabela Interna de Atividades (Feirantes, Matadouro Público e Transporte Alternativo). A composição dos dados deverá conter: Código da Atividade, Descrição, Valor da Taxa de Licença e Funcionamento – TLF, Alíquota do ISSQN Para atividades Prestadoras de Serviços, valor do ISSQN para Profissionais Autônomos (nível superior, nível médio e demais profissionais), taxa de publicidade, vigilância sanitária e outdoor, classificação de risco, tipo de moeda (real ou unidade financeira do município) e valores cobrados por USO do Solo (Feirantes).

**5.22.6.** Tabela de Índices e Unidades Financeiras – opção deverá possibilitar o cadastramento diário e mensal, dos índices financeiros adotados para atualização financeira dos tributos vencidos e correção de valores das Unidades Financeiras conforme disposto em regulamento.

**5.22.7.** Tabela de Vencimentos – opção deverá permitir o cadastro dos vencimentos tributários e respectiva opção para prorrogação de datas, conforme dispostos em regulamento através do Calendário Fiscal.

**5.22.8.** Tabela de Itinerários – opção para codificação e cadastramento das linhas e itinerários, utilizados pelos permissionários do Sistema de Transporte Alternativo. Estrutura do cadastro composta por: Código da Linha, Descrição do destino da Linha, itinerário descrevendo Ponto Inicial, Trajeto, Pontos de Referência, Ponto Final e/ou de Retorno, Horário de Funcionamento da Linha e Número de Permissões Concedidas para aquela Linha de Transporte.

**5.22.9.** Tabela de Valores da Zona de Terreno (ZT) e Zona de Construção (ZC) – opção para codificação e cadastramento dos valores atribuídos ao ZT e ZC, utilizados na composição dos valores venais dos imóveis. Composta por: Código do ZT e valores em reais dos últimos 05 anos e Código do ZC, também demonstrando os valores em reais dos últimos 05 anos.

**5.22.10.** Tabela de Infrações – opção deverá permitir o cadastramento dos artigos contidos no Código Tributário Municipal – CTM, no Código Tributário Nacional – CTN e na Constituição Federal – CF, onde são tratadas e dispostas as penalidades e as infrações impostas por inobservância da lei. Estrutura das informações: Código do artigo atribuído pelo sistema e/ou Fisco Municipal, número do artigo, descrição do artigo e penalidade imposta.

**5.22.11.** Tabela de Agentes Arrecadadores e Instituições Financeiras Credenciadas a receberem os Tributos Municipais – deverá efetuar o cadastro dos agentes fiscais, onde através da Matrícula Funcional, Nome do agente, CPF e Endereço Residencial, sistema possa identificar e habilitar cobranças e recebimentos de tributos do Departamento de Arrecadação Externa. As Instituições

Financeiras Credenciadas serão cadastradas por Código da Instituição no BACEN, CNPJ, Endereço Sede e dados do Gerente Local.

**5.22.12.** Tabela de receitas contábeis deverá disponibilizar todas as receitas tributarias para serem classificadas de acordo com o código da contabilidade do Município.

**5.22.13.** Tabela de configuração de parcelamento/refis deverá possibilitar a configuração de parcelamento de acordo com a lei/decreto editado pelo Município.

**5.22.14.** Tabela honorários sucumbenciais deverá possibilitar a configuração de percentual aplicado por lei municipal para efetuar cobrança dos honorários da procuradoria.

**5.22.15.** Tabela de configuração do lançamento deverá possibilitar a configuração do lançamento do IPTU do exercício com todos os seus parâmetros (número de parcelas, valor mínimo, vencimentos, atualização monetária).

#### **5.23. Gestão de Segurança**

**5.23.1.** O Sistema Tributário deverá dispor de aplicativo executável em aparelhos Smartfone, que gere uma senha inteligente para o usuário a cada 1(um) minuto. Esta senha terá sua expiração no tempo citado e após transcorrido 1(um) minuto, o aplicativo gera uma nova senha. Esse procedimento acontecerá de forma automática e simultânea a cada expiração ocorrida;

**5.23.2.** Para acessar o Sistema Tributário, usuário deverá informar a senha convencional definida e cadastrada por ele, abrir aplicação no seu aparelho Smartfone e informar os números exibidos na tela do aparelho ao Sistema Tributário;

**5.23.3.** Cumulativamente ao aplicativo executável para Smartfone, o licitante deverá apresentar um sistema de segurança através de CARTÃO NUMÉRICO, para usuários que não possuam tais aparelhos.

**5.23.3.1.** O **CARTÃO NUMÉRICO** possui o mesmo objetivo do aplicativo gerador de senhas, ou seja, reforçar a segurança da senha tradicional, haja vista, serem duas chaves de acesso independentes;

**5.23.3.2.** A primeira é a senha do usuário que é definida por ele e a segunda é um conjunto de 60 composições numéricas formadas por 04 números definidos pelo sistema e que serão solicitadas quando o usuário fizer LOGIN na aplicação;

**5.23.3.3.** A cada LOGIN do sistema um dos 60 códigos do cartão é sorteado de forma aleatória por um algoritmo gerador de números randômicos tendo uma semente única para cada usuário;

**5.23.3.4.** O usuário deve então digitar sua senha tradicional e o número apresentado no código sorteado do cartão;

**5.23.3.5.** Os códigos e números apresentados no cartão devem ser protegidos no banco de dados com criptografia de 128 bits, não permitindo que nenhum usuário ou recurso interno ou externo possa quebrar ou violar sua integridade.

### **5.24. ISSQN Eletrônico**

**5.24.1.** Opção para Controle e Gestão Eletrônica do Imposto Sobre Serviços de Qualquer Natureza – ISSQN, com funcionalidades que permitam o incremento do imposto (ISSQN), bem como o combate à sonegação.

**5.24.2.** O sistema deverá dispor de atualização contínua, uniformizada, primando pelo interesse dos seus usuários, incluindo o armazenamento do banco de dados deles com segurança, fluxo de dados e acesso compatíveis ao adequado funcionamento.

**5.24.3.** O Aplicativo deverá gerar automaticamente ou de forma manual multas acessórias quando o(s) contribuinte(s) incorrerem nas seguintes situações: ausência de declaração e declaração após o prazo.

**5.24.4.** O aplicativo deverá dispor de módulos distintos para acesso do CONTRIBUINTE e ADMINISTRATIVO (Fisco Municipal).

**5.24.5.** Ferramentas Técnicas do Módulo CONTRIBUINTE:

• Permitir o cadastramento via WEB de prestadores e tomadores de serviços pessoa jurídica, estejam elas cadastradas ou não na base de dados do município;

• Permitir o cadastramento via WEB dos profissionais autônomos estejam eles cadastrados ou não na base de dados do Município;

• Emissão automática da Solicitação de Desbloqueio e Senha Principal para envio ao fisco municipal (documento deve ser impresso com instruções de uso);

• Possibilitar identificação das empresas ou profissionais autônomos que prestam serviços de contabilidade;

• Possibilitar identificação das empresas da Construção Civil instaladas ou não no município;

• Após comunicação do FISCO, deferindo e liberando senha de acesso ao aplicativo, disponibilizar para o Administrador da Empresa acesso à CONFIGURAÇÃO do PERFIL, onde serão autorizados usuários previamente cadastrados e atribuídos níveis hierárquicos para navegação, e, ao mesmo tempo, adicionadas informações ao cadastro do contribuinte;

• Permitir a identificação dos contribuintes optantes do Simples Nacional;

• Permitir a Identificação dos contribuintes registrados como Micro Empreendedor Individual – MEI;

• Permitir a Escrituração da Prestação de Serviços, tornando-o obrigatório para todo prestador localizado dentro ou fora do município com serviços prestados nas empresas locais;

• Deverá dispor de opções distintas para Escrituração Eletrônica, compreendidos entre TOMADOR, PRESTADOR e SEM MOVIMENTO, possibilitando a geração, emissão e impressão do Livro Fiscal Eletrônico, contendo todas as informações sobre as Notas Fiscais Eletrônicas de Serviços geradas, alteradas e canceladas, bem como dos documentos de arrecadação, por período a ser definido;

- Disponibilizar alertas e relatórios com dados em tempo real do sistema;
- Deverá dispor de ferramenta para Notificação Automática de contribuintes;
- Deverá permitir visita virtual aos Livros Fiscais dos Contribuintes;
- Deverá dispor de módulo específico para atuação dos Contabilistas;
- Deverá oferecer ferramenta de busca dinâmica de dados do sistema;

• Deverá Disponibilizar ferramenta para compensação e/ou restituição aos contribuintes de valores indevidamente pagos;

• Possibilitar a geração e impressão das guias de pagamento no Formato FEBRABAN, tanto para o Prestador de Serviço quanto para o Tomador de Serviço;

• Permitir que a emissão das Notas Fiscais de Serviço Eletrônicas seja obrigatoriamente controlada conforme item da lista da Lei Complementar 116/2003, com o objetivo de evitar a evasão de receita no município;

• Permitir na emissão das notas fiscais de serviços eletrônicas, das empresas de construção civil, que no ato da criação da nota o Sistema libere para preenchimento os campos de "Código da Obra" e "ART" onde o Prestador será obrigado a inserir as informações de acordo com a tabela de cadastro da obra;

• Permitir interligação através de Webservice dos Sistemas das Empresas Prestadores de Serviço com o Sistema de Nota Fiscal Eletrônica da Prefeitura, devendo ser prevista duas modalidades: síncrona (interligação automática entre os Sistemas) e assíncrona (interligação quando ocorrer perda de conexão entre os Sistemas);

• O Sistema deverá permitir a obrigatoriedade do Prestador e do Tomador em reconhecer a nota fiscal da prestação do serviço;

• Caso não ocorra prestação de serviço, o sistema terá que possuir declaração informando que não existe serviço para uma determinada competência (sem movimento);

• Possibilitar que a Declaração de Serviços realizada pelo Tomador, seja obrigatoriamente controlada conforme item da lista da Lei Complementar 116/2003, com o objetivo de evitar a evasão de receita no município;

• O Sistema deve possibilitar a Recusa da Nota Fiscal por parte do Tomador de Serviço;

• O Sistema deve possibilitar a Recusa da Nota Fiscal por parte do Prestador de Serviço, somente quando este, tiver sido identificado como emitente da nota fiscal pela empresa que tomou o serviço;

• O Sistema deve disponibilizar funcionalidade para cópia na íntegra de uma nota fiscal já emitida anteriormente;

• O Sistema deve disponibilizar funcionalidade de emissão de nota fiscal para substituto tributário, independente do controle estabelecido no item da Lista da Lei Complementar 116/2003;

• O Sistema deve disponibilizar parâmetro de prazo para Cancelamento de notas fiscais pelo Prestador de Serviço automaticamente sem a necessidade de intervenção do Fisco Municipal. Após o prazo o Sistema deve apresentar opção para que o Prestador faça a solicitação ao Fisco Municipal;

• O Sistema deve disponibilizar parâmetro de prazo para Substituição de notas fiscais pelo Prestador de Serviço automaticamente sem a necessidade de intervenção do Fisco Municipal. Após o prazo o Sistema deve apresentar opção para que o Prestador faça a solicitação ao Fisco Municipal;

• O Sistema deve gerar na emissão da nota fiscal o QRCode para validação e verificação da mesma;

• O Sistema deve diferenciar o acesso da empresa Prestadora ou Tomadora de Serviço da Matriz e Filial;

• O Sistema deve disponibilizar prazo para Cancelamento das declarações realizadas pelo Prestador e Tomador de Serviço automaticamente até o vencimento do ISS, sem a necessidade de intervenção do Fisco Municipal. Após o prazo o Sistema deve apresentar opção para que o Prestador/Tomador faça a solicitação ao Fisco Municipal;

**5.24.6.** Ferramentas Técnicas do Módulo ADMINISTRATIVO (Fisco Municipal):

• Permitir ao administrador detentor da senha MÁSTER autonomia para definir grupos e perfis de acesso aos integrantes do Fisco;

• Deverá gerar opção para parcelamento de débitos oriundos de requerimentos dos contribuintes;

• O Sistema deverá ter funcionalidade para o Fisco autorizar\homologar ou negar o pedido de acesso dos contribuintes prestadores de serviços na Nota Fiscal Eletrônica de Serviços;

• Bloquear ou desbloquear o acesso de prestadores de serviços enquadrados na Nota Fiscal Eletrônica de Serviços;

• O Sistema deverá dar opção para o Fisco enquadrar ou desenquadrar uma pessoa jurídica como prestadora de serviço para não permitir um acesso indevido na Nota Fiscal de Serviços Eletrônica;

• Gerar e imprimir Termo de Intimação ou Notificação para cada contribuinte selecionado, para que se enquadre na Nota Fiscal Eletrônica de Serviços;

• Sistema deverá permitir a atualização dos dados cadastrais de seus contribuintes;

• Imprimir a Ficha cadastral de seus contribuintes;

• Receber, analisar e responder as solicitações dos prestadores de serviços;

• Pesquisar, consultar e imprimir as Notas Fiscais Eletrônicas de Serviços emitidas, alteradas e canceladas pelos prestadores de serviços;

• Pesquisar, consultar e imprimir os documentos de arrecadação emitidos e cancelados pelos prestadores de serviço;

• Efetuar comparativos entre arrecadações e repasses do Simples Nacional;

• Deverá permitir visita virtual aos Livros Fiscais dos Contribuintes;

• Possibilitará o "deferimento" e "indeferimento" das solicitações dos contribuintes de forma ágil e dinâmica utilizando os recursos da Nota Fiscal de Serviços Eletrônica;

• Deverá dispor de ferramentas de Inteligência de Negócios a gerar alertas automáticos equivalentes a auditores virtuais e relatórios de fiscalização com dados em tempo real do sistema;

• Deverá dispor de recursos que possibilitem o cruzamento de escriturações entre tomadores e prestadores de serviços;

• Deverá efetuar análises automáticas gerando alertas de críticas e inconsistências nas escriturações eletrônicas;

• Possibilitar a consulta e controle da adimplência e inadimplência dos contribuintes;

• Possibilitar a cobrança eletrônica dos contribuintes inadimplentes;

• Deverá oferecer ferramenta de busca dinâmica de dados do sistema;

• Deverá permitir geração de filtros de pesquisa para análise e planejamento das ações do Fisco Municipal.

• Parecer de escriturações pelo Fisco

• Funcionalidade para consultar a recusa da nota fiscal de serviços eletrônica por parte do Tomador de Serviço. Podendo filtrar por período, CNPJ ou Razão Social;

• Funcionalidade para dar parecer sobre a recusa da nota fiscal de serviços eletrônica por parte do Tomador de Serviço;

• Controle de Multa das Declarações Mensais. Podendo ser filtrado por Período, CNPJ\CPF, Inscrição Municipal, Tipo de Multa e Tipo de Serviço (Prestado ou Tomado); Relatórios para o Fisco:

• Relatório dos usuários (operadores) vinculados as Empresas;

• Relatório gerencial da arrecadação municipal. Podendo ser filtrado por período, inscrição municipal, Forma de Pagamento do Imposto (Especificando se foi realizado com ou sem a utilização de créditos), Situação do Impostos (Pago, em aberto, pago parcialmente, cancelado, parcelado, etc…). Este relatório deve permitir ser ordenado por inscrição municipal, data de pagamento, valor do pagamento, etc.);

• Relatório das empresas por Atividade, podendo ser gerado de todos os cadastros mercantis ou só os deferidos para utilização da nota fiscal de serviços eletrônica. Deve possibilitar filtrar por atividade e ordenar por CNPJ, Razão Social, Endereço, etc.;

• Relatório Gerencial de ISS dos Prestadores de Serviços. Relatório poderá ser filtrado por Período, ISS retido ou não, CNPJ\CPF, Situação da Nota, Regime de Tributação, Tributação do Serviço. O relatório deve ter opção de ordenação por CNPJ\CPF, Inscrição Municipal, Valor do Serviço, Valor do ISS.

• Relatório Gerencial de ISS dos Tomadores de Serviço. Relatório poderá ser filtrado por Período, Tributação do Serviço.

• Relatório das Empresas que possuem créditos de ISS;

• Relatório dos dados do Contribuinte;

• Relatório Analítico e Sintético das Escriturações Pendentes dos Serviços Prestados ou Tomados com Tipos de Declarações podendo ser normal, retificadora ou sem movimento. Podendo ser filtrado por período, CNPJ\CPF, optante pelo Simples, etc;

• Relatório Analítico e Sintético das Escriturações sem pagamento dos Serviços Prestados ou Tomados com Tipos de Declarações podendo ser normal, retificadora ou sem movimento. Podendo ser filtrado por período, CNPJ\CPF, optante pelo Simples, etc;

• Relatório Analítico e Sintético das Escriturações com o imposto Quitado dos Serviços Prestados ou Tomados com Tipos de Declarações podendo ser normal, retificadora ou sem movimento. Podendo ser filtrado por período, CNPJ\CPF, optante pelo Simples, etc;

• Relatório Analítico e Sintético das Escriturações das empresas optantes pelo simples nacional que passaram do sublimite de faturamento dos Serviços Prestados com Tipos de Declarações podendo ser normal ou retificadora. Podendo ser filtrado por período, CNPJ\CPF, optante pelo Simples, etc;

• Relatório das empresas cadastradas no município. Podendo ser filtrado por Período e Regime de Tributação com opção para ordenação por CNPJ e Razão Social;

• Relatório das empresas cadastradas no município com liberação de uso da nota fiscal de serviços eletrônica. Podendo ser filtrado por Período e Regime de Tributação com opção para ordenação por CNPJ, Razão Social e Data do deferimento;

• Relatório para fiscalização das empresas que emitem nota fiscal de serviços eletrônica e estão enquadradas como optantes do Simples Nacional. O relatório deve conter: CNPJ\CPF, Inscrição Municipal, Competência, Faturamento Anual da empresa, Faturamento Mensal da empresa, Alíquota do Simples que está enquadrada de acordo com o faturamento e Alíquota que a empresa realizou o pagamento através do DAM do Simples Nacional. A consulta pode ser filtrada pelo período da competência.

• Relatório para fiscalização das empresas que emitem nota fiscal de serviços eletrônica e estão enquadradas como optantes do Simples Nacional. O relatório deve conter: CNPJ\CPF, Inscrição Municipal, Competência, Faturamento Anual da empresa, Faturamento Mensal da empresa, Alíquota do Simples que está enquadrada de acordo com o faturamento, Valor devido pela empresa de acordo com a alíquota do simples, total pago através do DAM do Simples Nacional, Alíquota que a empresa realizou o pagamento através do DAM do Simples Nacional e a diferença entre o valor devido e o total pago. A consulta pode ser filtrada pelo período da competência.

• Relatório com os indicadores do Sistema da Nota Fiscal contendo: Contribuintes Cadastrados: Contribuintes Enquadrados: Total de NFS-e, total de NFS-e emitidas no mês, Faturamento Total, Faturamento no mês, ISS Total Recolhido, Total do ISS no mês atual Recolhido, Quantidade. Guias emitidas mês, Previsão de Receita do mês, Faturamento Fora do Município, Faturamento com Tributação Normal, ISS por Tributação Normal, Faturamento das empresas do Simples Nacional, Total de ISS das empresas do Simples Nacional. Este relatório deve ser filtrado por competência.

• Relatório Gerencial de arrecadação de ISS de acordo com CNAE. O relatório deve conter: Ano da competência, mês da competência, Valor total do ISS mensal. O filtro de compreender o CNAE e o período da competência.

• Relatório com o total das multas aplicadas pelo Fisco. O filtro do relatório deve conter: Inscrição Mercantil, Período da competência, Tipo de Multa (notas pendentes e\ou escriturações pendentes), Multas quitadas e Multas em aberto;

• Relatório das Notificações emitidas no Sistema da Nota Fiscal de Serviços Eletrônica. O filtro deverá conter: Período da notificação. Ordenado por CNPJ e Data da Notificação.

## **5.25. Nota Fiscal Eletrônica**

**5.25.1.** O Sistema de Nota Fiscal Eletrônica de Serviços, deverá funcionar em conformidade com o ISSQN eletrônico, permitindo que os parâmetros necessários para a emissão da Nota Fiscal Eletrônica sejam importados do perfil delineado pelo Administrador da empresa;

**5.25.2.** Aplicativo deverá dispor módulos distintos para acesso do CONTRIBUINTE e ADMINISTRATIVO (Fisco Municipal).

**5.25.2.1.** Ferramentas Técnicas do Módulo CONTRIBUINTE:

- Solicitação de acesso ao aplicativo via Web para Pessoa Jurídica:
- o Cadastramento de solicitação pelo CNPJ da empresa;

o Emissão de formulário solicitando liberação de acesso, para assinatura e entrega ao Município;

- o Cadastramento do perfil da Empresa;
- o Alteração da senha do CNPJ quando o usuário achar conveniente;
- o Solicitação de credenciamento para utilização de Nota Fiscal Eletrônica;
- o Atribuição de permissões para o contador;
- o Atribuição de permissões para usuários;
- o Recuperação de senha de acesso.
- Solicitação de acesso ao aplicativo via Web para Pessoa Física:
- o Cadastramento de solicitação de senha para o CPF;
- o Alteração da senha pessoal quando o usuário achar conveniente;
- o Recuperação de senha de acesso.
- Configuração do Perfil:

o Configuração de informações sobre cada Perfil: Nome de Fantasia, CNPJ, e-mail, Telefone, e opções de emissão;

o Personalização da nota fiscal, com a inclusão de logotipo ou marca utilizada pela empresa;

o Atribuição de permissões a pessoas físicas que terão acesso ao aplicativo em nome de cada CNPJ.

- Operações com Notas Fiscais:
- o Emissão e impressão de nota fiscal;

o Consultas a Notas Emitidas baseadas em diferentes filtros;

o Solicitação de cancelamento ou substituição de nota fiscal;

o Emissão e impressão de notas fiscais com informação de recolhimento pelo Simples Nacional;

o Permitir a geração e impressão da Nota Fiscal Avulsa para contribuintes classificados como Profissionais Autônomos, desde que previamente autorizados pelo Fisco Municipal;

o Envio e reenvio da nota fiscal ao e-mail do tomador dos serviços com permissão de impressão;

o Exportação de Notas fiscais em formato "TXT" e "XML" para importação em planilhas eletrônicas ou software de terceiros;

o Geração de talão de Notas em formato PDF para arquivamento pelo prestador.

• O Sistema deve possibilitar a Recusa da Nota Fiscal por parte do Tomador de Serviço;

• O Sistema deve possibilitar a Recusa da Nota Fiscal por parte do Prestador de Serviço, somente quando este, tiver sido identificado como emitente da nota fiscal pela empresa que tomou o serviço;

• O Sistema deve disponibilizar funcionalidade para cópia na íntegra de uma nota fiscal já emitida anteriormente;

• O Sistema deve disponibilizar funcionalidade de emissão de nota fiscal para substituto tributário, independente do controle estabelecido no item da Lista da Lei Complementar 116/2003;

• O Sistema deve disponibilizar parâmetro de prazo para Cancelamento de notas fiscais pelo Prestador de Serviço automaticamente sem a necessidade de intervenção do Fisco Municipal. Após o prazo o Sistema deve apresentar opção para que o Prestador faça a solicitação ao Fisco Municipal;

• O Sistema deve disponibilizar parâmetro de prazo para Substituição de notas fiscais pelo Prestador de Serviço automaticamente sem a necessidade de intervenção do Fisco Municipal. Após o prazo o Sistema deve apresentar opção para que o Prestador faça a solicitação ao Fisco Municipal;

• Operações com boletos bancários/DAM's para pagamento do ISSQN:

o Geração, impressão, consulta e cancelamento baseados em filtros;

o Seleção de Notas Fiscais a serem incluídas na Guia baseada em parâmetros, com opção para selecionar Notas individuais a fazer parte do DAM;

o Geração e impressão de boletos bancários com atraso de pagamento, acrescidos de juros, multa e atualização monetária;

o Geração, impressão e consulta de boletos bancários complementares para ajustar boletos pagos a menor.

**5.25.3.** Ferramentas Técnicas do Módulo ADMINISTRATIVO (Fisco Municipal):

• Controle de acesso:

o Alteração da senha pessoal quando o usuário achar conveniente;

o Adição de usuário do município e atribuição de senhas individuais por parte do Administrador(es);

o Sistema deve permitir mais de um usuário como administrador;

• Atualização de cadastros e integração com outros sistemas:

o Cadastro de Contribuintes do Mobiliário e Atividades feito por meio de importação do cadastro efetuado no software tributário do município, podendo ocorrer em lote ou unidade;

o Integração com o software tributário do município para atualização dos dados: contribuintes do mobiliário e suas atividades, dados sobre atividades e alíquotas associadas praticadas pelo município;

o Cadastro de Contador feito por meio de importação do cadastro efetuado no software tributário do município ou diretamente no aplicativo Web com atribuição de permissões pelo contribuinte;

o Envio de dados com o retorno bancário para efetuar baixas dos boletos emitidos para as guias de recolhimento geradas pelo aplicativo Web;

o Exportação em lote ou por unidade dos boletos emitidos pelos contribuintes para o software tributário do município;

o Geração e impressão do Documento de Arrecadação Municipal – DAM, de forma automática após encerramento do mês de competência.

• Suporte à fiscalização:

o Pesquisa, autorização, exclusão, suspensão e alteração de contribuintes e permissões de acesso ao sistema através de login e senha;

o Realizar a pesquisa de boletos emitidos e faturamento das notas fiscais, podendo filtrar as mesmas por data inicial e final de emissão, por contribuinte, por situação de pagamento do tributo, por código de serviço do cadastro, por guia de recolhimento;

o Consulta de arrecadação baseada em filtros que inclua contribuinte, data inicial e final de emissão, e código de serviço do cadastro;

• Atendimento a solicitações dos contribuintes:

o Autorização para cancelamento ou substituição de nota fiscal;

o Visualizar, excluir, autorizar ou recusar solicitações dos contribuintes;

o Possibilitar a geração e impressão da Nota Fiscal de Serviços Avulsa para contribuintes eventuais, desde que previamente analisados e autorizados pelo Fisco Municipal.

• Auditorias:

o Registro de todos os acessos e as operações realizadas no Sistema pelos administradores e contribuintes a fim de apurar eventual fraude ou equívoco;

o Possibilitar o registro eletrônico da AIDF – Autorização para Impressão de Documento Fiscal, firmando parâmetros para início e término dos períodos determinados;

o Consultas com filtros diversos para gerar relatórios com dados de cada acesso.

**5.25.4.** Controle da geração e emissão do Recibo Provisório de Serviços – RPS

**5.25.5.** Sistema deverá disponibilizar para o contribuinte aplicativo para controle eletrônico de emissão de RPS tanto on-line como offline;

**5.25.6.** Deverá fornecer um número único para cada RPS emitido pelo contribuinte ou por softwares de terceiros.

**5.25.7.** Tanto o contribuinte quanto os softwares de terceiros que emitem RPS devem solicitar a geração do número do RPS para o controlador eletrônico que mapeará esse número exclusivo com o número da nota fiscal de serviços gerada a partir do mesmo;

**5.25.8.** Esse software deve trabalhar integrado ao sistema de notas fiscais eletrônicas e funcionar quando a máquina estiver tanto on-line quanto offline. Quando a máquina estiver online deve sincronizar automaticamente, em formato "TXT", com o sistema de notas ficais eletrônicas e gerar as notas ficais relativas aos RPS emitidos. Quando offline deve permitir que o usuário exporte os arquivos, em formato "TXT", de RPS para ser armazenado e posteriormente importado pelo sistema de notas ficais eletrônicas;

**5.25.9.** O arquivo gerado deve usar criptografia para não permitir modificações indevidas por parte do contribuinte;

**5.25.10.** Aplicativo deverá dispor:

- o Manual com definição de formato para envio dos dados de RPS;
- o Envio (upload) via Web de dados dos RPS emitidos;
- o Validação via Web dos dados de RPS enviados;
- o Consulta ao estado das remessas de RPS enviadas;
- o Solicitação de processamento das remessas de RPS enviadas;
- o Consulta do processamento das remessas de RPS enviadas;
- o Exportação de Notas geradas pelo processamento de remessas de RPS;

o Operações de inclusão de RPS, cancelamento e alteração de dados de RPS com substituição automática das notas fiscais associadas.

#### **5.25.11.** Ambiente para WEBSERVICES (Produção):

• O Sistema deve disponibilizar para o contribuinte Webservices para geração de Nota Fiscal de Serviços Eletrônica;

• O ambiente de Webservices funcionará de forma online e offline;

▪ Este software deve trabalhar integrado ao sistema de notas fiscais eletrônicas e funcionar quando a máquina estiver tanto on-line quanto offline.

■ Este software deve trabalhar integrado ao sistema de terceiros;

▪ O acesso do Contribuinte a WEBSERVICES estará habilitado automaticamente de acordo com as permissões definidas no Sistema da Nota Fiscal de Serviços Eletrônica;

▪ Quando o sistema de terceiros estiver online deve sincronizar automaticamente com o sistema de notas ficais de serviços eletrônicas e enviar os RPS emitidos, em formato XML com padrão ABRASF (versão 2.02), para geração das notas fiscais de serviços eletrônicas.

▪ Quando o sistema de terceiros estiver offline deve sincronizar em até 30 dias, respeitando o vencimento do imposto, com o sistema de notas ficais de serviços eletrônicas e enviar os RPS emitidos, em formato XML com padrão ABRASF (versão 2.02 ou superior), para geração das notas fiscais de serviços eletrônicas;

- Aplicativo deverá dispor:
- o Manual com definição de formato para envio dos dados da WEBSERVICES;
- o Envio (upload) dos dados via protocolo https;
- o Os dados enviados devem ser autenticados via certificado digital.
- o Validação via padrão ABRASF (versão 2.02 ou superior);
- o Envio dos dados do RPS;
- o Envio do lote do RPS;
- o Possuir recursos para cancelamento da Nota Fiscal de Serviços Eletrônica;
- o Possuir recursos para substituição da Nota Fiscal de Serviços Eletrônica;
- o Consulta a Nota Fiscal de Serviços Eletrônica;
- o Consulta ao lote das Notas Fiscais de Serviços Eletrônica;
- o Consulta a situação de processamento do lote;

o Retorno das Notas Fiscais de Serviços Eletrônica para os Sistemas de terceiros seguirá padrão ABRASF (versão 2.02 ou superior);

**5.25.12.** Ambiente para WEBSERVICES (Homologação\Teste):

• O ambiente homologação deve seguir as mesmas configurações do ambiente WEBSERVICES (produção), com objetivo de testar e homologar os dados a serem integrados entre os Sistemas de terceiros e da Nota Fiscal de Serviços Eletrônica. Este ambiente terá a finalidade de identificar eventuais erros na integração dos dados;

• Para acessar o ambiente de homologação o contribuinte deverá se cadastrar em uma aplicação específica;

• O acesso será concedido de forma automática e não estará vinculado com as permissões definidas no Sistema da Nota Fiscal de Serviços Eletrônica;

• O contribuinte receberá suas credenciais de acesso via e-mail cadastrado na aplicação específica.

#### **5.26. Cadastro de Construção Civil**

Funcionalidade destinada a realizar o cadastro simples dos dados de uma obra no ISSQN, para que possa ser utilizado na dedução de notas fiscais eletrônicas.

#### **Requisitos:**

- Liberar menu para contribuinte com atividade e item relacionado a Construção de Obra;
- O Cadastro de Obra deve até sua finalização fica aberto para adição de novas notas fiscais de materiais;

• De acordo com a configuração do tipo de abatimento o sistema deve classificar a forma de realizar a dedução ao emitir a nota eletrônica;

• Aos Emitir uma nota Eletrônica o sistema deve permitir que o usuário escolha quais nota ele deseja utilizar para dedução;

• O sistema deve controlar a utilização das notas de materiais adicionadas pelo usuário, para não utilizar novamente a mesma;

• O sistema irá ter 3 opções para iniciar o Cadastro de Obras que serão: Sem descontos, com o desconto padrão pela Lei municipal e Desconto de acordo com notas de materiais utilizadas para efetuar uma obra;

• O sistema terá o controle do estágio da obra do projeto até sua conclusão;

## **O sistema deve conter:**

- Tela de Filtro e Consulta de Obras Cadastradas;
- Tela de Cadastro de Obra;
- Menu para Edição de Obra Cadastrada;
- Menu para Exclusão de Obras Cadastrada;
- Emitir documento Contendo o Resumo dos dados da Obra Cadastrada;
- Gerar um identificador único para cada obra;

• Tela de Filtro e Consulta de Obras Cadastradas no FISCOWEB; (Detalhes da nota e visualização dos Anexos)

• Relatório de Obras finalizadas e não finalizadas no FISCOWEB;

O modulo deve permitir a adição e salvamento dos seguintes dados:

- Local da Obra (Território Nacional ou Não, se dentro do município o Não)
- Rua, Logradouro, Número, CEP, Cidade, Bairro, Estado, Complemento)
- Inscrição Imobiliária
- Nome da Razão Social do Proprietário
- CPF/CNPJ do Proprietário
- Título da Obra
- Data de Início da Obra
- Data de Cadastramento no sistema
- CEI (cadastro especifico do INSS)
- Data de Encerramento
- Tipo de Obra (Construção, Demolição, Reforma)
- Observação
- Nº de Processo/Alvará

• Tipo de Abatimento de Materiais (Abatimento Padrão 50%() Abatimento por Nota Fiscal() Sem abatimento ()

• Adição de Notas Ficais de Serviço:

(CNPJ prestador, Valor da Nota, Data de Emissão da Nota, Arquivo PDF, JPEG)

## **5.27. Cadastro de Agência de Publicidade / Agência de Viagens**

Funcionalidade destinada a realizar o cadastro simples dos dados de uma Agência, para que possa ser utilizado na dedução de notas fiscais eletrônicas.

### **Requisitos:**

• Liberar menu para contribuinte com atividade e item relacionado a Agência de Publicidade / Agência de Viagens;

• Aos Emitir uma nota Eletrônica o sistema deve permitir que o usuário escolha quais nota ele deseja utilizar para dedução;

• O sistema deve controlar a utilização das notas de mercadoria adicionadas pelo usuário, para não utilizar novamente a mesma.

• O sistema terá o controle do percentual máximo de uma nota através das notas de mercadorias, sem limite máximo de dedução, desde que não seja a dedução maior que o valor da nota, caso isso ocorra o sistema não deixará gerar a nota fiscal e informará ao fisco sobre essa tentativa de emissão de nota;

### **O sistema deve conter:**

- Tela de Filtro e Consulta de Agência;
- Tela de Cadastro de Agência;
- Menu para Edição de Agência;
- Menu para Exclusão de Agência Cadastrada;
- Emitir documento Contendo o Resumo dos dados da Agência Cadastrada;
- Gerar um identificador único para cada Agência;
- Tela de Filtro e Consulta de Agência Cadastradas no FISCOWEB; (Detalhes da nota e visualização dos Anexos)

O modulo deve permitir a adição e salvamento dos seguintes dados:

- Título da Agência
- Data de Cadastramento no sistema
- Adição de Notas Ficais de mercadoria:

(Dados Tomador, Número da Nota, Valor da Mercadoria, Data de Emissão da Nota, Arquivo PDF ou JPEG.)

## **5.28. Auditoria**

**5.28.1.** Opção deverá conter um módulo capaz de registrar todas as intervenções realizadas no sistema por meio dos operadores municipais, onde constem a identificação do usuário, data, hora, endereço de IP da máquina utilizada e todos as intervenções realizadas naquele acesso, informando sempre a situação anterior e atual dos dados alterados;

**5.28.2.** Estes procedimentos serão abrangentes a todos os subsistemas (cadastros, dívidas, baixas, geração e emissão de relatórios, feiras, matadouro, alteração de tabelas, protocolo e controle da arrecadação);

**5.28.3.** Subsistema disponibilizará opções para geração de relatórios de intervenções por nome do usuário, por data, por período e por módulo;

**5.28.4.** Estes relatórios serão gerados na tela e poderão ser impressos, não necessitando de solicitação à Contratada para que seja operacionalizado, exceto quanto à sua responsabilidade de capacitação ao Gestor ou a quem este designar;

**5.28.5.** Este Módulo deverá ter um controle de acesso aos seus resultados por meio de grupos de usuários e senhas, cabendo ao Gestor, ou a quem este designar, a definição sobre quem poderá operar e visualizar seu conteúdo.

### **5.29. Gerenciamento de usuários:**

**5.29.1.** Este módulo deverá permitir definição para a criação de determinados grupos de usuários(perfil) onde serão definidas todas as ações liberadas para o grupo, podendo inativar ou ativar a qualquer momento, incluindo o controle total dos dias e horários que os grupos de usuários terão direito à utilização do sistema sem a necessidade de intervenção da contratada;

**5.29.2.** Este módulo deverá permitir a criação de usuários de acordo com sua função e o departamento em que o usuário está lotado, atrelado a algum grupo de usuários(perfil), podendo seu acesso ser bloqueado ou liberado pelo administrador da prefeitura sem a necessidade de intervenção da contratada;

**5.29.3.** A geração de senhas dos usuários deverá ser gerada aleatoriamente e criptografadas, sendo enviadas exclusivamente por meio eletrônico.

### **5.30. Sistema de Informações Geográficas - GIS:**

**5.30.1.** A contratada deverá disponibilizar um sistema de informações geográficas (GIS - GeographicInformation System), contendo os dados existentes no cadastro técnico e suas atualizações.

**5.30.2.** Este sistema deverá prover o acesso ao cadastro técnico municipal incorporando pelo menos as seguintes funcionalidades:

- Exibição de mapas cadastrais (mapas vetoriais) e de imagens, simultaneamente;
- Acesso aos dados do sistema tributário a partir dos mapas digitais;
- Funções de zoom-in, zoom-out e panoramic sobre o mapa;
- Ferramentas de atualização digital das feições (desenhos), dos imóveis e logradouros;
- Ferramentas para cálculo de áreas, distâncias e extensões;
- Sem limitações de acesso pelos usuários;
- Dados armazenados em banco de dados (fornecido junto com o sistema).

#### **5.30.3.** Também farão parte desta etapa:

- Treinamento das equipes de desenhistas do Cadastro Técnico Municipal;
- Treinamento dos usuários autorizados pela Gestão Municipal no uso do sistema;
- Instalação do sistema no servidor e nas estações da Prefeitura Municipal de …..;

- Treinamento da equipe delegada pela Gestão Municipal na instalação e configuração do sistema ofertado.

## **5.31. Matadouro Público**

**5.31.1.** Subsistema com opção específica para atender as necessidades do Matadouro Público Municipal da Prefeitura de chã Grande, visando o controle dos abates e respectiva arrecadação das tarifas estipuladas em regulamento;

**5.31.2.** Os abates são realizados de forma individual e por tipo de animal (bovino, caprino ou suíno).

**5.31.3.** Subsistema deverá recepcionar através de migração de dados, informações contidas nos cupons impressos na pesagem do animal abatido na balança eletrônica.

**5.31.4.** Através destes dados, efetuará o processamento das informações, gerando o lançamento dos débitos conforme registro do peso e do tipo de animal abatido, possibilitando a impressão do DAM para pagamento de forma individual (unidade de animal abatido), ou por marchante, dessa forma, DAM seria gerado e impresso reunindo os animais, por marchante, numa única guia de recolhimento.

**5.31.5.** O cadastro dos marchantes deverá ser composto por CPF, nome do marchante, apelido como é conhecido, endereço para localização (rua, número, bairro, cidade e UF) e código do agente arrecadador responsável.

**5.31.6.** Modulo deverá contemplar o controle de débitos vencidos e a vencer, emissão de segundas vias do exercício e de exercícios anteriores, controlar a produtividade dos agentes arrecadadores, consultas a lista de animais abatidos por marchante, período, peso e tipo, prevê o bloqueio de abates para marchantes inadimplentes e cortesias eventualmente concedidas.

## **5.32. ISSQN das Instituições Financeiras Regidas pelo Banco Central do Brasil**

**5.32.1** Fornecimento de subsistema que permita inovar a administração tributária no tocante à fiscalização das instituições financeiras instaladas no Município de Chã Grande, possibilitando maior rapidez e flexibilidade na informação através da normatização de declarações eletrônicas que deverão ser enviadas pelos bancos comerciais através da Internet. O sistema deve reconhecer o plano de contas financeiro COSIF, adotado pelo Banco Central do Brasil, e permitir o confronto entre este plano de contas e a Lista de Serviços prevista na legislação municipal (em respeito à LC 116/03).

**5.32.2** Sua principal função deve ser substituir os procedimentos manuais de declaração e emissão de guias para o recolhimento do ISSQN, tanto próprio (serviços prestados pelas instituições financeiras) quanto de terceiros (serviços tomados pelas instituições financeiras, sobre os quais deve haver a retenção do imposto devido), através de um sistema integrado de gestão que proporcione facilidade, agilidade, segurança e comodidade nas declarações do ISSQN.

**5.32.3** O subsistema deve permitir o envio das declarações via internet, gerando protocolo de envio, bem como gerar as guias necessárias ao pagamento do tributo (próprio e retido) e permitir a retificação de declarações.

**5.32.3** A ferramenta deverá ser executada totalmente em ambiente WEB, de forma que não seja necessária qualquer instalação local, seja nos servidores/computadores da Prefeitura, seja nos servidores/computadores das Agências Bancárias. O subsistema deve estar hospedado em servidores compatíveis com sua estrutura, de forma a permitir máxima estabilidade em seu funcionamento.

**5.32.4** O tráfego das informações deve ser absolutamente seguro, sendo indispensável à certificação de segurança do sistema por entidade certificadora amplamente reconhecida. O acesso ao sistema deve ser controlado, permitido apenas aos servidores municipais e funcionários bancários devidamente credenciados, mediante senha pessoal e intransferível.

**5.32.5** A ferramenta deve contemplar dois módulos distintos:

– O primeiro destinado às **Agências Bancárias**, através do qual os funcionários credenciados preencherão manualmente ou farão a importação eletrônica, mensalmente, dos dados relativos às contas sobre as quais pode incidir o ISSQN Próprio e o ISSQN Retido na Fonte de seus prestadores de serviços, nos termos da LC 116/03. Além de importar, semestralmente, o próprio Balanço COSIF enviado ao Banco Central do Brasil.

– O segundo destinado à **Prefeitura**, através do qual os servidores credenciados poderão promover cruzamentos de dados (em especial entre as declarações mensais e o COSIF semestral enviado ao Banco Central) e a emissão de relatórios que comprovem ou apresentem indícios suficientes a fundamentar a abertura de processos pelo Fisco Municipal.

**5.32.6** Requisitos Técnicos Mínimos:

• Ambiente de Processamento: WEB (o subsistema não deve necessitar ser instalado nos servidores e/ou computadores da Prefeitura e das instituições financeiras, devendo poder ser acessado de qualquer ponto com acesso à internet pelas pessoas devidamente credenciadas/habilitadas);

• Certificado de Segurança: o Subsistema deve possuir Certificado de Segurança fornecido por entidade certificadora amplamente reconhecida;

• Módulos: devem haver dois módulos, sendo um acessado pelos servidores municipais e outro acessado por funcionários das instituições financeiras;

• Acesso ao Subsistema: deve ser restrito e controlado, podendo ser acessado unicamente por pessoas previamente credenciadas e habilitadas, com possibilidade de emissão de relatórios de acesso individualizados;

• Cruzamentos: deve estar apto a realizar confronto entre o Plano de Contas COSIF (controlado pelo Banco Central do Brasil) e a Lista de Serviços prevista na Legislação Municipal (conforme a Lei Complementar nº 116/2003);

• Abrangência: deve permitir a fiscalização tanto dos serviços próprios prestados pelas instituições financeiras quanto dos serviços tomados de terceiros por estas instituições.

### **5.32.7** Funcionalidades adicionais

• Emitir relatórios com o comportamento das receitas declaradas pelas instituições financeiras;

• Emitir de forma automatizada o documento necessário ao pagamento do imposto devido pelas instituições financeiras no formato definido pela FEBRABAN, em ambos os módulos (documento emitido pela própria instituição financeira, a partir dos dados por ela declarados ou o documento emitido pelo Fiscal Municipal, a partir da constatação de que o recolhimento da instituição foi incorreto);

• Registrar os dados referentes às Notas Fiscais emitidas pelos eventuais prestadores de serviço (terceiros), para análise do ISSQN a ser retido;

• Promover análise crítica automatizada das declarações mensais prestadas pelas instituições financeiras, inclusive confrontando-as com as informações enviadas semestralmente ao Banco Central do Brasil.

## **5.33. Curral de Gado**

**5.33.1.** Subsistema específico para acompanhar, registrar e controlar as taxas recolhidas no ambiente da Feira de Gado.

**5.33.2.** Opção deverá atender as necessidades da Prefeitura Municipal de Chã Grande, visando controle da arrecadação e respectivas transações efetuadas no ambiente do Curral de Gado, através de DAM´s previamente definidos pela gestão do departamento.

**5.33.3.** As baixas devem ser executadas no próprio aplicativo através de migração dos dados, como sistema recepcionando de forma individual todos os tíquetes impressos e arrecadados no caixa interno do Curral.

**5.33.4.** Além das opções online ou listadas para acompanhamento e identificação de inconsistências, o processamento das informações envolverá o controle contábil, com a geração de relatórios que serão disponibilizados para análise da gestão e correção dos procedimentos.

**5.33.5.** Os cadastros dos comerciantes deverão ser compostos por CPF, nome próprio, apelido como é conhecido, endereço para localização (rua, número, bairro, cidade e UF) e cidade de origem.

## **6. TESTE DE CONCEITO (DEMONSTRAÇÃO DO SISTEMA E SUBSISTEMAS)**

6.1. A licitante declarada vencedora provisória do certame terá a obrigação de demonstrar todo o seu sistema e subsistemas (através de teste de conceitos) - que será avaliado por técnico indicado pela prefeitura em até 02 (dois) dias úteis a partir da data da seção.

6.2. A prefeitura dará, infraestrutura de internet e energia elétrica, exclusivamente, para que o vencedor provisório demonstre (na sua própria máquina) seu sistema e seus subsistemas no prédio do Departamento de Tributos em horário a ser informado dentro do expediente da prefeitura das 07h00min às 13h30min.

6.3. Em razão das especificações gerais (4.1.), esta demonstração deverá ser feita, exclusivamente, em ambiente Web (internet).

6.4. O procedimento licitatório será suspenso para que, nos prazos previstos neste Edital, possam ser analisadas as funcionalidades exigidas na prova de conceito e ser dado o resultado final desta etapa.

6.5 Fica reconhecido o direito dos licitantes concorrentes acompanharem os procedimentos relativos à prova de conceito.

6.6 Os licitantes que forem assistir a prova de conceito não poderão interrompê-la de nenhum modo, sendo-lhes permitido fazer constar pronunciamento em Ata.

6.7. Após a realização do referido teste, o avaliador declarará de forma fundamentada se o sistema e subsistemas da vencedora provisória atende, ou não, às exigências do edital.

6.8. Caso não atenda integralmente ao edital, o presidente da comissão de licitação deverá convocar o segundo colocado, para que apresente seu sistema e, de mesma forma, seja avaliado.

6.9. Se o terceiro colocado for convocado à apresentação de seu sistema e, igualmente, não obtiver aprovação na avaliação, a licitação deve ser declarada como fracassada.

6.10. Estas exigências devem estar contidas, obrigatoriamente, no edital, conforme art.45 e 46, da lei 8.666/93.

## **7. DA VIGÊNCIA CONTRATUAL**

7.1 Tendo em vista a natureza dos serviços e a necessidade da administração, o prazo para a contratação objeto da presente licitação será de 12 (doze) meses contados da data de assinatura do contrato, podendo tal prazo ser prorrogado, caso haja vantajosidade para a administração, consoante art.57, inciso II da Lei 8.666/93.

## **8. DO INÍCIO DOS SERVIÇOS E DO PRAZO MÁXIMO DE IMPLANTAÇÃO**

8.1 Os serviços deverão ser iniciados em até 05 (cinco) dias a partir da assinatura do contrato;

8.2 A implantação e o treinamento deverão ser concluídos em até no máximo 15 dias corridos, após o início dos serviços.

## **9. DO REAJUSTE, DO EQUILÍBRIO ECONÔMICO-FINANCEIRO E DA REPACTUAÇÃO**

9.1. Os preços cotados pelo CONTRATADO, não poderão ser reajustados, antes de decorridos 12 (doze) meses do início da prestação dos serviços, conforme a Lei Federal nº 9.069/95 de 29.06.95, após o interregno mínimo, caso haja prorrogação do contrato o mesmo poderá ser reajustado e repactuado e utilizará como índice o IGP-M - Índice Geral de Preços do Mercado, da Fundação Getúlio Vargas, ou outro índice que vier a substituí-lo no caso de extinção deste.

9.2. Havendo qualquer fato devidamente comprovado e alheio à vontade das partes, que altere o equilíbrio econômico – financeiro inicial do presente Contrato, poderá o mesmo ser revisto e restabelecido em igual proporção, mediante requerimento da parte interessada, mantida a mesma margem de lucro da proposta.

9.3. Garante-se ao Contratado o direito de manutenção do equilíbrio econômico-financeiro do contrato, nos termos do art. 65, II, "d" da Lei 8.666/93, a ser efetivado por meio de Termo Aditivo.

9.4. Nos casos em que houver possibilidade de prorrogação do contrato, a Administração poderá repactuar com o contratante, com vistas à obtenção de preços e condições mais vantajosas.

9.5. Prefeitura deverá assegurar-se de que os preços contratados são compatíveis com os praticados no mercado, de forma a garantir a continuidade da contratação mais vantajosa.

9.6. O prazo para o exercício do direito à repactuação se inicia na data do fato que desequilibrou financeiramente o Contrato e se exaure com o encerramento do Contrato, sendo que, se não for requerida de forma tempestiva, haverá a preclusão do direito do contratado à repactuação.

9.7. As eventuais repactuações serão formalizadas por meio de apostilamento.

### **10. OBRIGAÇÕES DA CONTRATANTE**

10.1. Constituem obrigações da CONTRATANTE, além das demais previstas no contrato ou dele decorrentes:

10.2. Efetuar o pagamento na forma convencionada no Contrato;

10.3. Estabelecer rotinas para o cumprimento do objeto do Contrato;

10.4. Proporcionar todas as facilidades para que a CONTRATADA possa prestar os serviços, por meio dos seus empregados, dentro das normas do Contrato;

10.5. Propiciar acesso aos empregados da CONTRATADA para a execução dos serviços;

10.6. Prestar as informações e os esclarecimentos, necessários à prestação dos serviços, que venham a ser solicitados pela CONTRATADA;

10.7. Acompanhar e fiscalizar a execução do Contrato, por meio de servidor especialmente designado, nos termos do art. 67, da Lei nº 8.666/1993;

10.8. Rejeitar os serviços executados em desacordo com as obrigações assumidas pela empresa CONTRATADA, exigindo sua correção, no prazo máximo de 24 (vinte e quatro) horas, ressalvados os casos fortuitos ou de força maior, devidamente justificado e aceito pela CONTRATANTE;

10.9. Efetuar, quando julgar necessário, inspeção com a finalidade de verificar a prestação dos serviços e o atendimento das exigências contratuais;

10.10.Exigir, no prazo máximo de 24 (vinte e quatro) horas, o afastamento e/ou substituição e qualquer empregado ou preposto da CONTRATADA que não mereça confiança no trato dos serviços, que produza complicações para a supervisão e fiscalização e que adote postura inconveniente ou incompatível com o exercício das atribuições que lhe foram designadas;

10.11.Comunicar, por escrito, à CONTRATADA toda e qualquer ocorrência relacionada com a execução do serviço;

10.12.Impedir que terceiros executem o objeto deste Contrato;

10.13.Não permitir que os profissionais executem tarefas em desacordo com as condições pré estabelecidas;

10.14.Proceder a vistorias no local onde os serviços estão sendo realizados, por meio da fiscalização do contrato, cientificando o preposto da CONTRATADA e determinando a imediata regularização das falhas eventualmente detectadas;

10.15.Solicitar à CONTRATADA a substituição imediata de qualquer software com defeito, ou seja, considerado prejudicial à boa conservação de equipamentos ou instalações, ou ainda, que não atendam as especificações;

10.16.Aplicar à CONTRATADA as penalidades contratuais e regulamentares cabíveis, garantidos o contraditório e a ampla defesa;

10.17.Caso seja de interesse da CONTRATANTE e demonstrada a vantajosidade da administração em prorrogar o contrato, a mesma deverá notificar a CONTRATADA, no mínimo 30 dias antes do aniversário do contrato a manifestação de interesse em prorrogar o contrato.

### **11. OBRIGAÇÕES DA CONTRATADA**

11.1. Em cumprimento às suas obrigações, cabe à CONTRATADA, além das obrigações constantes das Condições da Prestação de Serviços e daquelas estabelecidas em lei, em especial as definidas nos diplomas federal e estadual sobre licitações:

11.2. Assumir total responsabilidade pela manutenção e guarda segura destes dados, mas não pelo conteúdo dos documentos.

11.3. Disponibilizar integralmente sempre que solicitado em formato digital e sem qualquer custo todos os dados de propriedade da CONTRATANTE.

11.4. Realizar cópia integral dados ao final o Contrato para devolução a CONTRATANTE e apagar

todos estes dados dos seus Servidores.

11.5. Realizar o treinamento em até no máximo 15 dias corridos, contados a partir do início dos serviços no local que a CONTRATANTE determinar dentro do município e respeitando cronograma a ser acordado previamente.

11.6. A implantação será realizada em até no máximo 15 dias corridos, contados a partir do início dos serviços.

11.7. Em caso de rescisão contratual, a CONTRATADA deverá disponibilizar acesso de seus servidores para equipamento da CONTRATANTE, sendo estes todos os documentos e seus anexos.

11.8. Prover suporte sem custos e ilimitado, via sistema de atendimento e respostas acessados dentro da própria ferramenta e avisos por e-mail e em formato de chat.

11.9. Manter a Plataforma atualizada sem interrupções.

11.10.Manter sigilo em face de todas as informações e dados que tiver acesso, relativos ao CONTRATANTE.

11.11.Se for o caso, indicar terceiros idôneos para a realização de serviços que exijam habilitação legal específica e sob sua exclusiva responsabilidade;

11.12.Na hipótese da CONTRATADA não ser sediada no Estado de Pernambuco, a mesma se obriga a manter equipe técnica especializada disponível neste Estado para o atendimento das chamadas técnicas e manutenção.

## **12. DA GESTÃO E FISCALIZAÇÃO DO CONTRATO.**

12.1. Nos termos do Art. 67, da Lei nº 8.666 de 1993, será designado a representante do Município de Chã Grande, a servidora **Maria do Carmo Neto**, matrícula 346918, Secretária Municipal de Finanças, atuará como GESTOR DO CONTRATO.

12.2. Na fiscalização do contrato, o servidor **Ezequiel Raimundo da Silva**, Matrícula 374997, Diretor de Tributos, atuará como FISCAL DO CONTRATO, para acompanhar e fiscalizar a prestação do serviço, anotando em registro próprio todas as ocorrências relacionadas à execução e determinação, tudo o que for necessário à regularização de falhas ou defeitos observados.

12.3. A fiscalização de que trata este item não exclui, nem reduz a responsabilidade da Contratada, inclusive perante terceiros, por qualquer irregularidade, ainda que resultante de imperfeições técnicas ou vícios redibitórios, e, na ocorrência desta, não implica em corresponsabilidade da Administração ou de seus agentes e prepostos, de conformidade com o Art. 70 da Lei nº 8.666, de 1993.

12.4. A representante do Município de Chã Grande anotará em registro próprio todas as ocorrências relacionadas à execução do contrato, incluindo dia, mês e ano, bem como o nome dos funcionários eventualmente envolvidos, determinando o que for necessário à regularização das falhas ou defeitos observados, e encaminhando os apontamentos à autoridade competente para as providências cabíveis.

12.5. Durante a vigência do contrato, sua execução será acompanhada e fiscalizada pela Contratante, e todas as informações solicitadas devem ser atendidas no prazo fixados no presente termos de referência.

12.6. As decisões e providências que ultrapassarem a competência dos representantes deverão ser solicitadas aos seus superiores, no prazo do item anterior, visando à adoção das medidas necessárias.

Competirá ao servidor designado pelo Município de Chã Grande acompanhar, fiscalizar e verificar a conformidade dos serviços executados.

## **13. DAS CONDIÇÕES GERAIS**

13.1 Os casos omissos neste Instrumento serão resolvidos pelas normas contidas no Edital de Pregão e nos termos da legislação pertinente.

13.2 O Fornecedor fica obrigado a manter durante a execução deste instrumento, todas as condições de habilitação e qualificação estipuladas para participação na licitação.

13.3 Fica eleito o Foro da Comarca de Gravatá/PE para discussões de litígios decorrentes do objeto desta especificação, com renúncia de qualquer outro, por mais privilegiado que se configure.

Chã Grande – PE, 05 de julho de 2022.

*Ezequiel Raimundo da Silva Diretor de Tributos Matrícula 374997*

## **PREGÃO ELETRÔNICO Nº 011/2022**

## **PROCESSO LICITATÓRIO Nº 017/2022**

# **ANEXO II - RELAÇÃO DO LOTE**

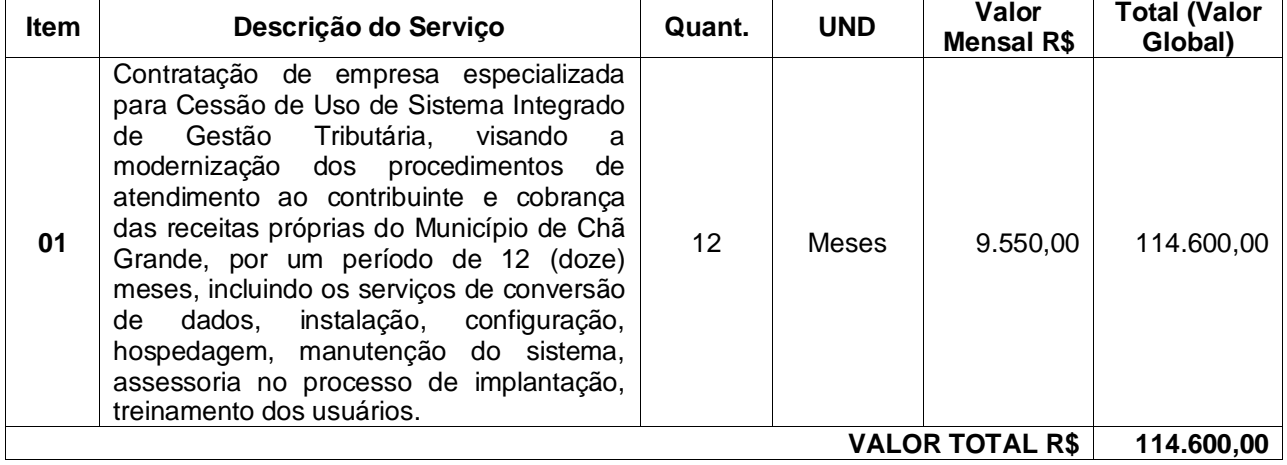

Chã Grande – PE, 06 de julho de 2022.

*Ezequiel Raimundo da Silva Diretor de Tributos Matrícula 374997*

## **MODELO DE PROPOSTA DE PREÇOS – ANEXO III**

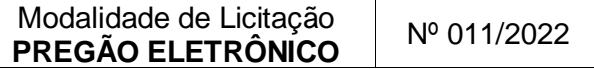

Senhor Contratante,

Seguindo os ditames editalícios, apresento a Vossa Senhoria a nossa Proposta de Preços para o **PREGÃO ELETRÔNICO Nº 011/2022**, que tem por objeto a **Contratação de empresa especializada para Cessão de Uso de Sistema Integrado de Gestão Tributária, visando a modernização dos procedimentos de atendimento ao contribuinte e cobrança das receitas próprias do Município de Chã Grande, por um período de 12 (doze) meses, incluindo os serviços de conversão de dados, instalação, configuração, hospedagem, manutenção do sistema, assessoria no processo de implantação, treinamento dos usuários**, formulada da seguinte maneira:

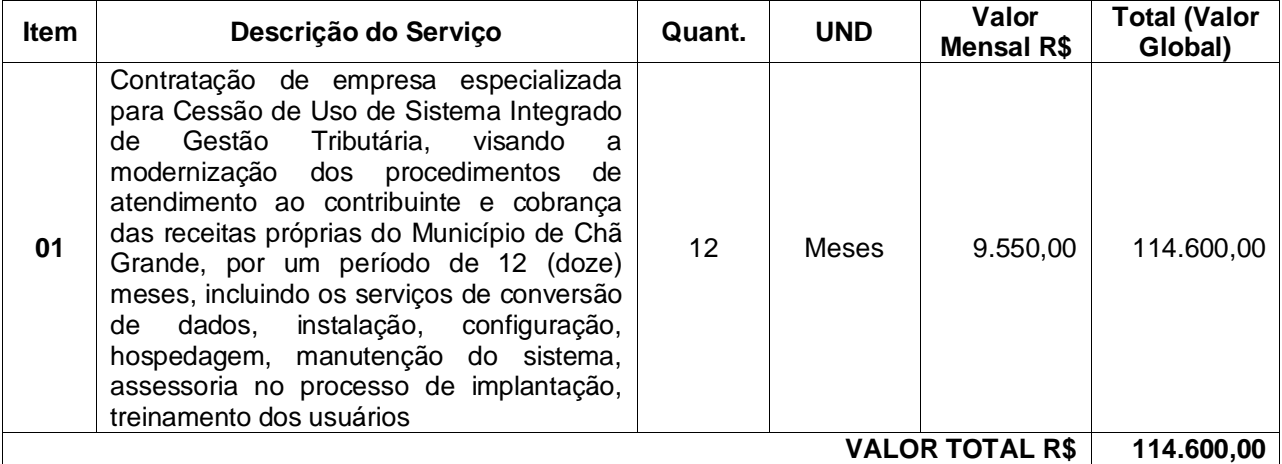

VALOR GLOBAL DA PROPOSTA - R\$

PRAZO DE EXECUÇÃO: CONDIÇÕES DE PAGAMENTO: VALIDADE DESTA PROPOSTA:

Informamos ainda que a conta bancária da empresa é no Banco........................., conta corrente n<sup>o</sup>..............., agência...................., e nosso telefone para contato é ................. fax................................. e e-mail..............................

Local e Data.

NOME/CPF/ASSINATURA Representante legal do proponente.

OBSERVAÇÃO: a proposta deverá ser elaborada em papel timbrado do proponente.

# **MODELO DE DECLARAÇÃO DO CUMPRIMENTO DO DISPOSTO NO INCISO XXXIII DO ART. 7º. DA CONSTITUIÇÃO FEDERAL** *(QUALIFICAÇÃO TRABALHISTA)* **– ANEXO IV**

Modalidade de Licitação **PREGÃO ELETRÔNICO** Nº 011/2022

............................................................., inscrita no CNPJ nº ......................, por intermédio de seu representante legal o(a) Sr(a) ..................................., portador(a) da Carteira de Identidade nº ........................... e do CPF-MF nº ................................, DECLARA, para fins do disposto no *inciso V* do *art. 27* da *Lei nº 8.666,* de *21 de junho de 1993,* acrescido pela *Lei nº 9.854*, de *27 de outubro de 1999*, que não emprega menor de dezoito anos em trabalho noturno, perigoso ou insalubre e não emprega menor de dezesseis anos.

Ressalva: emprega menor, a partir de quatorze anos, na condição de aprendiz ( ) (Observação: em caso afirmativo, assinalar a ressalva acima)

Cidade - UF, \_\_\_\_\_ de \_\_\_\_\_\_\_\_\_ de 2022.

\_\_\_\_\_\_\_\_\_\_\_\_\_\_\_\_\_\_\_\_\_\_\_\_\_\_\_\_\_\_\_\_\_\_\_\_\_\_\_ RAZÃO SOCIAL CNPJ:

# **MODELO DE DECLARAÇÃO DE PLENO CONHECIMENTO E ATENDIMENTO ÀS EXIGÊNCIAS DE HABILITAÇÃO – ANEXO V**

Modalidade de Licitação **PREGÃO ELETRÔNICO** Nº 011/2022

A empresa \_\_\_\_\_\_\_\_\_\_\_\_\_\_\_\_\_\_\_\_\_\_\_\_\_\_\_\_\_\_\_\_\_\_\_\_\_\_\_, inscrita no CNPJ sob o n \_\_\_\_\_\_\_\_\_\_\_\_, por intermédio do seu representante legal, Sr(a) \_\_\_\_\_\_\_\_\_\_\_\_, portador(a) da carteira de identidade n°\_\_\_\_\_\_\_\_\_\_\_\_\_, expedida pelo \_\_\_\_\_\_\_\_\_\_\_, Declara sob as penas da Lei, que temos pleno conhecimento e preenchemos todos os requisitos para atendimento às exigências de Habilitação do Certame acima identificado, cientes das sanções factíveis de serem aplicadas, conforme legislação pertinente.

Cidade - UF, \_\_\_\_\_ de \_\_\_\_\_\_\_\_\_ de 2022.

\_\_\_\_\_\_\_\_\_\_\_\_\_\_\_\_\_\_\_\_\_\_\_\_\_\_\_\_\_\_\_\_\_\_\_\_\_\_\_ RAZÃO SOCIAL CNPJ:

# **MODELO DE DECLARAÇÃO DE INEXISTÊNCIA DE FATO SUPERVENIENTE IMPEDITIVO À HABILITAÇÃO – ANEXO VI**

Modalidade de Licitação **PREGÃO ELETRÔNICO** Nº 011/2022

............................................................................. (nome da empresa), CNPJ nº .............. ..............................., (endereço completo) ......................, declara sob as penas da lei que até a presente data inexistem fatos supervenientes impeditivos para a sua habilitação na licitação em referência e está ciente da obrigatoriedade de declarar ocorrências posteriores.

Cidade - UF, \_\_\_\_\_ de \_\_\_\_\_\_\_\_\_ de 2022.

\_\_\_\_\_\_\_\_\_\_\_\_\_\_\_\_\_\_\_\_\_\_\_\_\_\_\_\_\_\_\_\_\_\_\_\_\_\_\_ RAZÃO SOCIAL CNPJ:

## **MODELO DE DECLARAÇÃO DE ELABORAÇÃO INDEPENDENTE DE PROPOSTA – ANEXO VII**

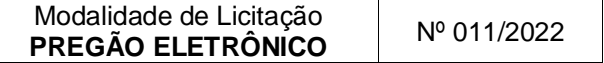

(nome da empresa licitante), inscrita no CNPJ \_\_\_\_\_\_\_\_\_\_\_\_\_\_\_\_\_\_\_\_\_, por intermédio de seu representante legal o(a) Sr.(a)..., portador(a) da Carteira de Identidade nº....... e do CPF nº ......., doravante denominada LICITANTE, para fins do disposto no subitem 10.6.5 alínea "e" do Edital, declara, sob as penas da lei, em especial o art. 299 do Código Penal Brasileiro, que:

(a) a proposta apresentada para participar do Pregão Eletrônico Nº 011/2022, foi elaborada de maneira independente pela LICITANTE, e o conteúdo da proposta não foi, no todo ou em parte, direta ou indiretamente, informado, discutido ou recebido de qualquer outro participante potencial ou de fato do Pregão Eletrônico Nº 011/2022, por qualquer meio ou por qualquer pessoa;

(b) a intenção de apresentar a proposta elaborada para participar do Pregão Eletrônico Nº 011/2022 não foi informada, discutida ou recebida de qualquer outro participante potencial ou de fato do Pregão Eletrônico Nº 011/2022, por qualquer meio ou por qualquer pessoa;

(c) que não tentou, por qualquer meio ou por qualquer pessoa, influir na decisão de qualquer outro participante potencial ou de fato do Pregão Eletrônico Nº 011/2022 quanto a participar ou não da referida licitação;

(d) que o conteúdo da proposta apresentada para participar do Pregão Eletrônico Nº 011/2022 não será, no todo ou em parte, direta ou indiretamente, comunicado ou discutido com qualquer outro participante potencial ou de fato do Pregão Eletrônico Nº 011/2022 antes da adjudicação do objeto da referida licitação;

(e) que o conteúdo da proposta apresentada para participar do Pregão Eletrônico Nº 011/2022 não foi, no todo ou em parte, direta ou indiretamente, informado, discutido ou recebido de qualquer integrante do MUNICÍPIO DE CHÃ GRANDE - PE, antes da abertura oficial das propostas; e

(f) que está plenamente ciente do teor e da extensão desta declaração e que detém plenos poderes e informações para firmá-la.

Cidade - UF, \_\_\_\_\_ de \_\_\_\_\_\_\_\_\_ de 2022.

\_\_\_\_\_\_\_\_\_\_\_\_\_\_\_\_\_\_\_\_\_\_\_\_\_\_\_\_\_\_\_\_\_\_\_\_\_\_\_ RAZÃO SOCIAL CNPJ:

# **MODELO DE DECLARAÇÃO DE ENQUADRAMENTO COMO MICROEMPRESA OU EMPRESA DE PEQUENO PORTE – ANEXO VIII**

Modalidade de Licitação **PREGÃO ELETRÔNICO** Nº 011/2022

(NOME DA EMPRESA) \_\_\_\_\_\_\_\_\_\_\_\_\_\_\_\_\_\_\_\_\_\_\_\_\_ CNPJ nº\_\_\_\_\_\_\_\_\_\_\_\_, (ENDEREÇO COMPLETO) \_\_\_\_\_\_\_\_\_\_\_\_\_\_\_\_\_\_\_, declara, sob as penas da lei, que está enquadrada como \_\_\_\_\_\_\_\_\_\_\_\_\_\_\_\_\_\_\_\_\_\_\_\_, nos termos dos incisos I e II do art. 3º da Lei Complementar nº 123 de 14 de dezembro de 2006, e não tem nenhum dos impedimentos do § 4º do mesmo artigo, ciente da obrigatoriedade de declarar ocorrências posteriores.

**OBSERVAÇÃO:** A falsidade desta declaração caracteriza o crime previsto no artigo 299 do Código Penal (crime de falsidade ideológica), sem prejuízo das sanções previstas neste Edital.

Cidade - UF, ......... de ........................ de 2022.

Diretor ou Representante Legal – RG nº

# **MODELO DE DECLARAÇÃO EXPRESSA, DE QUE O SÓCIO OU DIRETOR NÃO OCUPA CARGO OU FUNÇÃO DE CHEFIA, ASSESSORAMENTO OU FUNÇÃO DE CONFIANÇA, NO MUNICÍPIO DE CHÃ GRANDE – ANEXO IX**

Modalidade de Licitação **PREGÃO ELETRÔNICO** Nº 011/2022

\_\_\_\_\_\_\_\_\_\_\_\_\_\_\_\_\_\_\_\_\_\_\_\_\_\_\_\_\_\_\_\_\_\_\_, CNPJ nº \_\_\_\_\_\_\_\_\_\_\_\_\_\_\_\_, sediado à

\_\_\_\_\_\_\_\_\_\_\_\_\_\_\_\_\_\_\_\_\_\_\_\_\_\_\_\_\_\_\_\_\_\_\_\_\_\_\_\_\_\_\_\_\_\_\_, declara, sob as penas da

lei, que nenhum dos seus proprietários /sócios / diretor / sócio-gerente ocupa cargo ou função de chefia, assessoramento ou função de confiança no Município de Chã Grande - PE.

Cidade – UF, \_\_\_\_\_\_ de \_\_\_\_\_\_\_\_\_\_\_\_\_\_\_\_\_\_\_\_\_\_\_\_\_ de 2022.

\_\_\_\_\_\_\_\_\_\_\_\_\_\_\_\_\_\_\_\_\_\_\_\_\_\_\_\_\_\_\_\_\_\_\_\_\_\_\_\_\_\_ (Nome completo do declarante)

\_\_\_\_\_\_\_\_\_\_\_\_\_\_\_\_\_\_\_\_\_\_\_\_\_\_\_\_\_\_\_\_\_\_\_\_\_\_\_\_\_\_ (Nº da Célula de Identidade)

\_\_\_\_\_\_\_\_\_\_\_\_\_\_\_\_\_\_\_\_\_\_\_\_\_\_\_\_\_\_\_\_\_\_\_\_\_\_\_\_\_\_ (Assinatura do declarante)

## **PREGÃO ELETRÔNICO Nº 011/2022**

#### **PROCESSO LICITATÓRIO Nº 017/2022**

#### **ANEXO X**

#### **MINUTA DE CONTRATO**

### **CONTRATO N.º xxxx/2022,** *QUE ENTRE SI CELEBRAM \_\_\_\_\_\_\_\_\_\_\_\_\_\_\_\_\_\_\_\_\_\_\_\_\_\_\_\_\_ E A EMPRESA*  **\_\_\_\_\_\_\_\_\_\_\_\_\_\_\_\_\_\_\_\_\_\_\_\_\_***, PARA OS FINS QUE SE*

## *ESPECIFICA.*

Aos \_\_\_\_\_ dias do mês de \_\_\_\_\_\_\_\_ de 2022, de um lado o **MUNICÍPIO DE CHÃ GRANDE** com sede e foro em Pernambuco, localizada à Avenida São José, nº 101, Centro, Chã Grande - PE, inscrita no C.N.P.J./MF sob o nº **11.049.806/0001-90**, neste ato representado pelo Secretário de Educação, Esportes, Cultura, Turismo e Juventude, Sr. **Joel Gomes da Silva**, brasileira, divorciado, Servidor Público, nomeado por meio do Decreto Nº 036 de 01 de setembro de 2018, portador da Carteira de Identidade nº 5.322.402 SSP/PE, CPF nº 027.009.264-12, **EM CONJUNTO** com o Secretário de Governo, Sr. **Sérgio Fernandes de Carvalho**, brasileira, divorciado, comerciante, nomeado por meio do Decreto Nº 036 de 01 de setembro de 2018, portador da Carteira de Identidade nº 3.581.163 SSP/PE, CPF nº 649.468.864-00, no uso da atribuição que lhe confere o ORIGINAL, neste ato denominado simplesmente **CONTRATANTE***,* e a empresa **\_\_\_\_\_\_\_\_\_\_\_\_\_\_\_\_\_\_\_\_\_\_\_\_\_\_\_\_\_\_\_\_\_**, inscrita no CNPJ sob o n° **\_\_\_\_\_\_\_\_\_\_\_\_\_\_\_\_\_\_**, estabelecida à

\_\_\_\_\_\_\_\_\_\_\_\_\_\_\_\_\_\_\_\_\_\_\_\_\_\_\_\_\_\_\_\_\_\_\_\_, neste ato representada por seu/sua representante legal, Srammer, portador(a) da carteira de identidade n° \_\_\_\_\_\_\_\_\_\_,<br>
doravante denominada expedida pela \_\_\_\_\_\_\_\_, CPF n° **CONTRATADA**, pactuam o presente Contrato, cuja celebração é decorrente **Processo Licitatório nº** 

**017/2022** – **Pregão Eletrônico nº 011/2022** - doravante denominado **PROCESSO** e que se regerá pela Lei Federal nº 8.666 de 21 de junho de 1993, e modificações subsequentes; pelos termos da proposta vencedora, parte integrante deste contrato; pelo estabelecido no Edital e seus anexos, pelos preceitos de direito público, aplicando-se-lhes supletivamente, os princípios da Teoria Geral dos Contratos e as disposições de direito privado; atendidas as cláusulas, e condições que se enunciam a seguir:

**CLÁUSULA PRIMEIRA – DO OBJETO** – Contratação de empresa especializada para Cessão de Uso de Sistema Integrado de Gestão Tributária, visando a modernização dos procedimentos de atendimento ao contribuinte e cobrança das receitas próprias do Município de Chã Grande, por um período de 12 (doze) meses, incluindo os serviços de conversão de dados, instalação, configuração, hospedagem, manutenção do sistema, assessoria no processo de implantação, treinamento dos usuários, conforme especificações e quantidades indicadas nos Anexos I e II, parte integrante deste contrato independente de transcrição.

**Parágrafo Primeiro -** O presente Contrato não poderá ser objeto de cessão ou transferência, no todo ou em parte.

**CLÁUSULA SEGUNDA - DA FINALIDADE** – O objeto deste Contrato destina-se ao desenvolvimento das atividades normais da Secretaria Municipal de Finanças, através do Departamento de Tributos.

**CLÁUSULA TERCEIRA – DO PRAZO** – O presente Contrato vigorará até **\_\_\_\_\_ de \_\_\_\_\_\_\_ de 2023**, contados a partir de sua assinatura, podendo ser prorrogado, nos termos da legislação pertinente.

**CLÁUSULA QUARTA – DO VALOR E CONDIÇÕES DE PAGAMENTO** – Atribui-se a esse Contrato o valor mensal de **R\$** ( ), perfazendo o valor global para 12 (doze) meses de **R\$ \_\_\_\_\_ ( )** do objeto previsto na Cláusula Primeira, conforme detalhamento a seguir:

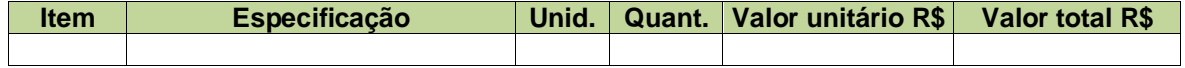

**Parágrafo Primeiro -** O pagamento será realizado mensalmente, mediante ordem bancária em conta corrente, após recebimento de nota fiscal fatura atestada pelo responsável designado pelo a CONTRATANTE, bem como de relação nominal dos estagiários.

**Parágrafo Segundo -** Por ocasião do pagamento a contratada deverá apresentar:

**a)** Certificado de Regularidade do FGTS – CRF, comprovando regularidade com o FGTS;

**b)** Certidão Negativa de Débitos Relativos a Tributos Federais, Dívida Ativa da União e INSS, expedida pela Secretaria da Receita Federal do Brasil;

**c)** Certidão Negativa de Débitos Trabalhistas – CNDT, expedida pela Justiça do Trabalho, comprovando a inexistência de débitos inadimplidos perante a Justiça do Trabalho;

**d)** Prova de regularidade com as Fazendas Estadual e Municipal do domicílio ou sede da contratada.

**Parágrafo Terceiro –** O pagamento será realizado, após a apresentação pela Contratada da nota fiscal devidamente preenchida e indicação do banco, agência e conta bancária da empresa que receberá o valor do objeto.

**Parágrafo Quarto -** Não haverá, sob hipótese alguma, pagamento antecipado.

**Parágrafo Quinto -** Nenhum pagamento será efetuado à adjudicatária enquanto pendente de liquidação qualquer obrigação. Esse fato não será gerador de direito a reajustamento de preços ou à atualização monetária.

**Parágrafo Sexto -** A nota fiscal que for apresentada com erro, ou observada qualquer circunstância que desaconselhe o pagamento, será devolvida à contratada, para correção e nesse caso o prazo previsto no parágrafo primeiro será interrompido. A contagem do prazo previsto para pagamento será iniciada a partir da respectiva regularização.

**Parágrafo Sétimo -** Eventuais atrasos nos pagamentos imputáveis à contratada não gerarão direito a qualquer atualização.

**Parágrafo Oitavo -** A adjudicatária não poderá apresentar nota fiscal/fatura com CNPJ/MF diverso do registrado no Contrato.

**Parágrafo Nono -** Deverão estar inclusos nos preços apresentados todos os gastos do frete, embalagem e todos e quaisquer tributos, sejam eles sociais, trabalhistas, previdenciários, fiscais, comerciais ou de qualquer outra natureza resultantes da execução do contrato.

**CLÁUSULA QUINTA - DO REAJUSTE, DO EQUILÍBRIO ECONÔMICO-FINANCEIRO E DA REPACTUAÇÃO** – Os preços cotados pelo CONTRATADO, não poderão ser reajustados, antes de decorridos 12 (doze) meses do início da prestação dos serviços, conforme a Lei Federal nº 9.069/95 de 29.06.95, após o interregno mínimo, caso haja prorrogação do contrato o mesmo poderá ser reajustado e repactuado e utilizará como índice o IGP-M - Índice Geral de Preços do Mercado, da Fundação Getúlio Vargas, ou outro índice que vier a substituí-lo no caso de extinção deste.

**Parágrafo Primeiro** - Havendo qualquer fato devidamente comprovado e alheio à vontade das partes, que altere o equilíbrio econômico – financeiro inicial do presente Contrato, poderá o mesmo ser revisto e restabelecido em igual proporção, mediante requerimento da parte interessada, mantida a mesma margem de lucro da proposta.

**Parágrafo Segundo** - Garante-se ao Contratado o direito de manutenção do equilíbrio econômicofinanceiro do contrato, nos termos do art. 65, II, "d" da Lei 8.666/93, a ser efetivado por meio de Termo Aditivo.

**Parágrafo Terceiro** - Nos casos em que houver possibilidade de prorrogação do contrato, a Administração poderá repactuar com o contratante, com vistas à obtenção de preços e condições mais vantajosas.

**Parágrafo Quarto** - Prefeitura deverá assegurar-se de que os preços contratados são compatíveis com os praticados no mercado, de forma a garantir a continuidade da contratação mais vantajosa.

**Parágrafo Quinto** - O prazo para o exercício do direito à repactuação se inicia na data do fato que desequilibrou financeiramente o Contrato e se exaure com o encerramento do Contrato, sendo que, se não for requerida de forma tempestiva, haverá a preclusão do direito do contratado à repactuação.

**Parágrafo Sexto** - As eventuais repactuações serão formalizadas por meio de apostilamento.

**CLÁUSULA SEXTA – DA SUBCONTRATAÇÃO –** A subcontratação depende de autorização prévia da Contratante, a quem incumbe avaliar se a subcontratação cumpre os requisitos de qualificação técnica, além da regularidade fiscal e trabalhista necessários à execução do objeto.

**Parágrafo Primeiro** – A Contratada, na execução do contrato, sem prejuízo das responsabilidades contratuais e legais, poderá subcontratar parte do objeto deste termo de referência, até o limite máximo de 30%, com prévia autorização do Município de Chã Grande.

**Parágrafo Segundo** – Em qualquer hipótese de subcontratação, permanece a responsabilidade integral da Contratada pela perfeita execução contratual, cabendo-lhe realizar a supervisão e coordenação das atividades da subcontratação, bem como responder perante a Contratante pelo rigoroso cumprimento das obrigações contratuais correspondentes ao objeto da subcontratação.

**CLÁUSULA SÉTIMA – DAS OBRIGAÇÕES DA CONTRATADA –** Em cumprimento às suas obrigações, cabe à CONTRATADA, além das obrigações constantes das Condições da Prestação de Serviços e daquelas estabelecidas em lei, em especial as definidas nos diplomas federal e estadual sobre licitações:

**a)** Assumir total responsabilidade pela manutenção e guarda segura destes dados, mas não pelo conteúdo dos documentos.

**b)** Disponibilizar integralmente sempre que solicitado em formato digital e sem qualquer custo todos os dados de propriedade da CONTRATANTE.

**c)** Realizar cópia integral dados ao final o Contrato para devolução a CONTRATANTE e apagar todos estes dados dos seus Servidores.

**d)** Realizar o treinamento em até no máximo 15 dias corridos, contados a partir do início dos serviços no local que a CONTRATANTE determinar dentro do município e respeitando cronograma a ser acordado previamente.

**e)** A implantação será realizada em até no máximo 15 dias corridos, contados a partir do início dos serviços.

**f)** Em caso de rescisão contratual, a CONTRATADA deverá disponibilizar acesso de seus servidores para equipamento da CONTRATANTE, sendo estes todos os documentos e seus anexos.

**g)** Prover suporte sem custos e ilimitado, via sistema de atendimento e respostas acessados dentro da própria ferramenta e avisos por e-mail e em formato de chat.

**h)** Manter a Plataforma atualizada sem interrupções.

**i)** Manter sigilo em face de todas as informações e dados que tiver acesso, relativos ao CONTRATANTE.

**j)** Se for o caso, indicar terceiros idôneos para a realização de serviços que exijam habilitação legal específica e sob sua exclusiva responsabilidade.

**k)** Na hipótese da CONTRATADA não ser sediada no Estado de Pernambuco, a mesma se obriga a manter equipe técnica especializada disponível neste Estado para o atendimento das chamadas técnicas e manutenção.

**CLÁUSULA OITAVA – DAS OBRIGAÇÕES DO CONTRATANTE –** Constituem obrigações da CONTRATANTE, além das demais previstas no contrato ou dele decorrentes:

- **a)** Efetuar o pagamento na forma convencionada no Contrato;
- **b)** Estabelecer rotinas para o cumprimento do objeto do Contrato;

**c)** Proporcionar todas as facilidades para que a CONTRATADA possa prestar os serviços, por meio dos seus empregados, dentro das normas do Contrato;

**d)** Propiciar acesso aos empregados da CONTRATADA para a execução dos serviços;

**e)** Prestar as informações e os esclarecimentos, necessários à prestação dos serviços, que venham a ser solicitados pela CONTRATADA;

**f)** Acompanhar e fiscalizar a execução do Contrato, por meio de servidor especialmente designado, nos termos do art. 67, da Lei nº 8.666/1993;

**g)** Rejeitar os serviços executados em desacordo com as obrigações assumidas pela empresa CONTRATADA, exigindo sua correção, no prazo máximo de 24 (vinte e quatro) horas, ressalvados os casos fortuitos ou de força maior, devidamente justificado e aceito pela CONTRATANTE;

**h)** Efetuar, quando julgar necessário, inspeção com a finalidade de verificar a prestação dos serviços e o atendimento das exigências contratuais;

**i)** Exigir, no prazo máximo de 24 (vinte e quatro) horas, o afastamento e/ou substituição e qualquer empregado ou preposto da CONTRATADA que não mereça confiança no trato dos serviços, que produza complicações para a supervisão e fiscalização e que adote postura inconveniente ou incompatível com o exercício das atribuições que lhe foram designadas;

**j)** Comunicar, por escrito, à CONTRATADA toda e qualquer ocorrência relacionada com a execução do serviço;

**k)** Impedir que terceiros executem o objeto deste Contrato;

**l)** Não permitir que os profissionais executem tarefas em desacordo com as condições pré estabelecidas;

- **m)** Proceder a vistorias no local onde os serviços estão sendo realizados, por meio da fiscalização do contrato, cientificando o preposto da CONTRATADA e determinando a imediata regularização das falhas eventualmente detectadas;
- **n)** Solicitar à CONTRATADA a substituição imediata de qualquer software com defeito, ou seja, considerado prejudicial à boa conservação de equipamentos ou instalações, ou ainda, que não atendam as especificações;

**o)** Aplicar à CONTRATADA as penalidades contratuais e regulamentares cabíveis, garantidos o contraditório e a ampla defesa;

**p)** Caso seja de interesse da CONTRATANTE e demonstrada a vantajosidade da administração em prorrogar o contrato, a mesma deverá notificar a CONTRATADA, no mínimo 30 dias antes do aniversário do contrato a manifestação de interesse em prorrogar o contrato.

**CLÁUSULA NONA – DAS PENALIDADES** – Com fundamento no Art. 7° da Lei Federal n.º 10.520/2002, ficará impedido de licitar e contratar com a Administração Pública Municipal, pelo prazo de até 5 (cinco) anos, sem prejuízo de multa de até 30% (trinta por cento), do valor estimado para ARP e demais cominações legais, nos seguintes casos:

**a)** Apresentar documentação falsa;

**b)** Ensejar o retardamento da execução do objeto:

- **c)** Falhar na execução do contrato;
- **d)** Não assinar a Ata de Registro de Preços e Contrato no prazo estabelecido;

**e)** Comportar-se de modo inidôneo;

**f)** Não mantiver a proposta;

**g)** Deixar de entregar documentação exigida no certame;

**h)** Cometer fraude fiscal;

**i)** Fizer declaração falsa.

**Parágrafo Primeiro** - Para condutas descritas nas alíneas "a", "d", "e", "f", "g"; "h" e "i", será aplicada multa de no máximo 30% (trinta por cento) do valor do contrato.

**Parágrafo Segundo** - O retardamento da execução previsto na alínea "b", estará configurado quando a Contratada:

**a)** Deixar de iniciar, sem causa justificada, a execução do contrato, após 07 (sete) dias, contados da data constante na ordem de fornecimento;

**b)** Deixar de realizar, sem causa justificada, as obrigações definidas no contrato por 03 (três) dias seguidos ou por 10 (dez) dias intercalados.

**Parágrafo Terceiro** - Será deduzido do valor da multa aplicada em razão de falha na execução do

contrato, de que trata a alínea "c", o valor relativo às multas aplicadas em razão do Parágrafo Sexto.

**Parágrafo Quarto** - A falha na execução do contrato prevista no subitem "c" estará configurada quando a Contratada se enquadrar em pelo menos uma das situações previstas na tabela 3 do item Parágrafo Sexto desta cláusula, respeitada a graduação de infrações conforme a tabela 1 a seguir, e alcançar o total de 20 (vinte) pontos, cumulativamente.

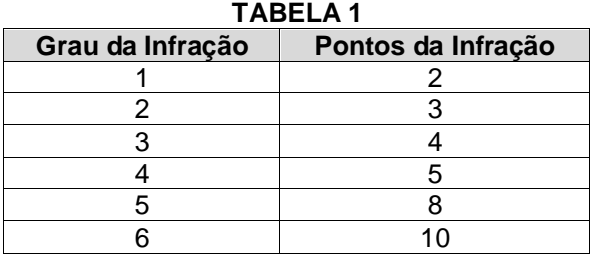

**Parágrafo Quinto** - O comportamento previsto no Parágrafo Quarto estará configurado quando a Contratada executar atos tais como os descritos nos artigos 92, parágrafo único, 96 e 97, parágrafo único, da Lei nº 8.666/1993.

**Parágrafo Sexto** - Pelo descumprimento das obrigações contratuais, a Administração aplicará multas conforme a graduação estabelecida nas tabelas seguintes:

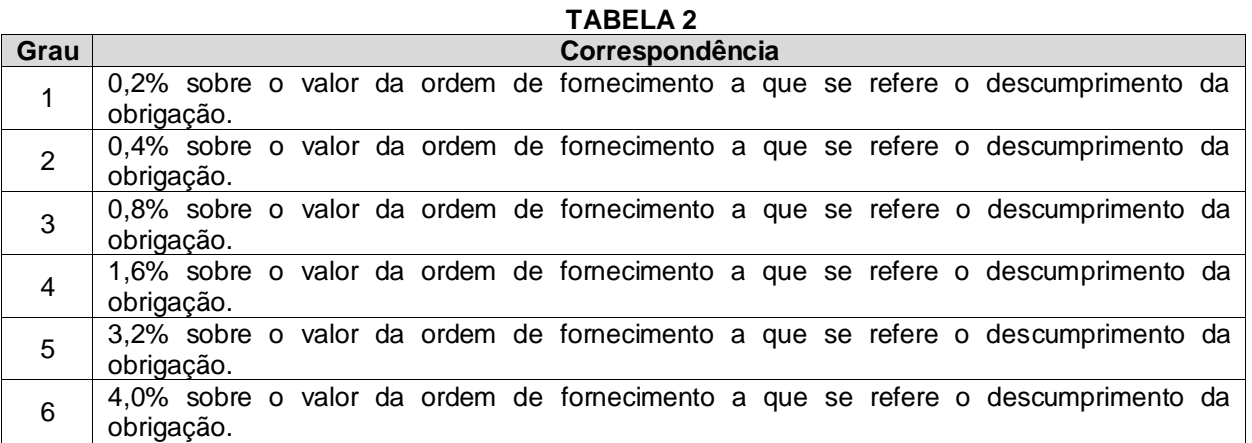

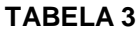

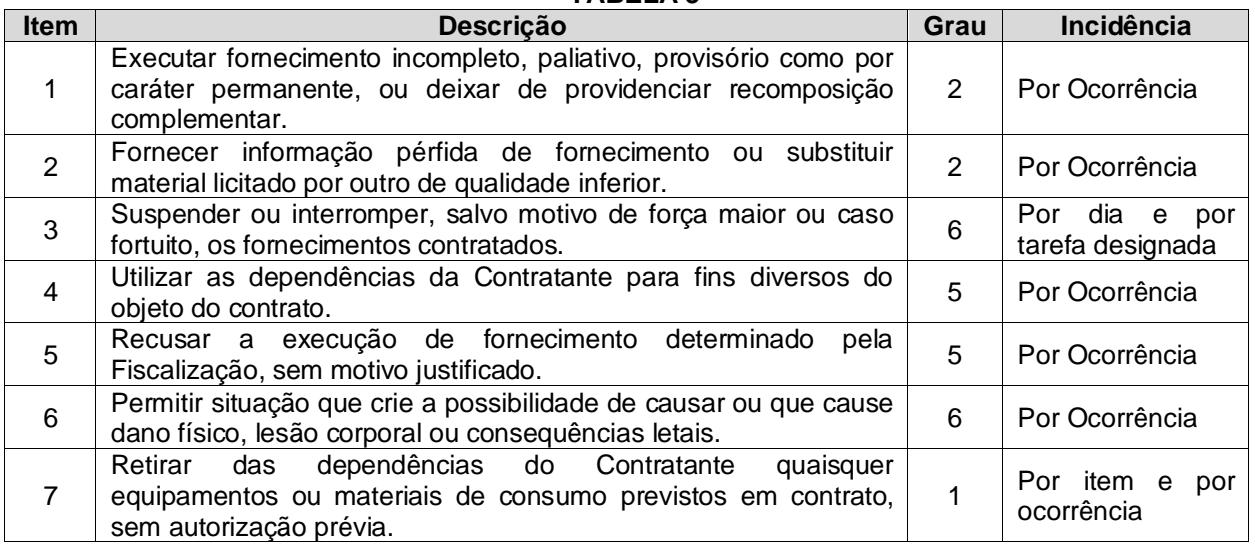

## **PARA OS ITENS A SEGUIR, DEIXAR DE:**

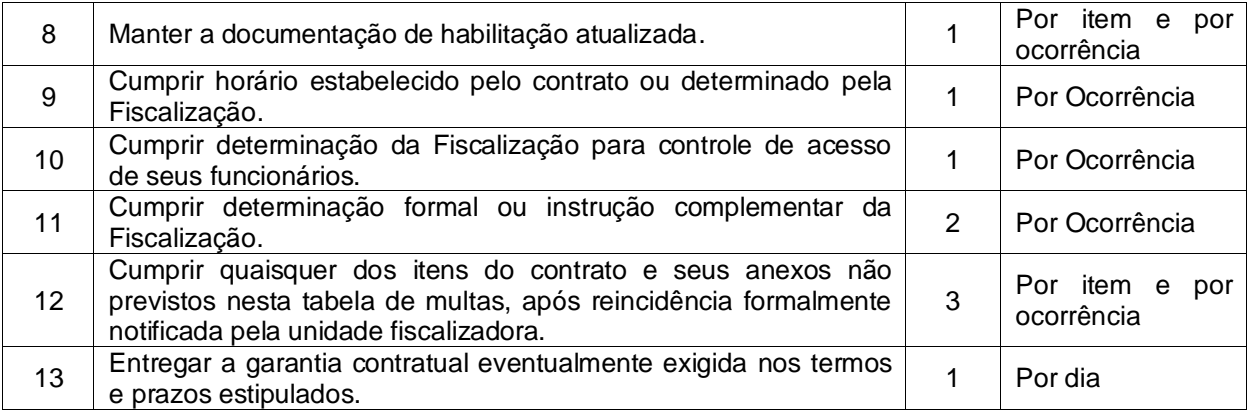

**Parágrafo Sétimo** - A sanção de multa poderá ser aplicada à Contratada juntamente com a de impedimento de licitar e contratar estabelecida no *Caput* desta cláusula.

**Parágrafo Oitavo** - As infrações serão consideradas reincidentes se, no prazo de 07 (sete) dias corridos a contar da aplicação da penalidade, a Contratada cometer a mesma infração, cabendo a aplicação em dobro das multas correspondentes, sem prejuízo da rescisão contratual.

**Parágrafo Nono** - Nenhuma penalidade será aplicada sem o devido Processo Administrativo de Aplicação de Penalidade - PAAP, devendo ser observado o disposto no Decreto Estadual nº 42.191/2015 e no Decreto Estadual nº 44.948/2017.

**Parágrafo Décimo** - A critério da autoridade competente, o valor da multa poderá ser descontado do pagamento a ser efetuado ao contratado.

**Parágrafo Décimo Primeiro** - Após esgotados os meios de execução direta da sanção de multa indicados no Parágrafo Décimo acima, o contratado será notificado para recolher a importância devida no prazo de 15 (quinze) dias, contados do recebimento da comunicação oficial.

**Parágrafo Décimo Segundo** - Decorrido o prazo previsto no Parágrafo Décimo Terceiro, o contratante encaminhará a multa para cobrança judicial.

**Parágrafo Décimo Terceiro** - A Administração poderá, em situações excepcionais devidamente motivadas, efetuar a retenção cautelar do valor da multa antes da conclusão do procedimento administrativo.

**CLÁUSULA DÉCIMA – DA RESCISÃO –** A inexecução total ou parcial do presente Contrato ensejará a sua rescisão, com as consequências contratuais e as previstas em lei ou regulamento.

**Parágrafo Primeiro – Inadimplemento imputável à contratada** - O contratante poderá rescindir administrativamente, o presente Contrato nas hipóteses previstas no artigo 78 I a XII e XVII da Lei 8.666/93 sem que caiba à contratada direito a qualquer indenização, sem prejuízo das penalidades pertinentes em processo administrativo regular.

**Parágrafo Segundo –** O presente Contrato poderá ser rescindido consensualmente, mediante a ocorrência da hipótese prevista no inciso XVII do artigo 78 da Lei 8.666/93.

**Parágrafo Terceiro –** O presente Contrato poderá ser rescindido amigavelmente, por acordo entre as partes; reduzida a termo no processo de licitação, desde que haja conveniência para a Administração. Artigo 79, II da Lei 8.666/93.

**Parágrafo Quarto –** Este Contrato poderá ser rescindido judicialmente nos termos da legislação processual vigente. Artigo 79, III da Lei 8.666/93.

**Parágrafo Quinto** – Quando a rescisão ocorrer com fundamento nos incisos XII a XVII do artigo 78 da Lei 8.666/93, sem que haja culpa da contratada será esta ressarcida dos prejuízos regularmente comprovados que houver sofrido. Artigo 79 parágrafo 2º da Lei 8.666/93.

**Parágrafo Sexto –** A rescisão administrativa ou amigável será precedida de autorização escrita e fundamentada. Artigo 79 parágrafo 1º da Lei 8.666/93.

**CLÁUSULA DÉCIMA PRIMEIRA – DAS DESPESAS DO CONTRATO** – Constituirá encargo exclusivo da contratada o pagamento de tributos, tarifas e despesas decorrentes da execução do objeto deste Contrato.

**Parágrafo Único:** Serão da contratada todas as despesas decorrentes de encargos trabalhistas, previdenciários, fiscais e comerciais, decorrentes da execução do Contrato. Artigo 71 da Lei 8.666/93.

**CLÁUSULA DÉCIMA SEGUNDA – DOS RECURSOS ORÇAMENTÁRIOS** – As despesas decorrentes deste Contrato correrão por conta dos recursos a seguir especificados: Órgão: 11000 – Secretaria de Finanças - Unidade: 11001 – Secretaria de Finanças - Atividade: 04.122.403.2.30 – Manutenção dos Serviços de Tributação - Elemento de Despesa: (953) - 3.3.90.39.00 – Outros serviços de Terceiros Pessoa Jurídica.

**CLÁUSULA DÉCIMA TERCEIRA – DA RESPONSABILIDADE CIVIL** – A contratada responderá por perdas e danos que vier a sofrer o contratante, ou terceiros, em razão de ação ou omissão, dolosa ou culposa, da contratada ou de seus prepostos, independentemente de outras cominações contratuais ou legais a que estiver sujeita; não excluindo, ou reduzindo esta responsabilidade, a fiscalização ou o acompanhamento pelo contratante. Artigo 70 da Lei 8.666/93.

**CLÁUSULA DÉCIMA QUARTA - DOS ACRÉSCIMOS E SUPRESSÕES** - A quantidade inicialmente contratada poderá ser acrescida ou suprimida dentro dos limites previstos no parágrafo primeiro do artigo 65 da Lei nº 8.666/93.

**CLÁUSULA DÉCIMA QUINTA - DAS ALTERAÇÕES** – As alterações, porventura necessárias, ao bom, e fiel cumprimento do objeto deste Contrato serão efetivadas na forma do artigo 65 da Lei 8.666/93, através de Termo Aditivo.

**CLÁUSULA DÉCIMA SEXTA – DO FORO –** O Foro do presente Contrato será o da comarca de Gravatá/PE, excluído qualquer outro.

E, por estarem justos, e acordados, firmam o presente Contrato em quatro vias de igual teor, e para um só efeito legal, na presença das testemunhas que também assinam.

**Joel Gomes da Silva CPF/MF Nº 027.009.264-12 Ordenador de Despesa Secretário de Educação, Esportes, Cultura, Turismo e Juventude**

**Sérgio Fernandes de Carvalho CPF/MF Nº 649.468.864-00 Ordenador de Despesa Secretário de Governo**

**\_\_\_\_\_\_\_\_\_\_\_\_\_\_\_\_\_\_\_\_\_\_\_\_\_\_\_\_\_\_\_\_\_\_\_ CONTRATADA**

**TESTEMUNHAS:**

**\_\_\_\_\_\_\_\_\_\_\_\_\_\_\_\_\_\_\_\_\_\_\_\_\_\_\_\_\_\_\_\_ \_\_\_\_\_\_\_\_\_\_\_\_\_\_\_\_\_\_\_\_\_\_\_\_\_\_\_\_\_\_\_\_ CPF: CPF:**

**NOME: NOME:**